# EL SISTEMA ALIMENTARIO MEXICANO Y LA RED PUBLICA DE TRANSMISION DE DATOS

A. S. U.

es 15

T E S  $\mathbf{I}$ s QUE PARA OBTENER EL TITULO DE A C T U A R I C PRESENTA : MA. DEL CARMEN SILVA SANCHEZ

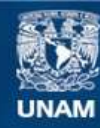

Universidad Nacional Autónoma de México

**UNAM – Dirección General de Bibliotecas Tesis Digitales Restricciones de uso**

# **DERECHOS RESERVADOS © PROHIBIDA SU REPRODUCCIÓN TOTAL O PARCIAL**

Todo el material contenido en esta tesis esta protegido por la Ley Federal del Derecho de Autor (LFDA) de los Estados Unidos Mexicanos (México).

**Biblioteca Central** 

Dirección General de Bibliotecas de la UNAM

El uso de imágenes, fragmentos de videos, y demás material que sea objeto de protección de los derechos de autor, será exclusivamente para fines educativos e informativos y deberá citar la fuente donde la obtuvo mencionando el autor o autores. Cualquier uso distinto como el lucro, reproducción, edición o modificación, será perseguido y sancionado por el respectivo titular de los Derechos de Autor.

### INDICE

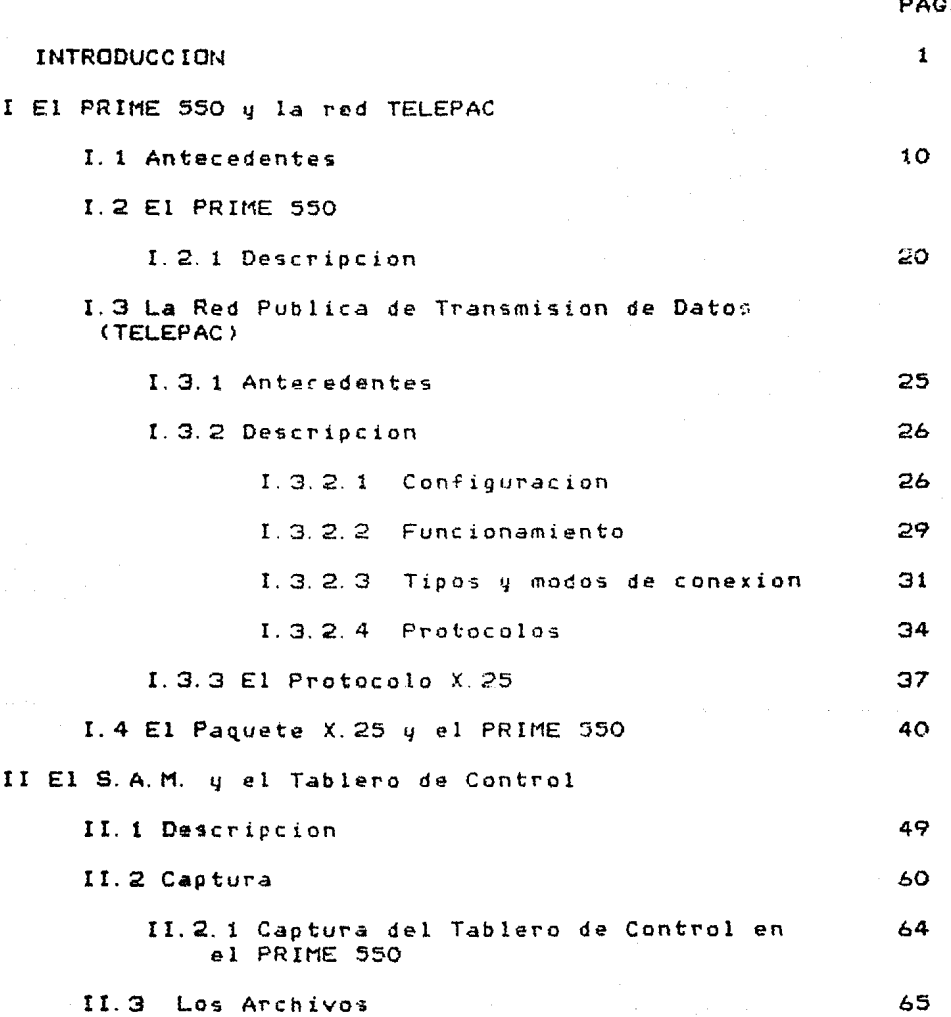

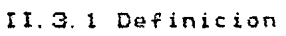

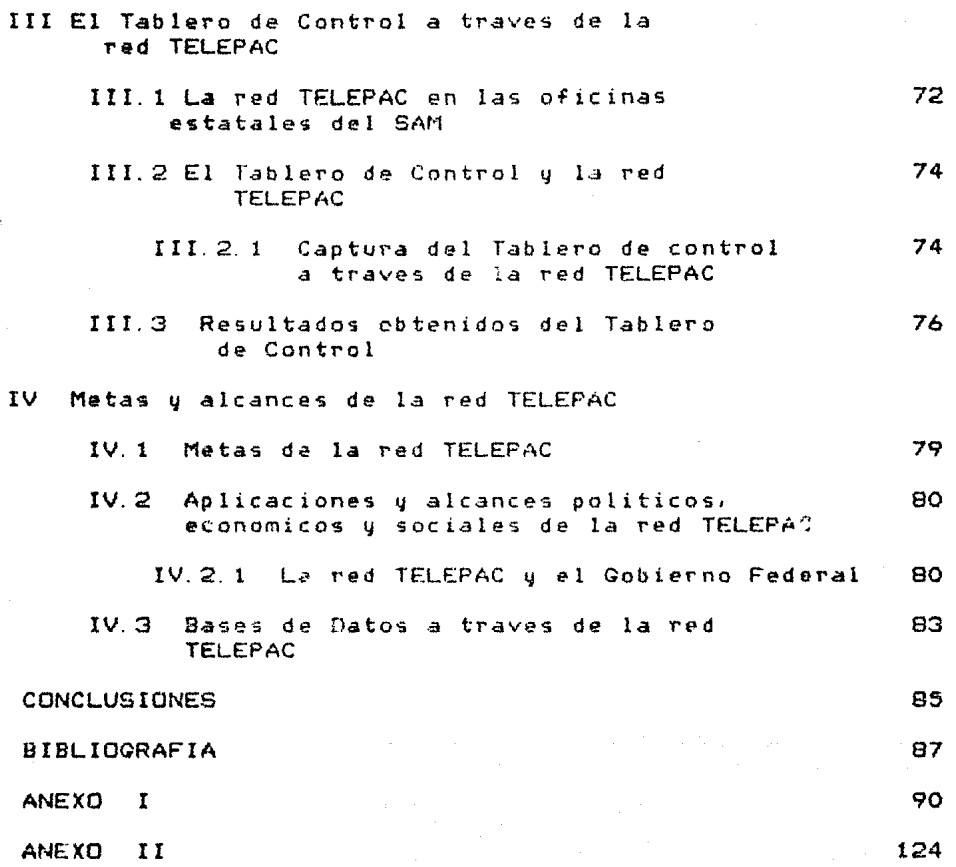

 $\mathbf{55}$ 

# NOTA:

La presente tesis fue elaborada e impresa en una computadora, por lo cual, carece de acentos y la letra ene ha side subtituida por el simbolo #.

المركب والمتواري والمحاسبات المتحدة والمحاسبين

a de la partida de la partida de la california de la california de la california de la california de la califo<br>La california de la california de la california de la california de la california de la california de la calif

and the Secretary

 $\gamma$  , and a second second  $\alpha$ 

#### INTRODlJCC ION

El fenomeno del hambre y la desnutricion es un problema mundial, que, leJOS de resolverse, se ha agravado con el transcurso de los a#os.

Este hecho se ha situado como uno de los problemas centrales de nuestro pait;,

La insuficiente produccion nacional de alimentos basicos nos\_ ha colocado ante una creciente dependencia en materia alimentaria, de los paises industrializados, que trae como consecuencia desempleo para muchos mexicanos, asi como graves problemas de subalimentacion.

El país cuenta con recursos humanas y materiales con los cuales pudiera garantizar un crecimiento economico que nos llevara al verdadero desarrollo.

El Sistema Alimentario Mexicano (SAM), fue un planteamiento del gobierno de Jose Lopez Portillo. orientado a fiJar obJetivos instrumentados y acciones en todos los ;ectores *de* actividad a fin de satisfacer la fundamental priot·idad de autosuficiencia alimentaria en nuestro país.

El Sistema Alimentario Mexicano fue. un esquema estrategico de ObJetivoa, metas concreta-s; *e* instrumentos de accion a corto y largo plazo, que integran la produccion Agropecuaria y Pesquera, la Industria Alimentaria. la Tecnologia. la Comercializacion y Distribucion *de* los alimentos.

Sus elementos basicos fueron preparados y coordinados por un grupo de asesores de la Presidencia de la Republica en colaboracion con diversas Secretarias de *Estados. Organismos Publicos y distintas* Instituciones de Investigacion Academica.

El presente trabajo muestra uno tecnopoliticos que sirvieron como auxiliar en proyecto SAM. de los instrumentos la operacion del

Integrado por veinte proyectos. el SAM, abordo el problema con una perilpectiva totalizadora que abarco desde la produccion hasta el consumo *de* alimentos. La estrategia del GAM se construyo con la:s siguientes políticas

ll Compartir solidariamente el riesgo con los campesinos temporaleros productores de basicos.

2) Inducir un cambio tecnologico que permita aprovechar potencial productivo del temporal agrícola y ganadero. el

3> Impulsar la organizacion campesina para Estrategia de produccion. l lP. *,rar a* cabo la

4) MeJorar la situacion Nutricional.

El SAM no paso por alto que *en* nuetros dias la informacion puede ser utilizada eficazmente para promover la participacion social a escala nacional. estatal y municipal. Sus objetivos dificilmenta podrian cumplirse sin la participac1on conci~nte *de* campesinos. de tecnicos y funcionarios publicos, de los partidos politicos y agrupaciones sindicales, de empresarios y profesionistas que se identifican con el interes *de* Meiico.

Dentro *de* la organizacion planteada para la operacion del SAM, se encargo a la Caordinacion Nacional de Evaluacion. la supervision del desarrollo y aplicacion del proyecto. Esta oficina fue encargada de medir los resultados de las acciones del gobierno. la Es decir, su finalidad fue evaluar todo proceso donde la planeacion, la desicion y la ejecucion son pasos importantes para el correcto funcionamiento del aparato publico Administrativo.

Dentro del SINE la encargada de prestar el servicio de computo *a*  todas las direcciones que lo requerian, fue la Direccion de Analisis Estadistico y Computo (DAEyC).

Para el mejor aprovechamiento de la informacion manejada por y para el SAM, se conto con un computador, con la capacidad de poder trabajar en el, a nivel local y remoto.

El proceso a nivel local, se llevo a cabo por medio de 4 terminales conectadas directamente al computador, *a* traves de las cuales fue posible el uso de los Sistemas y Paqueteria ya implantados. Entre estos podemos mencionar, el Modelo Economico para el calculo de las Canagta de Consumo Actual (1) y la Canasta Basica Recomendable (2), el sistema para «' manejo de Regresion Simple, el de Graficacion, los paquetes IMSL (3). SPSS (4) y los sistemas Administrativos (tales como Nomina. Inventario y Presupuesto ).

El proceso remoto s~ llevo *a* cabo gracias a Ja Red Publica de Transmision de Datos de la S.C.T., la que permitío conectar al computador *en* algun momento a las oficinas del SAM en los diferentes GOStaClOS de la Republica y asi *de* una man~ra oportuna contar con la informacion en el lugar en que se originaban.

Asi mismo se tuvo la opcion de capturar su informacion. prepararla, procesarla, u obtener resultados, todo por el costo de una llamada telefonica local, en la mayoría de los casos. <Esto sera descrito en mayor detalle en el Capitulo I).La S.C.T. consta .actualmente con. subestaciones o nodos a lo largo del país. a traves de los cuales es posible la coneKian de una terminal por medio *de* la red telefonica a dicha subestacion de esta por microond4s *a* la S.C. T. <sup>y</sup>por ultimo al pPocesador central. donde se llevara a cabo el maneJO de la informacion.

El ObJetivo del presente trabajo es mostrar la forma en como el SAM desarrollo sus proyectos y obtuvo resultados auxiliado por la Direccion de Analisis de Econometri~ y Computo <DAEyC>, y *de* como fue posible el uso de la Red Publica de transmision de Datos (red TELEPAC) con el Computador eKistente. esto sera descrito tambíen en el Capitulo I.

Anta una estrategia *de* tal magnitud y constituida por un vasto universo de programas, resulta impresindible disponer di instrumentos de control y seguimiento, que nos permitieron medir el avance y detectar los nuy diversos obstaculos a los que, seguramente se enfrentaba el SAM, particularmente en el desarrollo *de* los programas y acciones de mayor importancia enmarcados en esta estrategia.

Uno de los principales Sistemas implementados por la O.A. E. y C. a traves de los elementos anteriormente mencionados es el Tabl<mark>ero de</mark> Contra l. El cual permitio obtener importante informacion *acerca* del proceso Agropecuario *en* al pais. Da esto nos ocuparemos durante el Capitulo II.

Es por lo tanto interesante observar *de* que manera esa informacion pudo ingresar al computador desde las oficinas estatales del SAM, a traves de la red TELEPAC y los resultados que se obtuvieron *del*  Tablero de Control, lo cual sera tratado en el Capitulo III.

En el Capitulo IV, se mencionaran las metas. aplicaciones alcances Politicos, Economicos y Sociales que implica la Red Publica de Transmision de Datos *en* nuestro pais, como es posible *el* uso de esta para efectuar la conexion hacia otros paises y las facilidades que obtuvo con esto el SAM.

Por ultimo se presentaran las conclusiones obtenidas sobre las bases *u* resultados de este trabajo el cual se ha documentado con 2 anexos que permitiran una mejor comprension de la aquí expuesto.

1) Despues de analizar la encuesta de Ingreso-Gasto *de* 1977, que nos revela el patron *de* consumo entonces prevaleciente entre la poblacion de menores ingresos, se conformo lo que hemos llamado Canasta *de* Consumo Actual CCCA). Los componentes *de* la CCA se c las if icaron en, *a>* de mayor frecuencia. b> de frecuencia intermedia y c) de baja frecuencia, considerando la cantidad y f∵ecu<mark>encia con</mark> que se consumen. Estos productos son :

Superbasicos (mayor frecuencia)

Jitomate, frijol, cebolla, chile fresco, azucar morena, maiz en grano, pasta para sopas, manteca de puerco, arroz, cafe tostado y molido, huevo, raices feculentas, carne de res, aceite vegetal, pan dulce, pan blanco. leche bronca, platano tabasco y galletas

Basicos < de frecuencia intermedia)

Tortilla de maiz, carne de puerco, carne de aves, q<mark>ueso. fresco,</mark> chocolate, cacao, te y otros tipos de leche.

Complementarios (de baja frecuencia

Limon, leche fresca pasteurizada, manzana, aguacate, harina de trigo, pescados y mariscos frescos, naranja, harina de maiz, pescados u mariscos secos y envasados, mantequilla, crema, lechuga y zanahoria.

2) La CCA era solo una primera version que fue llevada a traves de un largo proceso de aproximaciones sucesivas dentro de un modelo de programacion lineal, a metas cuantitativas y cualitativas de consumo alimentario que se llama Canasta Basica Recomendable (CBR). Su estructura y composicion es la expresion real de las necesidades nutricionales tanto de la poblacion nacional como de la poblacion objetivo, relacionadas en ambos casos con habitos de con<mark>sumo</mark> regionales y capacidad de compra para adquirirla.

La CBR cumple con cinco requisitos fundamentales:

- a) Cubre los mínimos nutricionales normativos
- b) Considera los costos de produccion de lo bienes primarios que inciden en el precio final.
- c) Considera la capacidad de compra de la poblacion.
- d) Considera los habites de consumo nacional y regional.
- e) Considera el potencial del país en recursos humanos y naturales del sector agropecuario y pesquero y de la industria alimentaria para producirla.

a

3) INTERNATIONAL MATHEMATICS AND STATISTICAL LIBRARY. - Es un conjunto de subrutinas F6rtran independientes estre si, las cuales son llamadas desde un programa FORTRAN. Las subrutinas de IMSL, ejecutan procedimientos tanto matematicos como estadisticos que al ser llamadas dan como respuesta un resultado. Estadistico, Matricial, etc.

4> STATISTICAL PACKAGE FOR THE SOCIAL SCIENCE es un paquete estadistico que permite calcular regresiones, diferentes tipos de analisis , tablas de contingencia, etc.

- 9.

### e A p r T u L a I

#### EL PRINE 550 Y LA RED TELEPAC

#### I. 1 ANTECEDENTES

Con la finalidad de facilitar el buen desarrollo de las actividad *de* las areas del SINE, coadyuvando el logro de sus metas <sup>y</sup> objetivos y para hacer eficiente y eficaz al trabajo de la Unidad de Econometría, dependiente del Area de Instrumentos de Politica, equilibrando de aiguna manera la demanda de computo con toda la infraestructura de servicio, se propuso. como alternativa optima de solucion, la adquisicion de un computador.

Para lo anterior fue llevado a cabo, inicialmente, un estudio de oferta-demanda de servicios *de* computo entre los usuarios del SINE.

La situacion de aquel mome,to en *el* SINE, en materia *de* servicio de computo en cuanto a la oferta del mismo. resultaba ser minima ccn  $respecto$  a las demandas planteadas (ver cuadro  $I.1$  ). Por lo anterior fueron presentadas las alternativas que, en mayor o menor grado. podi¿n solucionar el problema, analizando las ventaJas

## Resúmen de la Oferta

Servicios de Cómputo

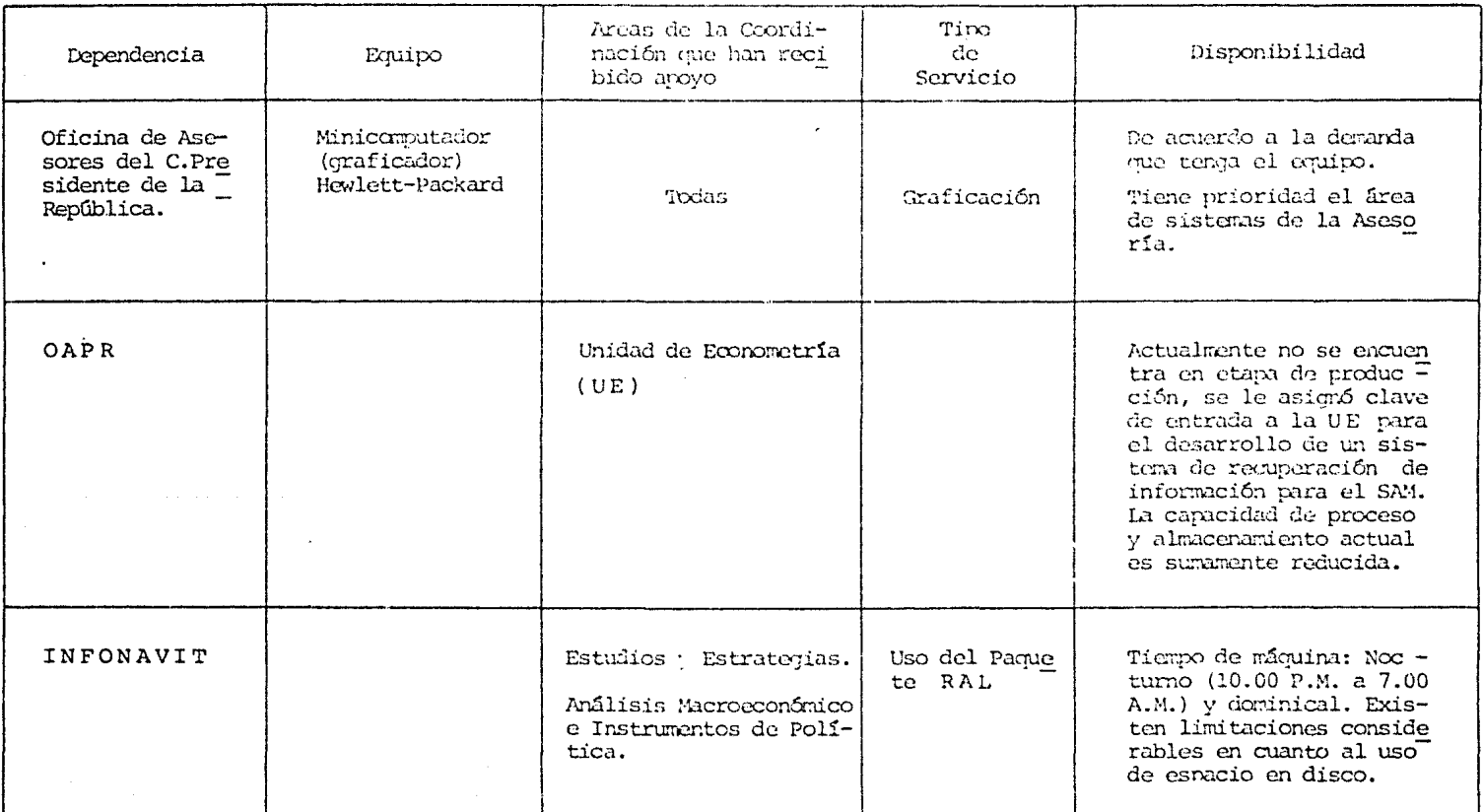

y desventaJas ,tiempos de realizacion y costos de cada alternativa como *se* presenta en los cuadros I.2 e I.3.

*De* las diferentes alternativas se obtuvo que. una de el las satisfacia de alguna manera los requerimientos, anotandose a continuacion las caracteristicas que deberia tener el equipo.

Autorizada la compra del computador. se reali?o un estudio para seleccionar el equipo que cumpliera con las necesidades de la Coord inac ion. Este estudio comprendio el analisis de 9 equipos de los cuales *se* eliminaron 4, quedando en competencia los 5 restantes.

La evaluacion fue efectua en base *a* los siguientes puntos

1> Calidad del equipo ( Software y Hardware \*)

2> Costo

3> Eicperiencia

4) S•rvicio

5) Tiempo de Entrega

6> Apoyo o soporte.

\* Caracteristicas estructutales <Hardware) y organitacion logica (Software> *de* un sistema, que determinan las posibilidades de la computadora electronica.

Cuadro de Alternativas

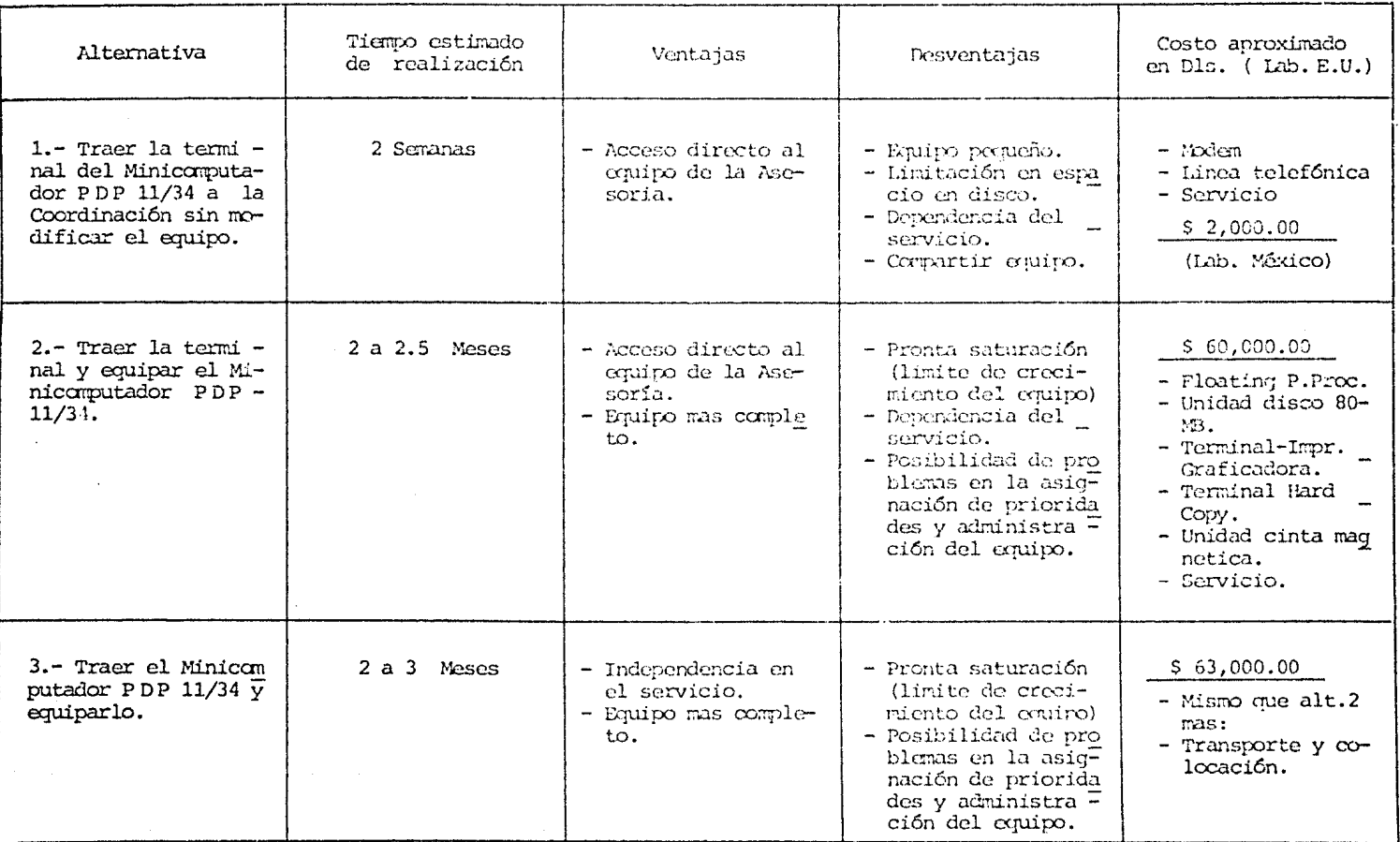

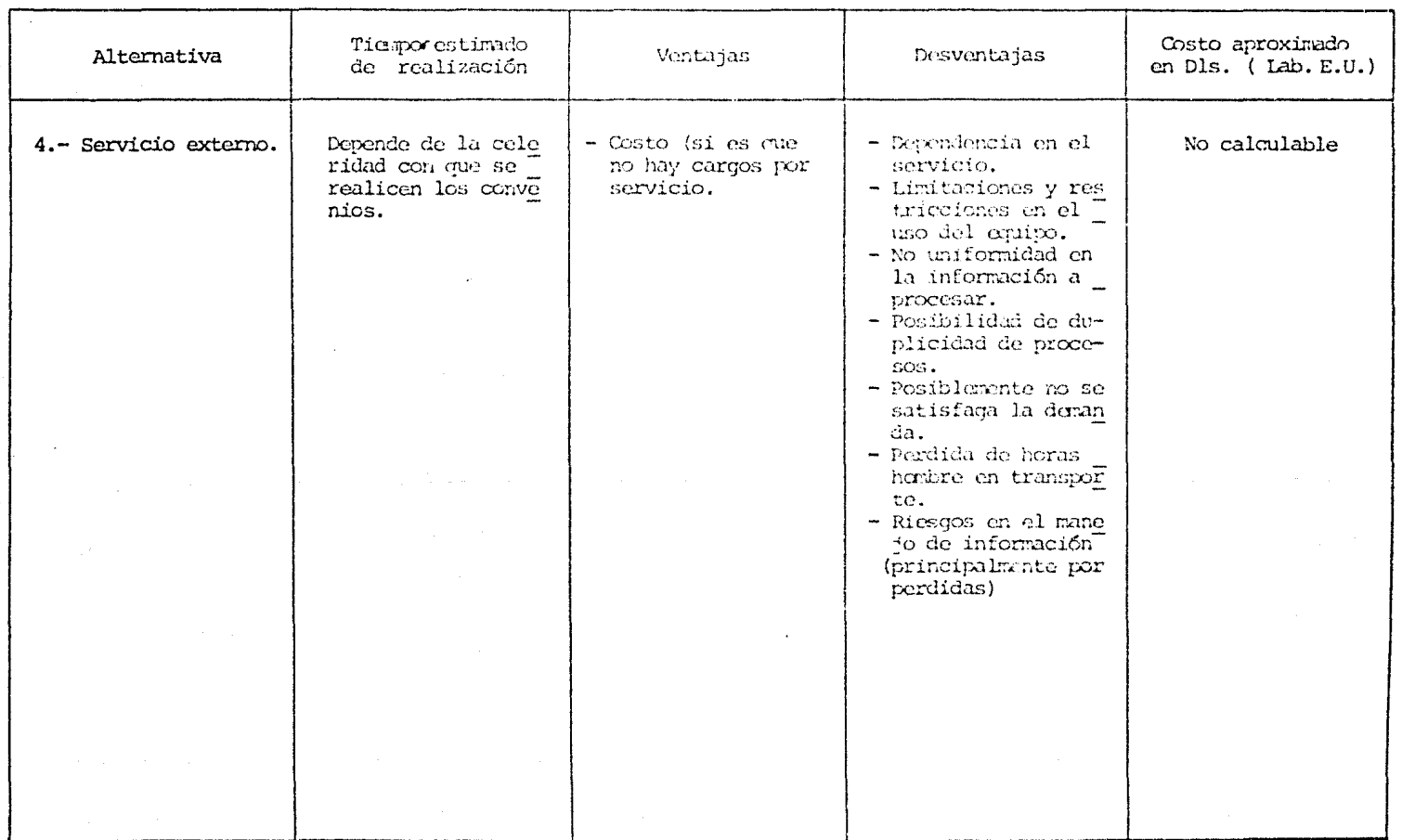

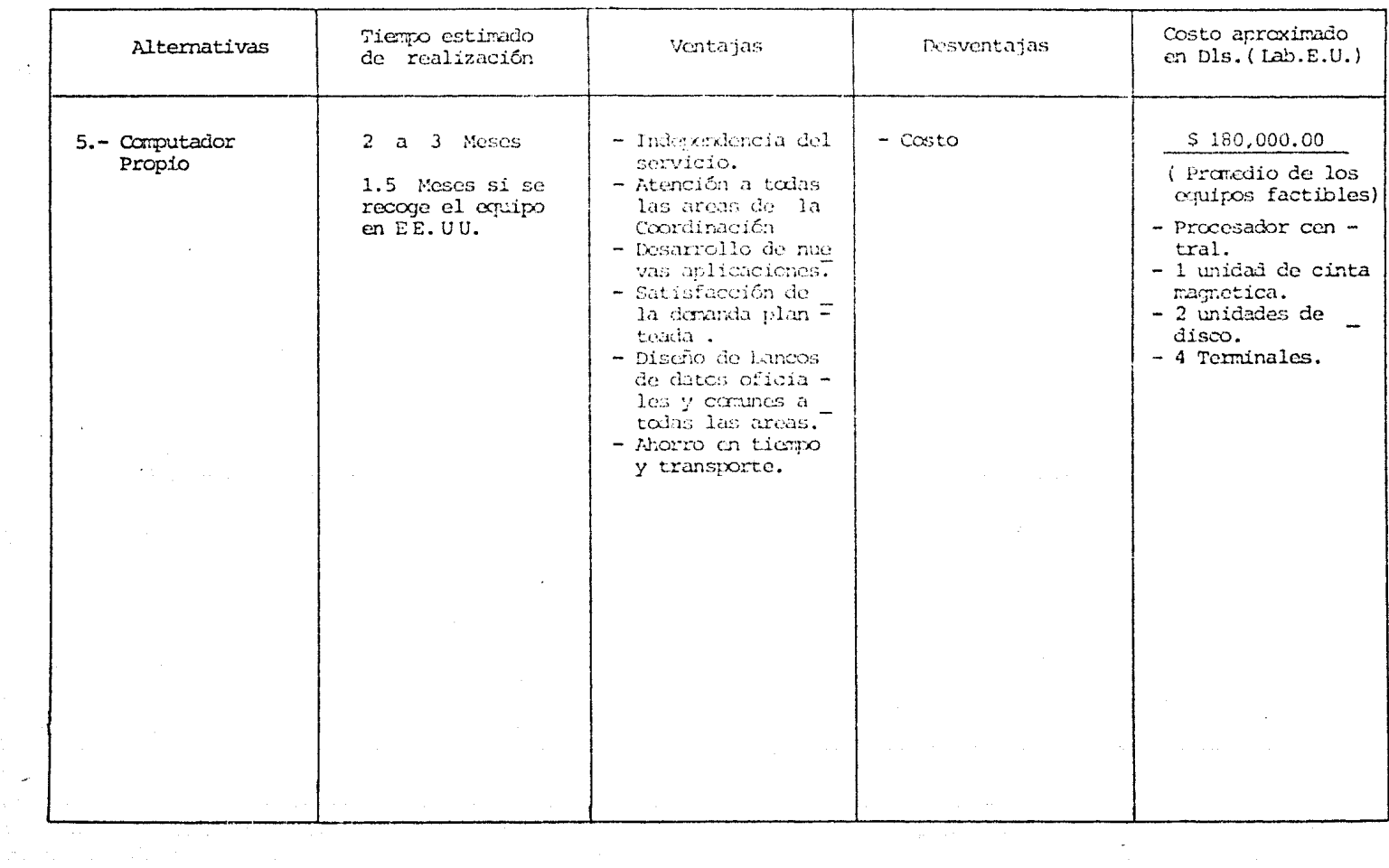

 $\sim$   $^{\star}$ 

 $\overline{\phantom{a}}$ 

Demandandose las siguientes características minimas en cuanto <mark>a la</mark> configuracion:

#### **HARDWARE**

- Procesador Central. De 32 bits por palabra.
- Memoria Principal. De 512 kbytes eKpandible cuando meno~ *a* <sup>4</sup> veces mas.
- Capacidad de Almacenamiento en disco De 160Mbytes de prefe rencia en 2 Unidades, expandible a por lo menos 6 veces mas.
- $-$  Unidad de cinta magnetica. De 9 tracks, 1600/800 BPI.
- Impresora/Graficadora. Con al menos 300 LPM
- Terminales para proceso interactivo. Expandible de 4 *a* 8 vece9 mas (ver cuadro I.4).

SOFTWARE

Sistema Operativo

Memoria Virtual

'Spoo ler'

'Text Editor'

'Debugg'n'

'Utilities y Facilities'

**Bitacora** 

Contab i 1i dad

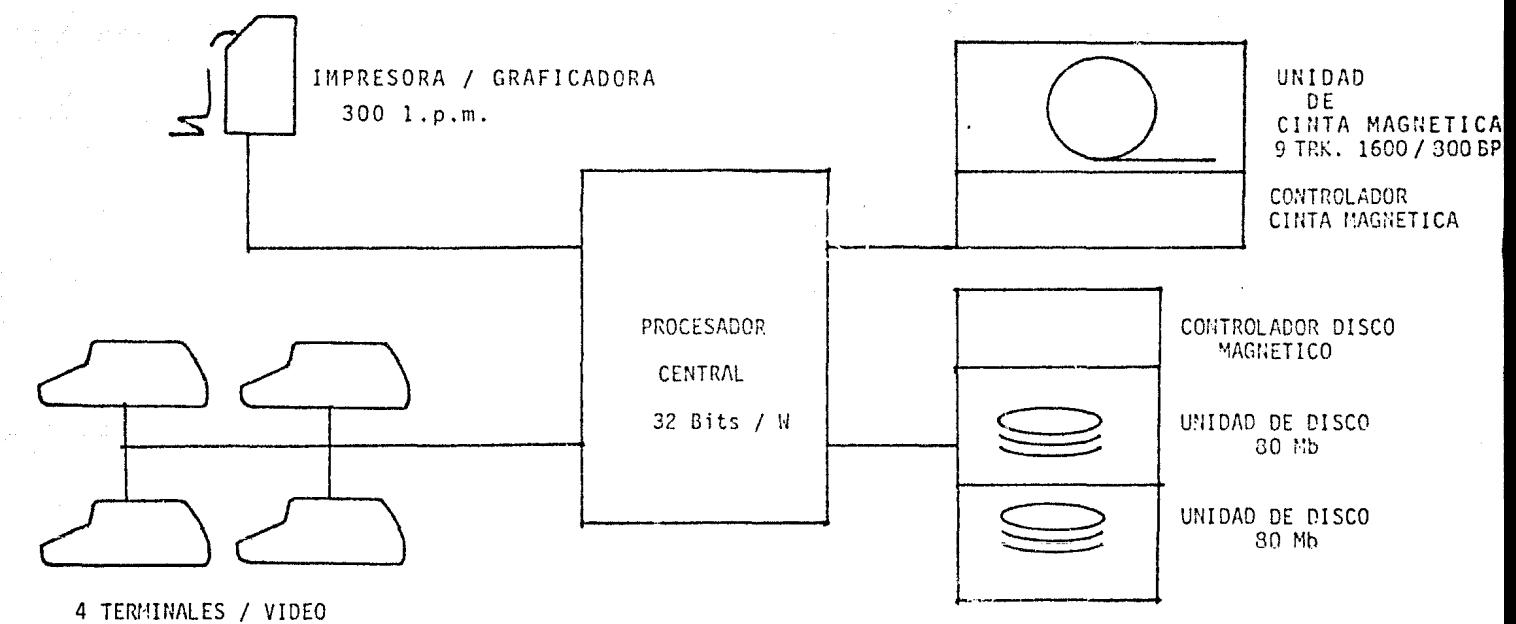

DIAGRAMA I.4

## CONFIGURACION MINIMA

Vn buen editor de archivos.

Manejador de archivos

Organizacion de acuerdo al tipo de archivos

Compiladores

Fct•tran IV

Cobol ANS (al menos)

Paquetes

Estadistica SPBS o similar Optimizacion. Optima o similar.\* Bases de datos. Total o similar.\* De cap tura.

\* Paquetes pot1ibilidad de computadora. que ser por sus caracteristicas, implantados en diferentes contemplan la tipos de maquina

Obteniendose las siguientes resultados en orden de calificacion:

Equipo

PRIME 550 PDP 11/44 VAX 11/780

TANOEM T-16 UNIVAC 1100/60 POP 11170 POP 11/34

Como conclusion. la Direccion de Analisis Estadistico y Computo. tomando en cuenta los elementos y variables analizadas, recomendo la adquisicion del computador PRIME 550, ya que este cumplia con las caracteristicas estructurales (Software y Hardware) requeridas. para sa ~·\sf'acer la<J demandas de la Ccordinacion. tanto *a* corto como mediano q largo plato.

#### I.2 E1 PRIME 550

#### I.2.1 DESCRIPCION

El sistema PRIME 550 esta considerado como el equipo de tipo mediano pero que tiene las caracteristicas de un computador grande.

Los equipos PRIME nos ofrecen la facilidad de la compatibilidad con otros equipos PRIME, (el 450, 650 y 750) y todos los perifericos.

El equipo Prime 550 adquirido por la Coordinacion de Evaluacion. consta actualmenten de lo siguiente:

#### **HARDWARE**

Un "Central Processor Unit " (CPU), com 512 Kbytes de memoria principal, (puede crecer a 8 MB), dos mil bytes de memoria rapida (cache memory, que puede crecer hasta 256 Kb), arquitectura interna de 32 bits por palabra, y una unidad aritmetica y logica, que puede ser microprogramada, entre sus principales caracteristicas estan:

- Una consola de operacion para control.

- Una Impresora/Graficadora 'Printronix' de impacto, de 300 LPM (lineas por minuto).
- Una unidad de cinta 9 tracks. 1600/800 EPI (bytes \* pulgada>
- Dos unidades *de* Disco magnetice de 80 Mbytes. cada una.
- Cuatro terminales pantalla con 16 funciones Y modo de opera\_  $$
- Controladores de disco, cinta y comunicaciones.

#### **SOFTWARE**

 $\mathbf{I}$ 

Un sistema operativo para toda la familia PRIME nombrado Primos. Primos se encuentra autocontenido en cada espacio de memoria virtual de los usuarios.

Permite m&neJar proceoimientos reentrantes. utilizando solo una copia del Software *a* procesar. ta l. que el editor de textos es compartido por todos los usuarios *a* la vez.

Entre los lenguaJes que permite maneJar PRIMOS. actualmente en el sistema PRIME, se encuentran:

BASICV

COBOL ANS

FORTRAN IV

FORTRAN ANSI 77

PASCAL

La paqueteria proporcionada , esta integrada por:

**ENTRY** Creacion *u* modificacion de pantallas para captura de informacion.

PRIME/POWER Recuperador de registros tipo base de

datos que permite:

Crear archivos

Procesar informacion

Obtener re¡ artes

Consultas

SPSS

Paquete estadistico que permite obtener entre otras cosas: Regresiones Lineales Estadistica no parametrica Analisis de correlacion Analisis factorial Tablas de contingencia.

Paquete analizador de series de tiempo *a* traves del cual podemos obtener resultados sobre: Estacionalidad P&riodicidad Tendencia

IMSL

·¡5p

Es un conJunto de subrutinas accesibles *a* traves de Fortran que nos ayudan a resolver problemas de: Ecuaciones diferenciales Estadistica Aspectos matriciales

MIDAS

Conjunto de subrutinas que permiten manejar archivos de acceso directo. teniendo uno o mas campos como indices.

Entre los sistemas desarrollados por la Direccíon de Econometría y Computo se encuentran.

OHAFICACION Como su nombre lo indica. es un paquete que permite manejar graficas, con la opcion de e1ecutar hasta 4 en una hoJa.

MOD-ECO Paquete que ejecuta proyecciones de oferta y demanda. Calcula nuevos riveles de ingreso, patrones de consumo y costos de la CCA. <canasta de consumo actual)

REGRESAM

AJusta curvas segun lo requiera el usuario.

a escoger:

Regresion lineal simple

Semilogaritmico

Logarítmico

Doble Logaritmíco

Cuadratico

Inverso

efectuando analis1s de los resultados y graficas de ajuste.

I.3 LA RED PUBLICA DE TRANSMISION DE DATOS. TELEPAC

I.3.1 ANTECEDENTES

El aumento de la necesidad de comunicacion a velocidades superiores, los efectos universales que el desarrollo de  $1a$ teleinformatica ha tenido, se han reflejado en Mexico, como una necesidad de procesar informacion a distancia.

Los resultados del exito logrado en la conducción de se#ales d e i datos a traves de grandes distancias, ha creado la necesidad de formar redes de computadoras.

Desde 1960 la Secretaria de Comunicaciones y Trasportes, se ha enfrentado a la demanda de servicio de conduccion de se#ales de datos mediante la asignación de canales telefonicos privados, que dise#ados para la transmision de voz, no satisfacen completamente los requisistos necerarios para transmitir se#ales de datos.

En Mexico, la mayoría de los sistemas de transmision de datos, pertenecian *a* iniciativa privada. entre ellas el sector bancario contaba con una gran cantidad y los mas grandes, en tanto <mark>que los</mark> sistemas publicas eran solo unos cuantos. dando servicio a pocos usuarios.

Como cons~cuencia a lo anterior. la Secretaria *de* Comunicaciones y Transportes cscn. traves la Dlreccion General de Telecomunicaciones. inicio el proyecto para implantar la Red Publica de Transmision de Datos (red TELEPAC•.

#### I.3.2 DESCRIPCION.

La Red Publica de Transmision de Datos, es un sistema creado por la Secretaria de Comunicaciones y Transportes, que facilita la transmision de datos a diferentes lugares del mundo.

Esa transmision de informacion se efectua de dispositivos perifericos a computadoras y entre ellas misnas, y <mark>es conocida como</mark> transmision digital.

I.3.2. 1 CONFIGURACION

Las caracteristicas que se observaron para la implantacion de la red TELEPAC son:

1 > TOPOLOGIA. Permitio defini1· las dimensiones de los nodos de la red la forma de ser conectados. Esto se efectuo *a* traves de lineas en forma *de* estrella

2) ARQUITECTURA. Se buscaba lograr distintas formas de interconekion entre los nodos, disponibilidad y confiabilidad. teniendo como elementos basicos, lo~ que ~e enumeran *a* continuacion:

Soportes de Comunicacion. Red telefonica, microondas, satelite, red telex, etc.

Red de transporte. formada por nodos de la SCT.

Centro de control de la red

Red externa conformada por los puntos de acceso. Compuerta internacional.

3) EQUIPOS. Sa requeria de equipos modulares (tanto en Hardware como en Software). flexibles y re istentes, que permitieran fallas en sus componentes sin interrumpir el servicio.

<sup>4</sup>> VELC1C IOADES. Las modalidades de acceso son asincronas <sup>y</sup> sincronas, y pueden ir de 50 *a 48 000 BPS* (bytes por segundo),

5) SERVICIOS. Al inicio de la red se ofrecieron los siguientes sarvicios<sup>.</sup>

Circuitos virtuales conmutados (CVC) Circuitos virtuales permanentes (CVP) Grupo cerrado de abonados Comunicaciones por cobrar Conversion *de* protocolo X 25 Conversion de usuarios asincronos  $(X, 3, X, 28, X, 29)$ Acceso entrante a traves de la red telefonica conmutada Acceso a traves de la red Telex

Contemplandose otros para prestarse a futuro, como : Sistema de mensajeria Radiopaquetes Terminales Virtuales, etc.

6) CENTRO DE CONTROL DE LA RED. Se encarga de supervisar el funcionmiento *de Te* l ecargad o, *e* te En general del mantenimiento *de* la red TELEPAC. la red, proporciona herramientas para Telecontrol, Es importante hacer notar que esta supervision y control por parte de la S. C. T., esta apoyada en un computador PRIME 550, en el cual, se descargan la mayoria de estas funciones.

La implantacion de la red TELEPAC fue dividida en 3 etapas. La previa o experimental, la fase I y la fase Il.

Con respecto a la etapa experimenta!, se decidio emplear la tecnica de conmutacion de paquetes <que fue la definitiva), en doca ciudades del pais. Se establecio un servicio restringido, con objeto de analizar y asimilar la nueva tecnolagia.

Superada la an~erior etapa. se paso a dar servicio publico, incrementandose a 24 el numero *de* puntos de acceso.

La ultima etapa, que se considera debería estar operando hacia Diciembre de 1982, tendra un aumento de 20 ciudades mas, lo cual implica el acceso a la red TELEPAC de las 44 principales ciudades del pais, con una capacidad de hasta 2000 terminales y compu<mark>tadoras.(Ver</mark> figuras I.5 e I.6l.

#### I.3.2.2 FUNCIONAMIENTO

El metodo de la Conmutacion de Paquetes (usado por la red TELEPAC>, permite el acceso de terminales y usuarios de computadoras

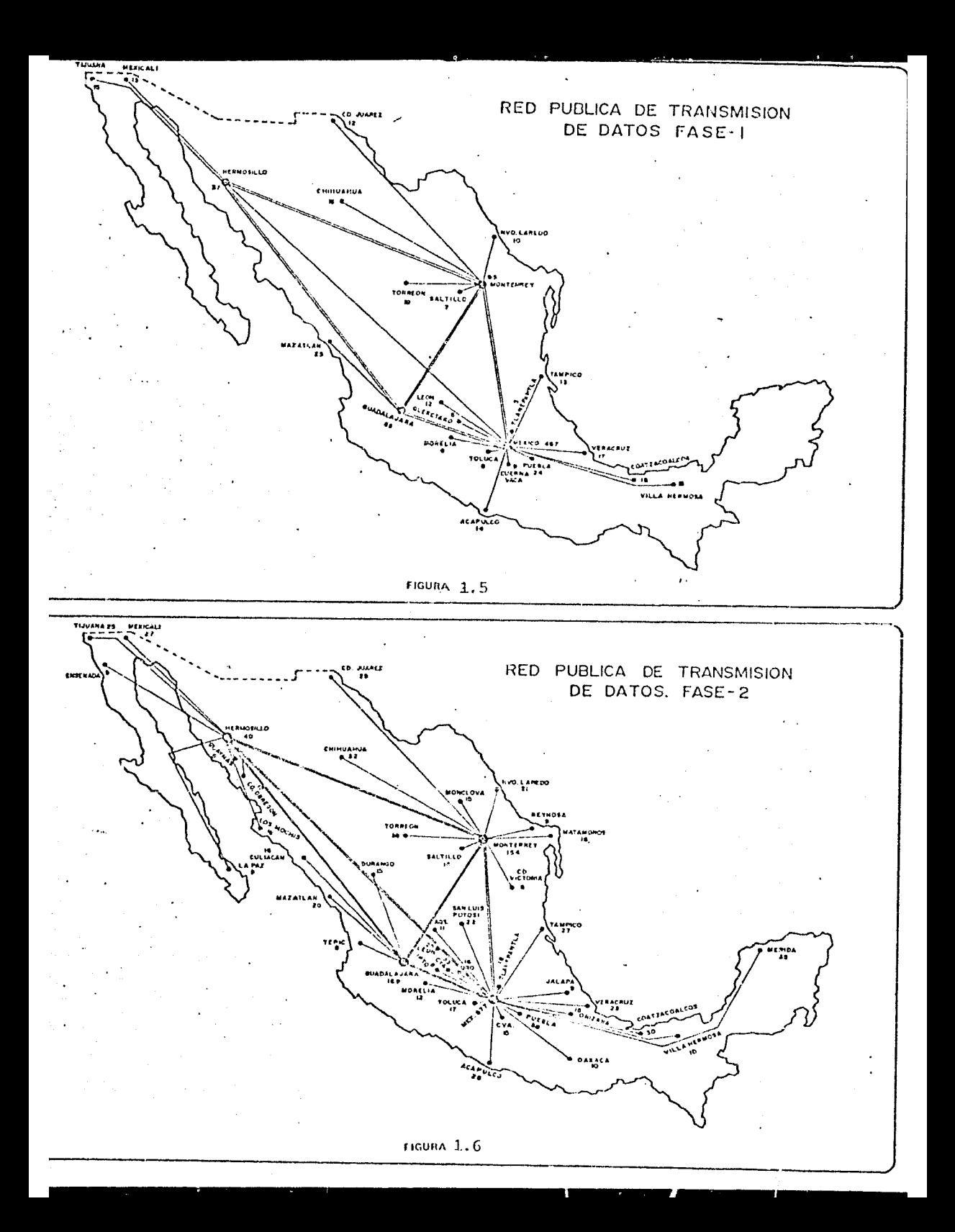

en un gran numero, compartan simultaneamente una red comun. logrando con esto un bajo costo y alta confiabilidad en la transmision de datos.

Ligado intimamente al concepto de Conmutacion de Paquetes. esta el *de* Cuarcia-EKp1de. Es decir, los datos se ensamblan *en* segmentos llamados Paquetes, transmitidos de una terminal o computadora llamada Fuente o Nodo Origen. a traves de la red llegando a un Nodo Destino. En este ultimo el Paquete se desensambla y los datos se reciben en el formato y socuencia en que salieron del anfitrion. (Ver diagrama I. 7 ) .

#### !.3.2.3 TIPOS Y MODOS DE CONEXION

Usuarios Sincronos.

Se enlazan a la red TELEPAC mediante enlaces dedicados full dupi~x de 4 hilos a las velocidades de 2400, 4800. 9600. 19200, por canal telefonico normal de 48000 BPS. *a* traves de un grupo primario. <Ver diagrama I.81.
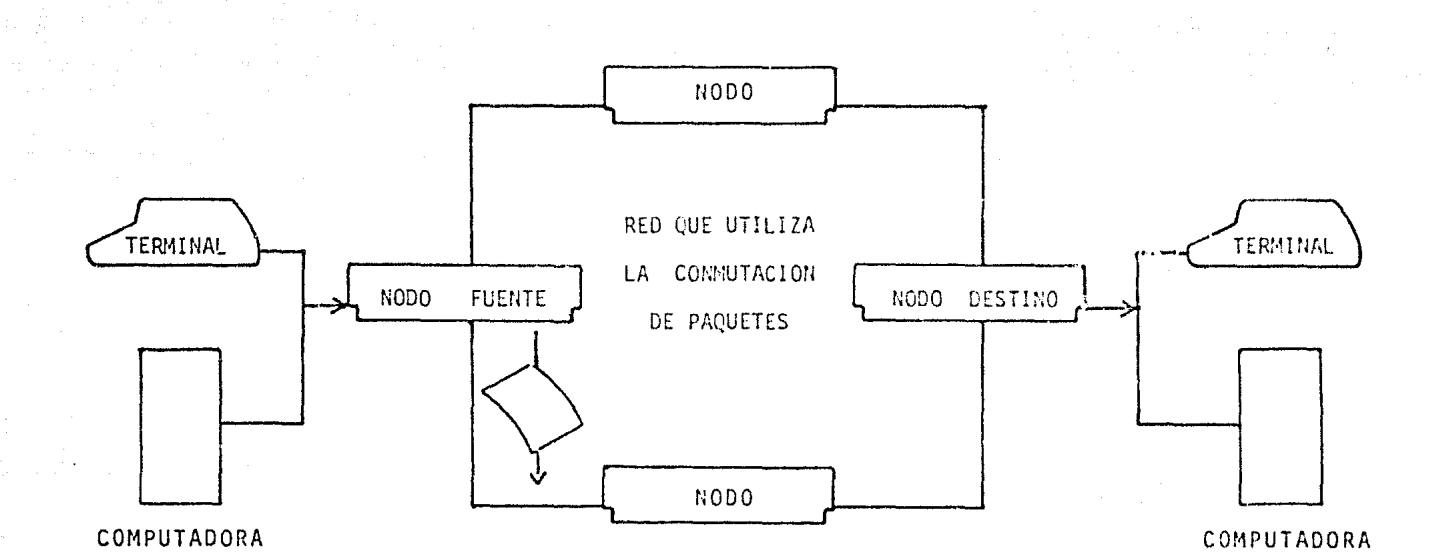

1.7 PRINCIPIO CONMUTACION DE PAQUETES

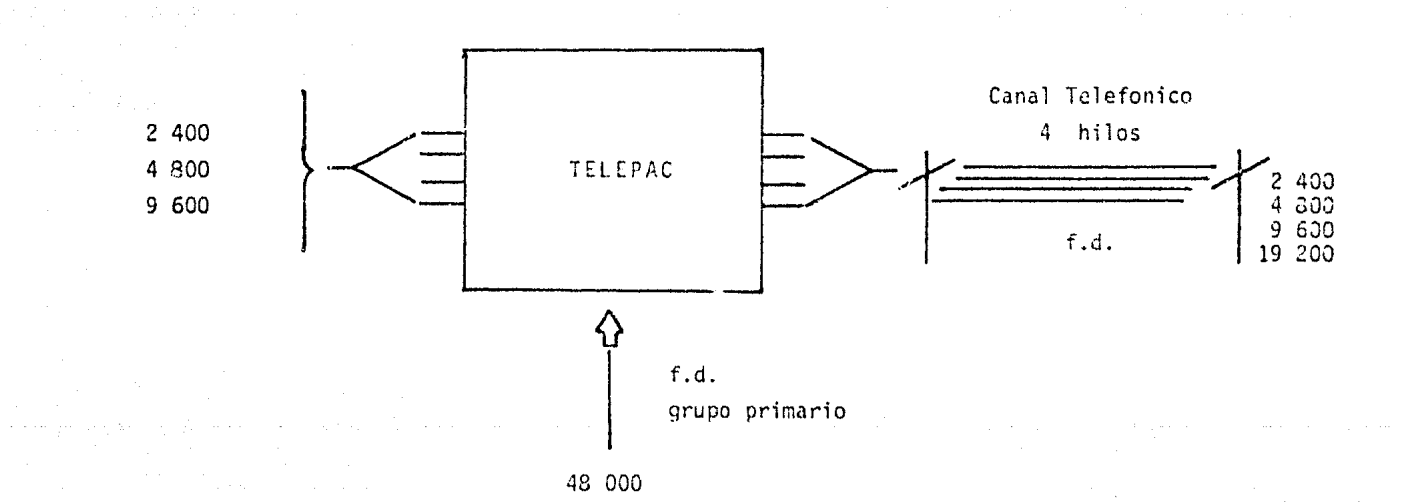

 $1.8$ Enlace de Usuarios Sincronos Usuarios Asincrcnos.

Las termin~les Asíncronas se conectan *a* la red con velocidades d<mark>e 300. 600 y 12</mark>00 BPS. full duplex a traves de la red <mark>telefonica</mark> conmutada o por lineas dedicadas (2 y 4 hilos), si lo requ<mark>iere el</mark> usuario. La red TELEPAC ofrece tambien acceso a los usuarios de la Red TeleK a una velocidad de 50 bauds. (Ver diagrama I.91.

Es decir la red TELEPAC ofrece la posibilidad de conectarse a la red en diferentes velocidades dependientes de cada aplicacion, desde 50 hasta 4800 BPS por enlacw.

I.3.2.4 PROTOCOLOS.

Un Protocolo de comunicacion de datos, es un convenio sob~e el significado del formato y la duracion relativa de la infor<mark>macion que</mark> se intercambia entre dos dispositivos de comunicacion. Los protocolos en una red estan intimamente ligados *a* la arquitectura del sistema y a los servicios o funciones que se estan proporcionando.

La red TELEPAC esta regida por los siguientes protocolos

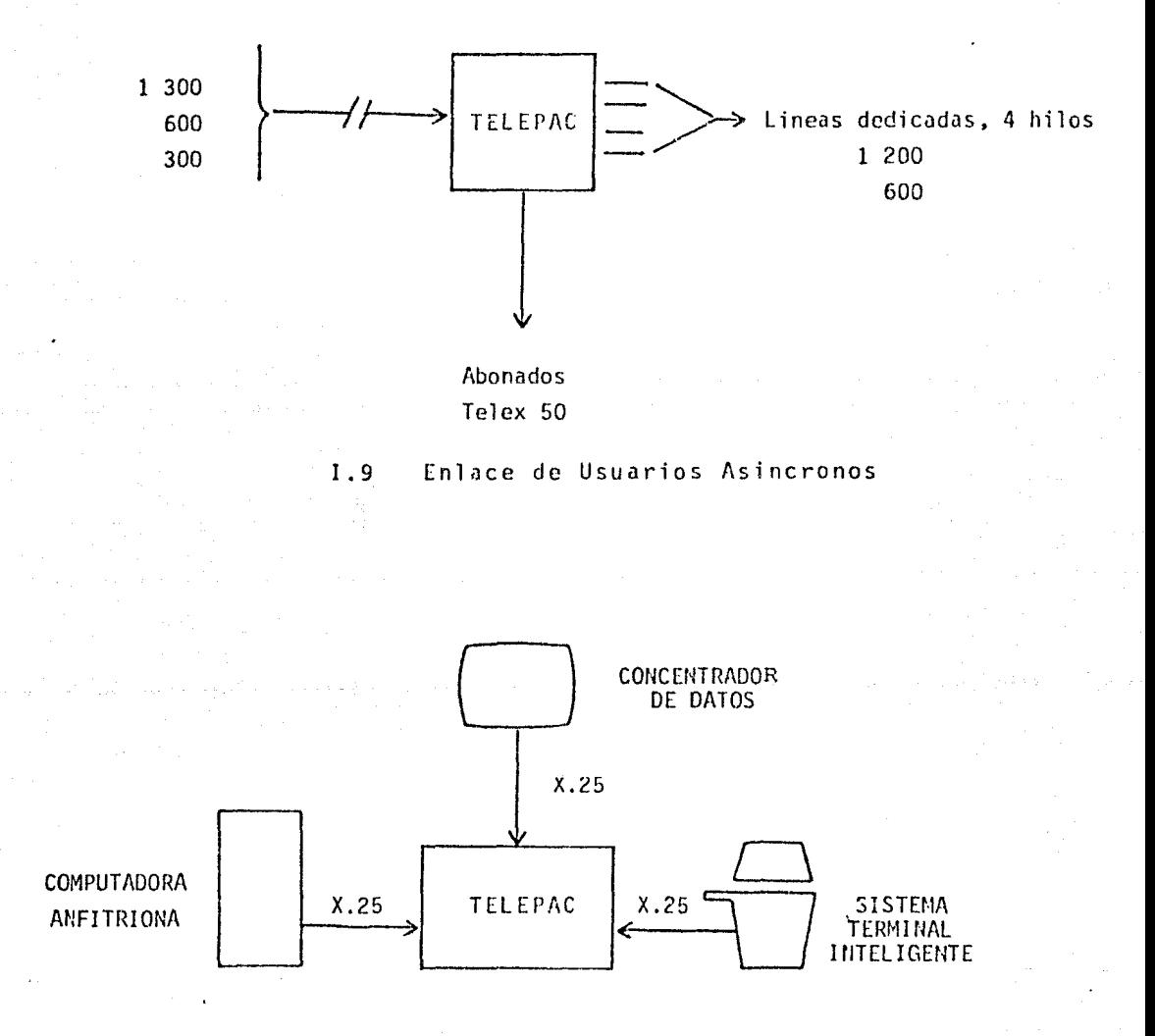

I.10

Red de Usuarios

1) Protocolo de acceso de las terminales Síncronas en modo Paquete. Estos usuarios se conectan a la red usando el protocolo X.25: que es una norma para la conexion <interfaz), eficaz entre cualquier dispositivo programable anfitriona, concentrador de datos o sistema inteligente) y <mark>una red de</mark> del usuario (computadora Paquetes (ver diagrama I. 10).

2) Para deta!lar los elementos necesario; para que la red apoye terminales Asincrona~ (de arranque/parada) no inteligentes. estan **las**  recomendacione~ X. 3, X. 28 y X 29. La recomendacion X.3 establece un JUego de parametros que usa el nodo para controlar la terminal .-a **la**  que da servicio. La X.28, define la interfaz entre la terminal asicrona y el nodo, es decir, establece el len<sub>tuade</sub> de comando. **La** r<mark>eco</mark>mendacion X.29 establece los procedimientos para-co<mark>ntrolar-la</mark> ' terminal asíncrona.

3) El protocolo X.*75* establece tambien. los proced<mark>imientos de</mark> tntercone:dor. **la;**  administrativos, de control, etc., residentes de las radas de datos, estos Junto con les compuerta internacional, permiten la interconexion entre redes.

Con respecto a la conversion de protocolos, en la red TELEPAC, se preveel la facilidad de transparencia en el acceso, es decir, se

ofrecer3 este servicio en los casos en que las terminales tengan un protocolo diferente al protocolo estandar Cver diagrama l. 111.

I.3.3 EL PROTOCOLO X.25

El protocolo normal de acceso a la red  $(X, 25)$ , permite igualmente el muitiplexaJe *de* varios circuitos virtuales. en el mismo enlace fisico. lo que permite a una computadora comunicarse simultaneament~ con un numero elevado d~ terminales r~partidas *en* el territor~o nacional.

Entre los sistemas que pueden conectarse inmediatamente a la red TELEPAC con X.25 estan:

DATA GENERAL Eclipse, Nova. Micronova. BURROUGHS. 86700, 96800, B7700, B78CO. TANDEM. PRIME. 1350,400,450,500,550,650,750. HONEYWELL DTSS DIGITAL EG. CORP. POP 11/70, POP/RSX11. UNIVAC.

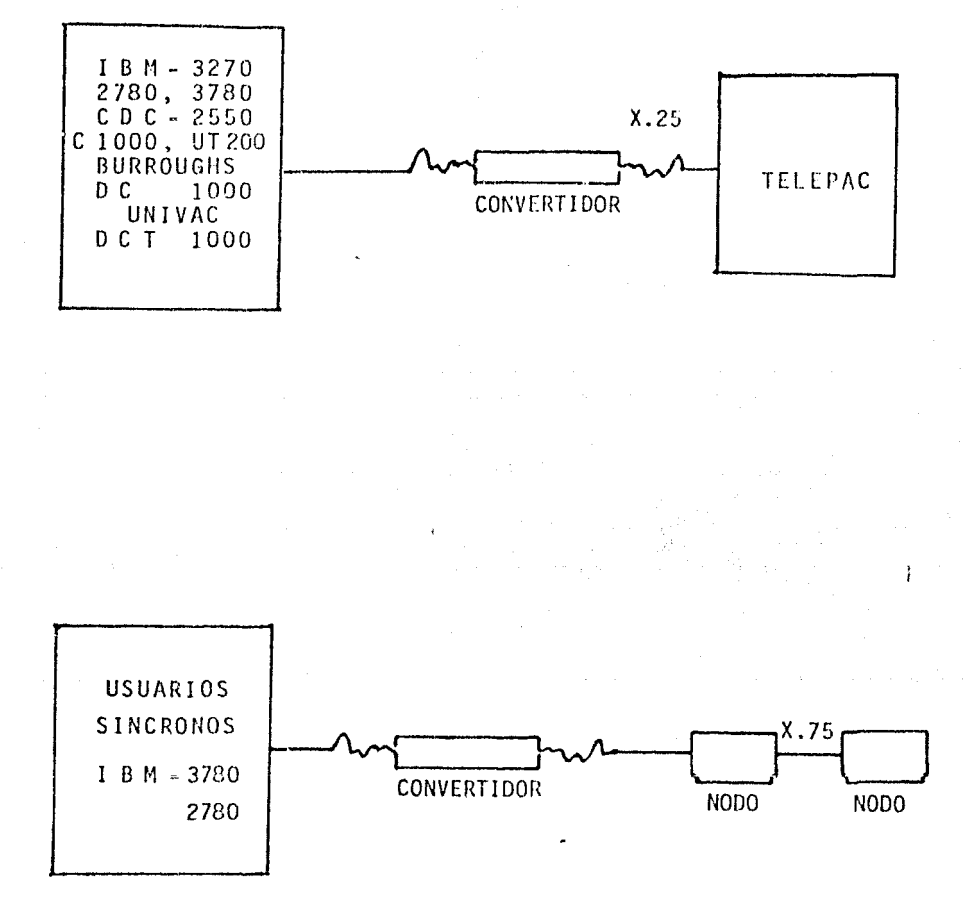

Conversión de Protocolos  $1.11$ 

<sup>y</sup>cualquier maquina de manera asíncrona.

Las caracteristicas del protocolo X.25 son

1) NIVEL FISICO. Proporciona las características mecanicas. electricas, funcionales y de procedimiento, para establecer, mantener, y liberar, las conexiones fisicas, entre enlaces de datos.

2) NIVEL DE ENLACE. Este es responsable del transporte sin errores de los paquetes a traves de cada enlace de la red.

3) NTVEL DE REO. Proporciona las funciones para intercambiar servicios de datos entre dos entidades sobre una conexion en la red, es decir se proporcionan las facilidades de llamadas virtuales y circuitos virtuales permanentes.

I.4 EL PAQUETE *X.* 25 Y EL PRIME 550

El sistema operativo del PRIME 550, en forma nativa puede manejar terminales locales y terminales remotas. Esto significa que no se requiere ningun otro paquete para efectuar *esta* funcion.

Existen ademas otro tipo de comunicaciones:

1) INTER-PRIME. Se puede tener una RED local de computadoras PRIME hasta un maximo de 8 en un mismo local.

2> PRIME-OTROS. RJE <Remate Job Entryl. Este concepto en general significa que *puede* tenerse una estacion remota en la cual se alimenten trabajos al computador central, que en este se procese el tr<mark>abajo y se obte</mark>ngan resultados. PRIMOS puede emular esta facilidad <sup>~</sup>traves de un soFtware especial Que dependiendo *del* equipo al cual nos conectamos tiene un nombre deter~inado.

3 > PR IMENET. Este es un software especial para la interconexion de equipus PRIME a traves de una red de comunicacionns. Los beneficios de un software de esta naturaleza son:

1> Remote LOGIN. Esto significa que estando en una terminal, usando la red de comunicaciones, puedo dar LOGTN y trabajar en el equipo remoto como si fuera un usuario local.

ií) Acceso Remoto de Archivos Por medio *de* esta facilidad y a traves de una red de comunicaciones puedo ACCESAR archivos que se encuentran en lugar remoto.

iii) Comunicacion-Inter-programs. Por medio de esta facilidad es posible que un programa en un prog~ama en otro remoto. equipo dado, envie <mark>datos a un</mark>

PRIMENET tiene que ser definido e implementado de tal forma que el uso de una interfase sea trasparente para lus usuarios.

El diagrama I. 12 nos nuestra una configuracion típica PRIMENET.

En Este l4s computadoras AA. BB, CC, DO y EE estan conectadas a una red via un nodo ~ontrolado por PRIHENET y un cable coaxial. Las computadoras CC y FF citan conectadas a **una red sincrona** por dos controladores multiples de datos, via una linea telefonica. Cada

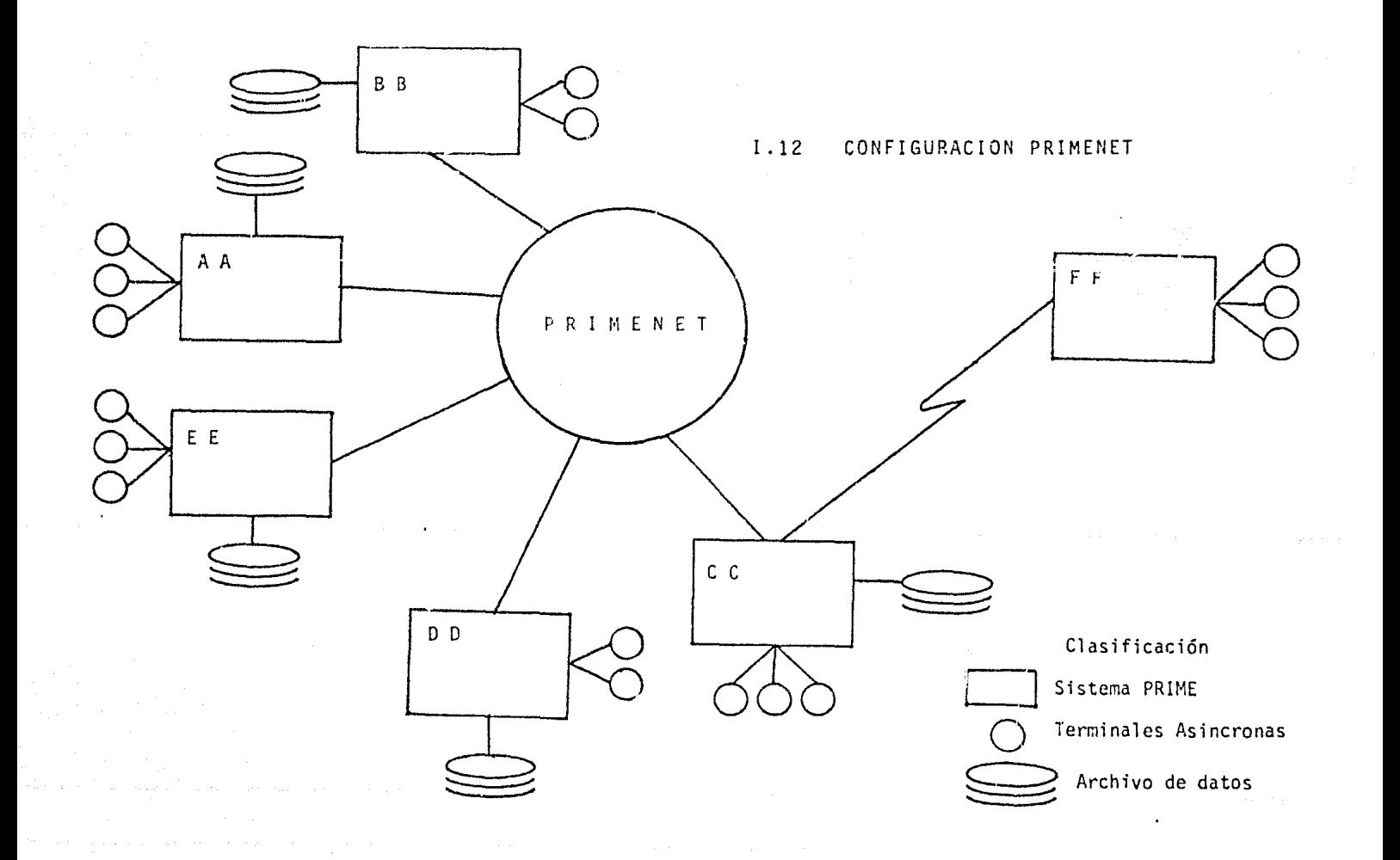

 $\cdot$ 

computador constituye un nodo de la red.

La computadora CC *eg* un nodo comun entre dos diferentes tipos de red. Todas las computadoras pueden comunicarse entre si *e* xep to FF, que solo puede hacerlo con CC.

La figura I. 13 muestra al archvo designado como ADV en el nodo DD, y la forma en como resulta accesible al nodo CC. A este proceso se le conoce como ARCHIVOS REMOTOS. Los archivos remotos pueden ser usados exactamente de la misma forma que un archivo local. En conclusion. PRIMENET permite el acceso a un nodo *y* de este son accesibles sus ~rchivo9 y proc9dimientos ai nodo *de* acceso. PRIMENET soporta la conexion de un computador a cualquier red publica de transmision de datos, con el uso del protocolo X.25.

El sistema PRIME 550 actualemte en funcionamiento en la Coordinacion *de* Evaluacion. ha sido conectado a la Red Publica de Transmision de Datos, *a* traves del Protocolo X. 25.

cual es llevada a cabo la configuracion de la Red con El sistema es inicializado por el comando CONFIGX.25, <mark>dentro del</mark> el comando NETCFQ. Este esta compuesto de una serie de programas interactivos, que conducen *a* manera de dialogo al operador. de tal forma

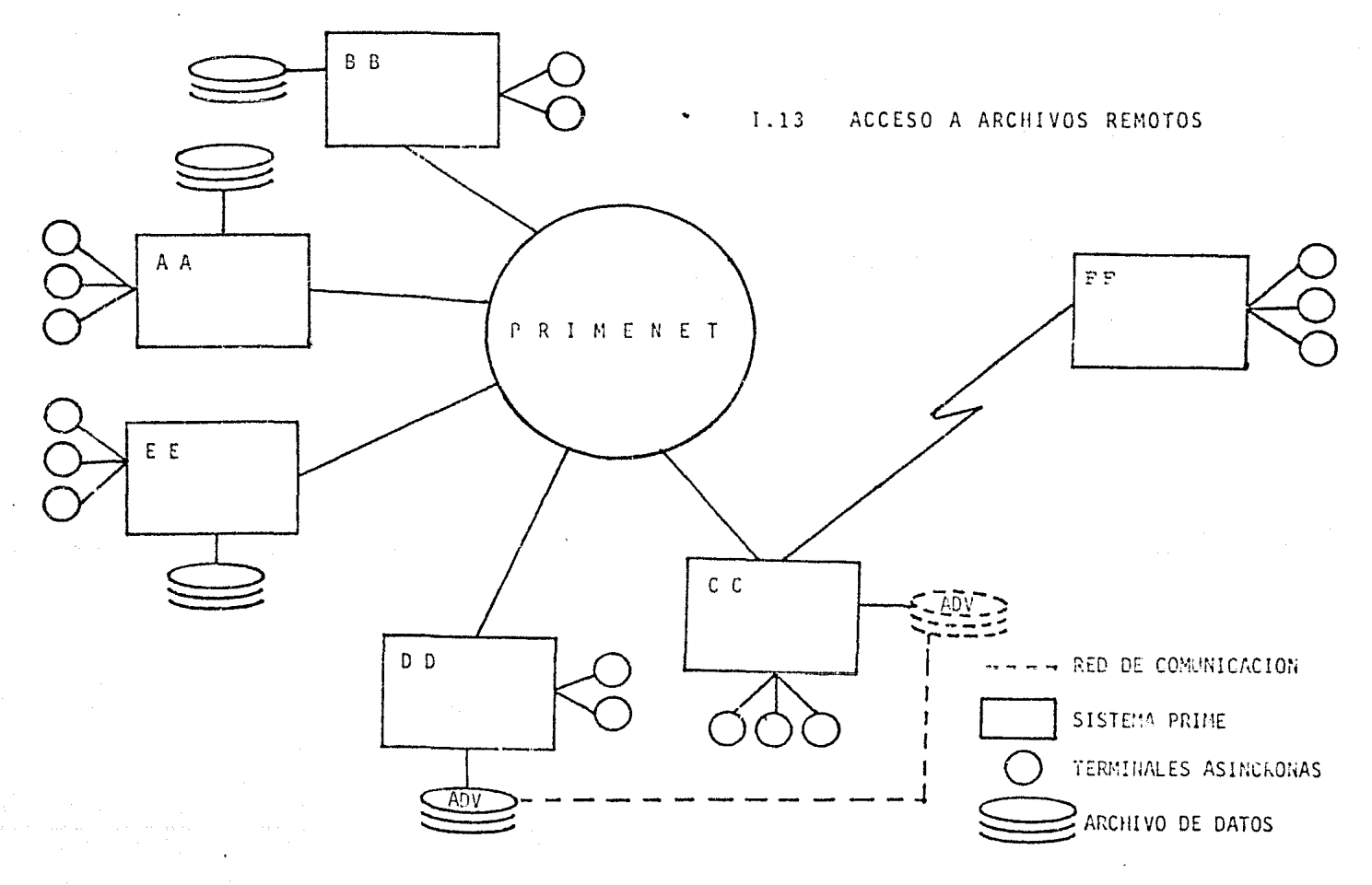

que proporciona la informacion suficiente para configuracion mencionada Los pasos *a* seguir son: llevar *a* cabo la

El sistema pregunta:

- 1~ Se configura la red *a* traves de NETCON?
	- a lo que se contestara:
	- SI leyendose el archivo NETCON en el UFO CMONCO. que nos indicara el formato de configuracion.

El acceso al archivo NETCON se lleva de la siguiente manera; existe un directorio principal, definido como MFD (Master File Directory), el cual contierne los directorios de acceso a los usuarios y Sistema Operativo. Entre los directorios correspondientes al sistema operativo existe el CMDNCO, el cual. contiene una serie de comandos y archivos que forman parte *de* la configuracion y maneJO d@l sistema, entre estos existe el archivo NETCON. Todo este acceso es efectuado por el computador. dandole el comando NETCFG. El diagrama I. 14 muestra esta funcinn de forma ilustrativa.

NO ~i se desea usar un nuevo formato de configuracion, por consiguiente el sistema preguntara:

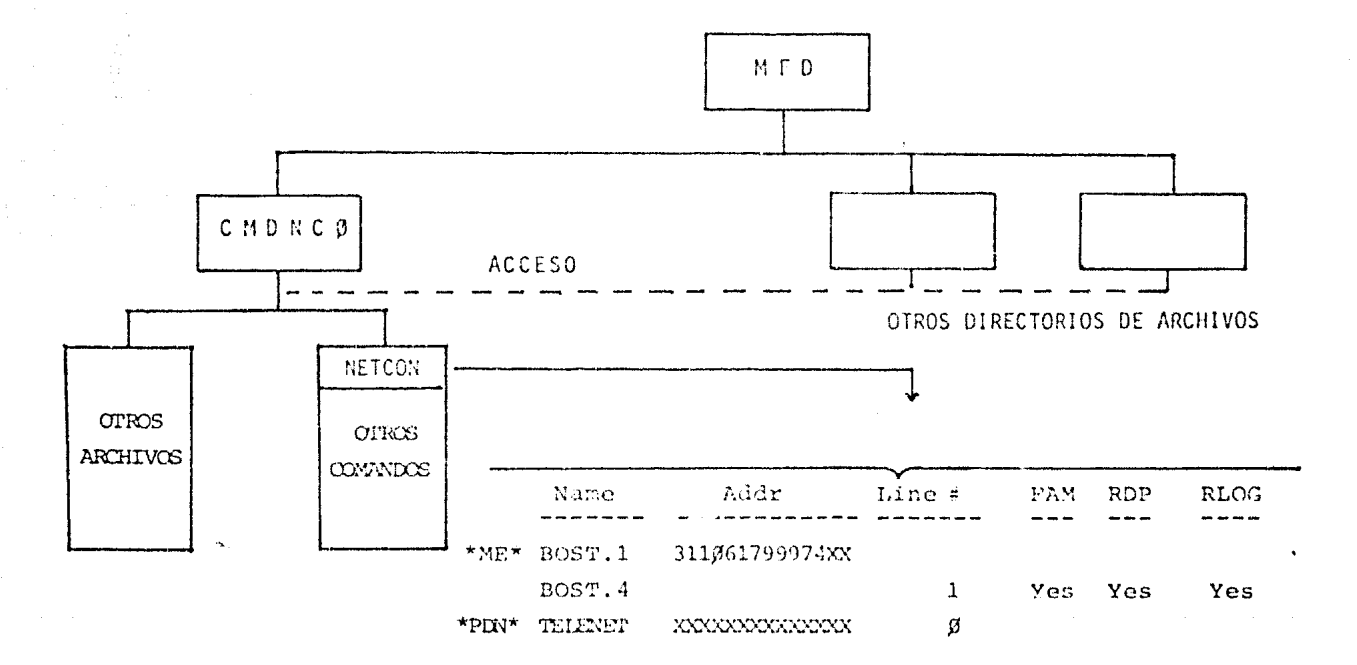

#### ACCESO AL ARCHIVO NETCON  $I. 14$

2l Se crea una nueva configuracion ?

a lo que se contestara:

SI procediendose a las preguntas que describan la conf ígurac ion.

Las cuales indicaran al sistema PRIME la configuracion de la red, esto es:

1) Un nombre al sistema que lo identifique como parte de la red.

2) La direccion asignada por la S.C.T., para identificar al sittema como puerto en ra red 4 obtener ~l acceso *a* ~ste.

3) Especificar las lineas de acceso remoto al computador.

NO utilizandose entonces la anterior configuracion.

El acceso al Prime 550 desde una terminal remota se lleva a cabo de la siguiente forma :

1) Marcar el numero telefonico del nodo colocado por la S. C. T. mas cercano, hasta obtener la se#al de entrada a la rod TELEPAC.

2> Dar el numero de puerto correspondíente al PRIME 550 •ituado en el SAM, por la terminal.

3) Dar la instruccion de entrada al sistema. (LOGIN <nombre-usuario>>.

4) Dar la clave remota de acceso que identifíque al usuario como ta l.

5) Dar la clave de acceso al directorio de trabajo.

Proporcionada correctamente toda la informacion antes descrita. el usuario puede en este momento utilizar todos los recursos del computador PRIME 550.

### CAPITULO II

EL SAM Y EL TABLERO DE CONTROL

# II.1 DESCRIPCION

En los inicios del Sistema Alimentario Mexicano, en el transcurso de 1980 se dio a conocer la creacion *e* instrumentacion de los Tableros d• Control del SAM, acatando las instrucciones qiradas p<mark>or la Presidenci</mark>a de la Republica al SINE. De esta forma, comenzo el rlise#o de 1011 Tableros *de* Control de Resultados y de Operacion con la finalidad *de* obtener en todo momento informacion respecto a las diversas actividades, programas y acciones que comprendio la estrategia del Sistema Alimentario.

El Tablero *de* Control de Operaciones constituyo uno de los ins~rumentos mas importantes para garantizar que las acciones del SAM a n<mark>iveles estatal</mark> y municipal se llevaran a cabo de acuerd<mark>o a lo</mark> previsto.

El Tablero de Control tuvo como finalidad principal, c<mark>ontar.</mark> fundamentalmente con informacion cualitativa y ocasionalmente

cuantitativa, de los diversos problemas que *se* presentaron a traves del desarrollo de las acciones. Fue, por tanto, un instrumento de fundamental importancia como apoyo *a* la estrategia del SAM.

La informacion que se requirio para los diversos conceptos que se incluyeron en el Tablero *de* Control *de* Gestion, se envio en un informe en el que se definio el problema central y sus posibles solucionat'i.

El Tablero de Control de uperacion comprendio tres de las 5 fases q\_ue conforman la estructura del SAM y *a* su vez contemplo algunas variables que constituyeron los elementos mas importantes de cada una de estas fases.

ESQUEMA DEL CONTROL DE GESTION DEL SAN POR FASES

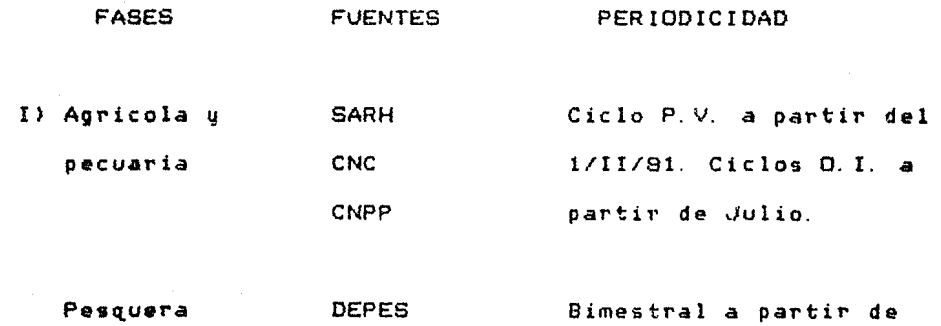

PROPEMEX

Energ de 1981

**CONASUPO** Por mes a partir de II) Comercializa **DICONSA** Enero de 1981. cion y distri bucion. **COPLAMAR IMPECSA** Com. Est. de Abasto.

III) Transformacion Del SARH adroindustrial Com. Est. Agrop. Industrial NAF TNSA **Bimestral** 

IV) Consumo

**SSA** Informes trimestrales **TMSS** sobre la encuesta y sus **ISSSTE** resultados. Otros apouos.

Entre los conceptos mas importantes a destacar dentro del Tablero de Control de Gestion aparecen los siquientes; se definieron como fuentes de informacion a organismos institucionales u no institucionales. Estos ultimos fueron fundamentalmente  $_{1as}$ organizaciones de productores en los estados de la Republica. Las

institucionales, fueron aquellos organismos del tienen relevancia en las diversas acciones marco de la estrategia SAM. sector publico que que se realizan en el

El enrequecimiento de las funciones que se pretendieron a traves del Tablero de Control, esta en funcion de los elementos aportados por los subcomites estatales del SAM. <Ver esquemas II. 1 a II. 7J.

# SISTEMA ALIMENTARIO MEXICANO

TABLERO DE CONTROL DE RESULTADOS

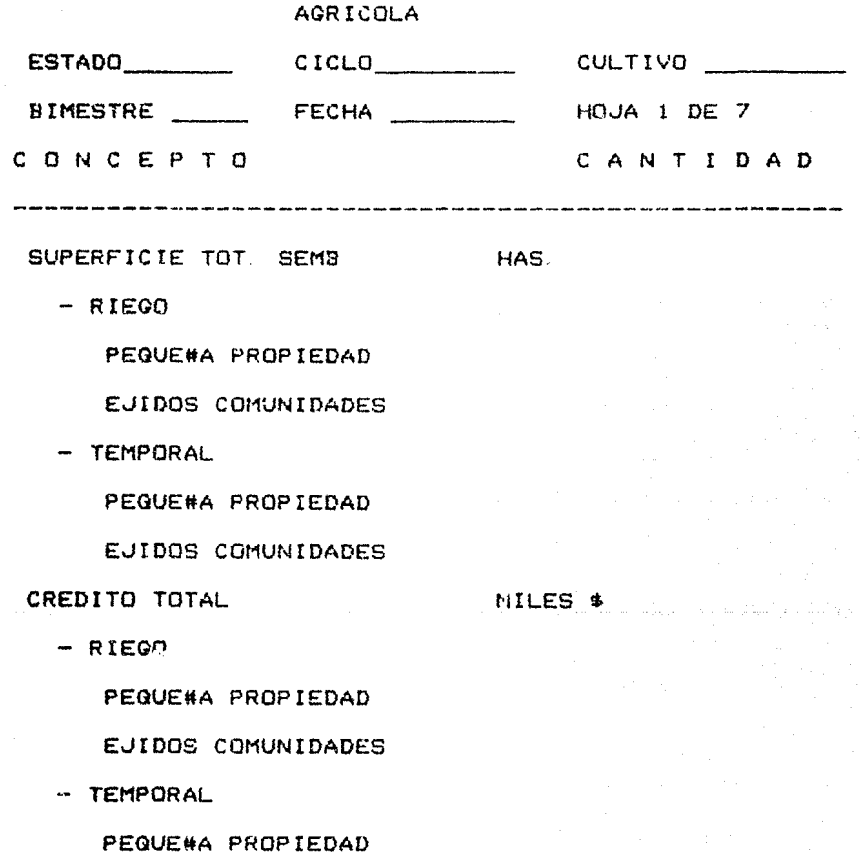

EJIDOS COMUNIDADES

SUP. TOT. RIESGO COMP.

HAS.

HOJA 2 DE 7

NUM.

TON.

HAS.

TON.

# CONCEPTO

### CANTIDAD

**PRODUCTORES** 

PEQUE#A PROP.

EJIDOS COMUNIDADES

PRODUCCION

PEQUE#A PROP.

EJIDOS COMUNIDADES

SUP. TOT. ASECURADA

 $-$  RIEGO

PEQUE#A PROPIEDAD

EJIDOS COMUNIDADES

-TEMPORAL

**PEQUE#A PROPIEDAD** 

EJIDOS COMUNIDADES

USO TOT. SEMILLA CERT.

 $-$  RIEGO

PEQUE#A PROPIEDAD

EJIDOS COMUNIDADES

- TEMPORAL

PEQUE#A PROPIEDAD

HOJA 3 DE 7

# CONCEPTO

### C A N T O A D

EJIDOS COMUNIDADES

SUP. TOT. MECANIZADA HAS.

- RIEGO

PEGUE#A PROPIEDAD

EJIDOS COMUNIDADES

- TEMPORAL

PEGUE#A PROPIEDAD

EJIDOS COMUNIDADES

SUP. TOT. FERTILIZADAS

 $-$  RIEGO

PEGUE#A PROPIEDAD

EJIDOS COMUNIDADES

- TEMPORAL

PEGUE#A PROPIEDAD

EJIDOS COMUNIDADES

ASISTENG!A TOT. TEC.

- RIEGO

PEGUE#A PROPIEDAD EJIDOS COMUNIQADES

#### ESQUEMA IT 4

HOJA 4 DE 7

HAS.

**NUM** 

HAS.

TON.

# CONCEPTO

# CANTIDAD

TECNICOS EXTENS. NUM.

PRODUCTORES BENEF.

- TEMPORAL

PEQUE#A PROPIEDAD

EJIDOS COMUNIDADES

TECNICOS EXTENS.

PRODUCTORES BENEF.

SUPERFICIE TOT, COSECHADA

 $-$  RIEGO

PEQUE#A PROPIEDAD

EJIDOS COMUNIDADES

- TEMPORAL

PEQUE#A PROPIEDAD

EJIDOS COMUNIDADES

PRODUCCION TOT, OBTENIDA

 $-$  RIEGO

PEQUE#A PROPIEDAD

EJIDOS COMUNIDADES

TEMPORAL

HOJA 5 DE 7

c o N c E p T o

# C A N T I D A O

PEGUE#A PROPIEDAD

EJIDOS COKUNIDADES

SUPERFICIE TOT. SINIESTRADA HAS.

PEOUE#A PROPIEDAD

TOTALMENTE EN RIEGO

TOTALMENTE EN TEMPORAL

~ARCIALMENTE EN RIEGO

PARCIALMENTE EN TEMPORAL

EJIDOS COMIJNIDADES

TOTALMENTE EN RIEGO

TOTALMENTE EN TEMPORAL

PARCIALMENTE EN RIEGO

PARCIALMENTE EN TEMPORAL

HOJA 6 DE 7

#### CONCEPTO

# CANTIDAD

SUP. TOT. SINIESTRADA (ANAGSA)

PEQUE#A PROPIEDAD

TOTALMENTE EN RIEGO

TOTALMENTEN EN TEMPORAL

PARCIALMENTE EN RIEGO

PARCIALMENTE EN TEMPORAL

EJIDOS COMUNIDADES

TOTALMENTE EN RIEGO

TOTALMENTE EN TEMPORAL

PARCTALMENTE EN RIEGO

PARCIALMENTE EN TEMPORAL

TIPOS DE ALMACENAMIENTO **BODEGAS** NUM. CAPACIDAD DE ACOPIO TON. **SILOS** NUM. CAPACIDAD DE ACOPIO TON. FRIGORIFICOS NUM. CAPACIDAD DE ACOPIO TON. OTROS NUM.

HOJA 7 DE 7

# CONCEPTO

# CANTIDAD

CAPACIDAD DE ACOPIO TON.

CAPTACION CONASUPO

DESTING TOT. DE LA PRODUCCION

- AUTOCONSUMO

- COMERCIALIZACILY INTRAEST.

AL NATURAL

**PARA PROCESARSE** 

- COMERCIALIZACION INTEREST.

AL NATURAL

PARA PROCESARSE

PROCESADO

- COMERCIALIZACION EXTRANU.

AL NATURAL

PROCESADO

### OBSERVACIONES :

#### TT 2 CAPTURA

El proceso de captura de informacion para el Tablero de Control de operaciones, principio en las fuentes de informacion descritas anteriormente. Todas y cada una de ellas tuvieron un formato de captura, el cual comprande la informacion que por ellas puede ser proporcionada, la cual, fue recopilada posteriormente.

Los formatos en operacion del Tablero de Control Agricola fueron:

1) Fuente de Informacion : SARH.

Objetivo. Captar informacion correspondiente a las actividades que se realizan durante el cultivo de los productos agricolas que estan contenidos en la Canasta. Basica. Recomendable, y durante. Ios cuales la SARH tiene la responsabilidad directa de apoyar la programacion de cultivos. la promocion del suministro de recursos  $\mathbf{u}$ la aplicacion de tecnologia adecuada, el registro de los resultados obtenidos. la evaluacion del proceso para mejorar los trabajos y los frutos obtenidos por los campesinos. (Ver Anexo 1, esquemas A.1 )

2) Fuente *de* Informacion Fideicomiso de Riesgo Compartido.

Objetivo. Captar la informacion de las operaciones que realiza el Fideicomiso de Riesgo ;ompartido en apoyo de los agricultores durante los cultivos de ios productos considerados en la Canasta Basica Recomendable - (Ver Arexo 1, esquema A 2)

3) Fuente de Informacion : A N A G S A

Objetivo. Captar la informacion de los servicios de aseguramiEnto de cultivos que ANAGSA proporciona a los agricultores durante los cultivos *de* los 9roductos considerados en la Canasta Basica Recomendable. Ver Anexo 1, esquema A. 3)

4) Fuente de Informacion : S E C O M

Ob jetivo. Captar la informacion correspondiente al almacenamiento, captacion por CONASUPO y destino *de* la produccion de lo5 productos basicos del SAM que *se* reportan. Ver Anexo 1. esquema A.4>

5) Fuente de Informacion : P R O N A S E

Objetivo. Captar la informacion correspondiente al suministro de semillas certificadas, que el Sector Publico distribuye a los agricultores durante los cultivos de los productos considerados en la Canasta Basica Recomendable. ( Ver Anexo 1, esquema A.5)

6) Fuente de Informacion : FERTIMEX

Objetivo. Captar la informacion de los fertilizantes que FERTIMEX distribuye, dentro del estado que reporta. con destino a los cultivos de los productos que componen la C. B R. ( Ver Anexo 1, esquema A. 6)

7> Fuente de Informacion Banrural y Creditos Oficiales.

Objetivo. Captar la informacion de los creditos oficiales que se destinan para financiar a los agricultores durante los cultivos de los productos considerados en la Canasta Basica Recomendable. <Ver Anexo 1, esquema A. 7)

Los anteriores formatos descritos. fueron entregados con la periodícjdQd que eKigen los campos de identificacion de los reportes. Estos son :

- 1) Estado Se refiere a las Entidades Federativas.
- 2> Ciclo Periodos de tiempo en que se realizan las labores de cultivo.
- 3) Cultivo Nombre del producto sobre el que se reportan los resultados.
- 4) Bimestre Intervalo de tiempo durante el cual se llego a los resultados acumulados de cada uno de los conceptos considerados.
- 5) Facha Fecha de cierre del bimestre que se esta reportando

Al concentrar la informacion que correspondia a un estado en determinado ciclo para un cultiva especifico, se procedio a la codificacion de esta en un formato de captura dise#ado de tal forma que contiene toda la informacion con las caracteristicas mencionadas.

Este formato del Tablero de Control de Resultados Agricola era llenado en el Sistema Alimentario Mexicano, de acuerdo a un instructivo de codificacion y enviado posteriormente al centro de

computo para 9U captura y procesamiento.

II.2.1 CAPTURA DEL TABLERO DE CONTROL EN EL PRIME 550.

El Tablero de Control de Resultados Agricolas, al ser recibido en el centro de computo *era* capturado al computador PRIME por medio del paquete de captura ENTRY (mencionado en el Capitulo I). Este sistema ~o~prendio una serie de 6 pantallas. a traves *de* las cuales la informacion era adicionada al archivo *de* datos creado para e9te fin. (Ver pantallas de captura en el Anexo 1. figuras A. B. 1 a A. 8. 6)

#### II.3 LOS ARCHIVOS

El archivo para el Tablero de Control de Resultados, fue dise#ado y creado por la subdireccion de computo del SAM, tratando de ~atisfacer todas nGcesidades que la informacion requeria. Estv archivo se integro al paquete PRIME/POWER del sistema. (mencionado en el Capitulo Il por las facilidades que este presenta en cuanto a localizacion, cruces y reportes de la informacion contenida en los archivos que lo componen.

# II. 3.1 DEFINICION

El Archivo-Power del Tablero de Control. fue identificado con el nombre de CONT. AGRICOLA y tiene las siguientes caracteristicas :

1) Un registro =a un Tablero de Control.

2) Un campo de arceso a los registros como ind<mark>ice primario</mark> llamado LLAVE.

3) Un area de espacío para la informacion de cada uno de los campos que componen el Tablero de Control, identificados por un seudonimo que permita el entendimiento de la contenido por ellos.

Todos estos campos se definen en el DESCRIPTORES. (POWER definido anterio-aente en el capítulo I 2.1). paquete POWER como Cada uno de ellos tienc una posicion previamente definid<mark>a en el</mark> archivo, dentro del registro a que correspondan. De acu<mark>erdo a la</mark> informacion que contienen. estos Descriptores son de diferentes tipos, estos son:

a) Informacion tipo Alfabetica.

b) Informacion tipo Numerica Entera.

c) Informacion tipo Numerica Real.

A continuacion se presenta en esquema de la <mark>estructura del</mark> Archivo-Power del Tablero *de* Control.

En este vemos que existe una relacion directa entre el archivo de Tablero de Control y el archivo Estados. Esta relacion se llama LIGA y fue utilizada porque el archivo Estados esta compuesto por la informacion del nombre del Estado y el codigo que le corresponde. (de acuerdo al Geomunicipal). En el archivo Tablero de Control

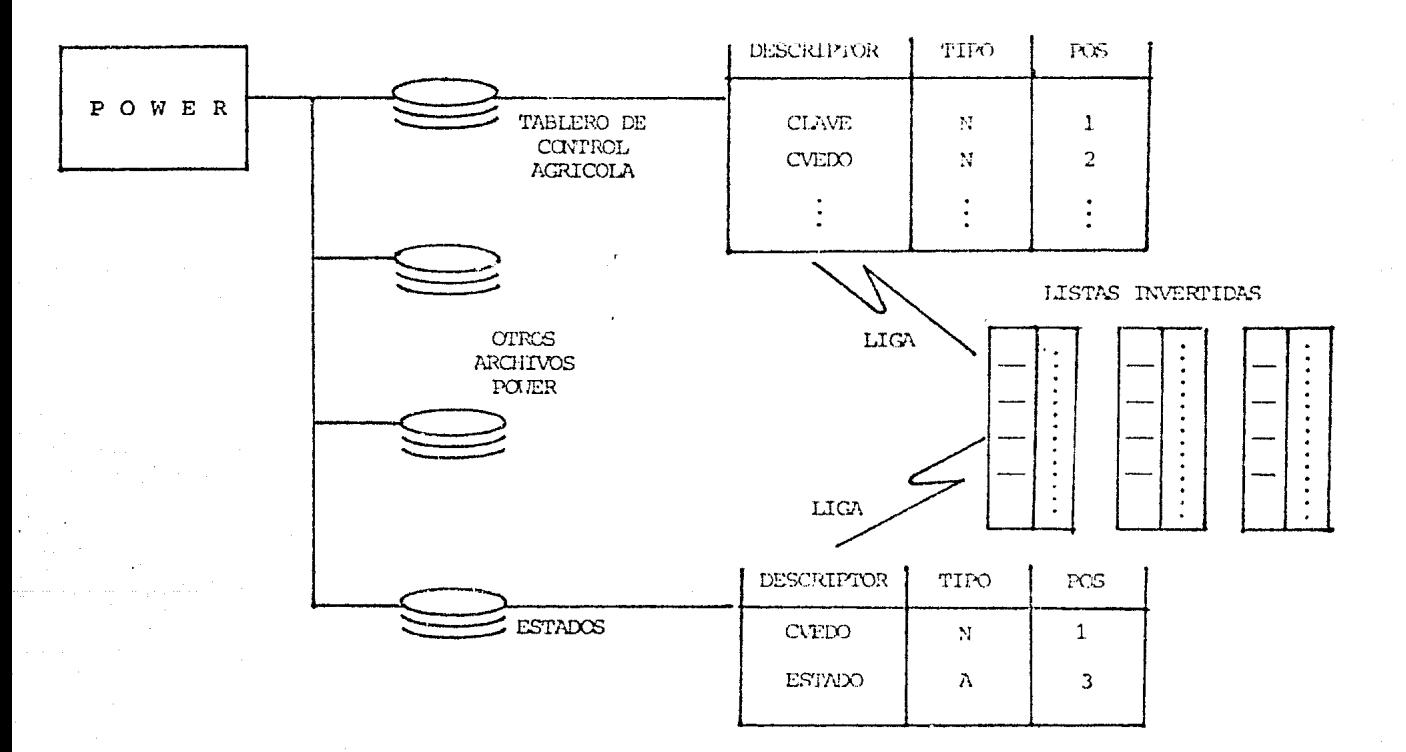

ESQUEMA DE LA ESTRUCTURA DEL ARCHIVO POWER CONT. AGRICOLA
existe el campo de codigo del estado y por medio de la LIGA se puede obtener el nombre que le corre-sponde. Este tipo de funciones nos permiten el ahorro de espacio puesto que se evita la duplicidad de informac ion.

El campo LLAVE fue dise#ado de tal forma que no permita la duplicidad de informacion. Esto lo podemos comprobar mencionando las carar.teristicas de la LLAVE, que son:

1~ Una letra que identifica el tipo de cultivo. •Jemplo: Tenemos por

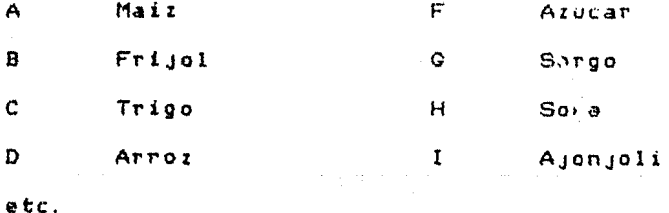

2) Un guion.

3) Dos digitos que representan el Estado al que corresponde la informacion del Tablero de Control. Per ejemplo:

01 Aguascalientes

- 02. Baja California Norte
- OЭ. Baja California Sur

 $04$ Campeche

Coahuila 05

Colina Ö6.

07 Chiapas

**OB** Chihuahua

09 Distrito Federal

10 Durango

 $etc.$ 

4) Una letra que representa el CICLO. Estas pueden ser:

P. Si se trata de ciclo Primavera Verano.

 $\sigma$ Si se trata de ciclo Oto#o Invierno.

5) Dos digitos que representan el a#o al corresponde  $1a$ que informacion.

De esta forma obtenemos las LLAVES de los Tableros de Control. Algunos ejemplos son:

 $D - 20P81$ 

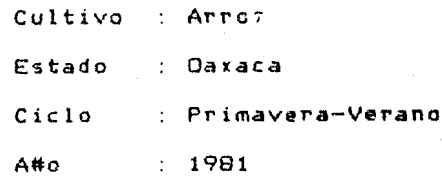

 $F - 16081$ 

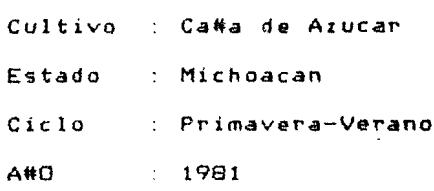

A-23081

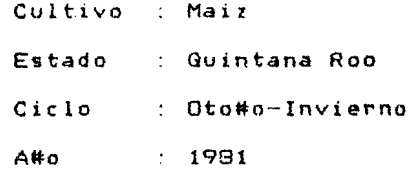

La organizacion de un registro del Archivo-POWER CONT. AGRICOLA se presenta en el Apendice 1. ( Figuras A. 9.1 a A. 9. 9)

Se obtuvo, de la manera antes mencionada, un Archivo-Power que contiene la informacion recibida de los Tableros de Control. Este

archivo nos permite un mejor manejo de los documentos recibidos y los resultados que se deben obtener, lo que, en  $\upsilon$ n proceso manual no seria tan confiable. La forma Archivo-Power en c omo el CONT. AGRICOLA, fue trabajado en la DAEyC del Sine, sera descrita en el Capitulo III.

## CAPITULO III

#### EL TABLERO DE CONTROL A TRAVES DE LA RED TELEPAC

III. 1 LA RED TELEPAC EN LAS OFICINAS ESTATALES DEL SAM.

Durantu la etapa de dise#o del Tablero *de* Control. se penso en instalar terminales de Telex en todas las sedes de los Subcomites estatales del pais, para que la informacion fluyera rapidamente y se tuvieran las respuestas adecuadas *de* acuerdo a las prioridades previstas.

Mas tarde se penso la posibilidad de instalar terminales de computador PRIME 550 para facilitar el manejo de la infcrmacion y que de esta forma pasara a ser parte, directamente, del archivo de datos CONT.AGRICOLA. Asi se creo el proyecte general de trabajo de la Red de Computo SAM-SINE.

Contando con el apoyo de la Direccion General de Comunicaciones de la SCT, se llevo a cabo la conexion de la red TELEPAC al PRIME 550, abriendose de esta forma las posibilidades *a* los Subcomites estatales SAM del acceso inmediato al computador, y por tanto, al

manejo de la informacion correspondiente al Tablero de Control.

El siguiente paso era, que los Subcomites obtuvieran los medios que les permitieran el acceso al computador del SINE. Los recursos necesarios para tal fin no eran muchos, ya que solo se <mark>requeria de un</mark> modem de comunicacion *y y y a* terminal una terminal que cumplieran con **las**  car<mark>acteristic</mark>as de compatibilidad a la red y al-PRIME. Estos s<mark>e</mark> instalarían en cada una de las oficinas de los estados obteniendo asi, una comunicacion directa al SINE.

Lo anterior represento un gran avance para el SINE. ya que *se*  agilizaron los procesos requeridos por los estados y viceversa. En concreto, se llevo a cabo una prueba *de* este proyecto por parte del personal de-1 a *rea* de computo del SAM, atendiendo a la inquietud del p<mark>ersonal qu</mark>e laboraba en las oficinas estatales de Pueb<mark>la. Esta</mark> prueba se efectuo con el fin de desarrollar post<mark>eriormente el</mark> analisis de la informacion de la Encueita Estatal de Puebla, la cual. s<mark>eria levantada e</mark>n fechas proximas. Y con una terminal <mark>conectada</mark> directamente al PRIME 550 en el SAM, a traves de la red TELEPAC, lo enterior podia facilitar el trabajo ya que, las oficinas se encuentran ubicadas en la ciudad de Cholula, Puebla.

III.2 EL TABLERO DE CONTROL Y LA RED TELEPAC

El sistema mas beneficiado con el proyecto de la red TELEPAC fue el Tablero de Control, ya que, la pertodicidad con que se generaba la informacion y se requirieron resultados, exigia un rapido maneJO de los datos referentes a el.

Ec decir. como se vio en el CAPITULO II, en el formato de captura del Tablero de Control, la informacion Agrícola que contiene es contemplada basicamente por Estado. Por lo tanto eren los Subcomites Estatales los encargados de obtener esta informacion y capturarla al computador PRIME por medio de la terminal remota localizada en el Estado.

III.2. 1 CAPTURA DEL TABLERO DE CONTROL A TRAVES DE LA RED TELEPAC 

El proceso para la captura de informacion, desde el encendido de 1~ terminal hasta la entrada de datos al archivo CONT.AGRICOLA era el siguiente :

1> Hacer la llamada telefonica al nodo mas c~rcano *a* la localizacion de la terminal.

2) Al obtener la se#al correspondiente, dar a la terminal el numero de puerto que corresponde al computador PRIME 550 en ol SINE.

3> Dar las instrucciones de acceso al PRIME 550.

4) LLamar al paquete de captura ENTRY y utilizar las pancallas correspondientes al Tablero de Control, ingresando de esta manera los datos al Archivo-POWER CONT. AGRICOLA.

III.3 RESULTADOS OBTENIDOS DEL TABLERO DE CONTROL.

Para la obtencion de resultados, en base a la informacion del Tablero de Control, cnntenida en el archivo CONT. AGRICOLA, fueron de~inídos una serie *de* calculas, y dependiendo de estos se dise#aron los procedimientos y reportes a traves de los cu<mark>ales se obte</mark>ndrí<mark>a</mark>n los resultados

Una lista de los calculas solicitados se presentan en el ANEXO 2.

Se determinaron una serie de reportes que proporcionaron tanto la informacion contenida en el Archivo CONT. AGRICOLA, como los resultado' que en base a este se obtuvieron.

A continuacion se hace una breve descripcion de estos reportes.

1) El primer recorte del archivo CONT.AGRICOLA, presenta la informacion de un tablero de control tal y como fue capturada al sis tema. La funcion principal de este reporte. era la de verificar la veracidad de la informacion capturada. ( Ver reporte 1).

2) El siguiente reporte esta dise#ado de acuerdo a los indices del Anexo 2. Este los resultad1s *de* Indicadores por Producto en cada Estado (AVANCES). ( Ver reporte 2).

3) Este reporte presenta los resultados de indices (Anexo 2) correspondientes *a*  la Comparacion de Indicad ~es entre Estados por Producto <AVANCES>. Ver reporte 3)

4) El cuarto reporta los re~ ltados solicitados en el inciso JV, Comparacion de Indicadores entre Productos por Estado (AVANCES). E<mark>ste reporte ta</mark>mbien obtiene reultados a nivel nacio<mark>nal (inciso V).</mark> C Ver reporte 4>

5) Este listado presenta los resultados de la Relacion entre Conceptos por Productos y par Estado. < Ver reporte 5>.

6) El sexto reporte da los Resultados de Comparacion de Relaciones entre Productos por Estado (AVANCES). ( Ver regorte 6). Analogamente se calcula la Comparacion de Relaciones entre Productos *a* nivel nacional, y la Comparacion de Relaciones entre Estados por Producto.

7) El siguiente reporte presenta una relacion de porcentaJes

entre las cifras obtenidas y las metas programanadas para cada uno de los rubros que contempla el Tablero de Control. < Ver reporte 7).

8) El ultimo reporte obtenido por medio del PRIME. correspondiente al Archivo CONT.AGRICOLA, es una relacion entre las cifras de los avances obtenidos en cada subíndice contemplado por al Tablero de Control. Es decir, la proporcion en que <mark>cada elemento</mark>. colaboro (avance parcial), para la obtencion del to<mark>tal registrado</mark> (avance total). ( Ver reporte 8).

El objetivo de obtener estos reportes, era el de auxiliar al personal correspondiente, en cuanto a la forma en com<mark>o se estaba</mark> llevando a cabo la realizacion de las metas establecidas por la Estrateg ta SAM.

78

a sa tagar dunia minim senyawa ke

the experimental experiments

#### CAPITULO IV

#### METAS Y ALCANCES DE LA RED TELEPAC

IV. 1 METAS DE LA RED TELEPAC

En el capitulo I, se mencionaron los planes de implantacion de la red TELEPAC por parte de la SCT. La meta principal , es cumplir con las condiciones de este plan y poder proporcionar el servicio **al**  mayor numero da usuarios posible.

Otro de los principales objetivos es lograr establecer Sistemas Privados de Teleinformatica, utilizando grupos cerrados de usuarios.

Y por ultimo entre las metas principales. se encuentra de establecer comunicacion con banco':i de informacion Nacionales **<sup>e</sup>** Internacionales por los usuarios *de* la red TELEPAC.

IV.2 APLICACIONES Y ALCANCES ECONOMICOS. POLITICOS Y SOCIALES.

Los alcances de la implantacion *de* la red TELEPAC son multivariados y por ellos solo sevan mencionados algunos de ellos.

Los Sistemas de Telein+'ormatica en operacion antes *de* la implantacion de la red TELEPAC, funcionaban a traves de lineas dedicadas, lo cual implicaba la cuota de rento por 24 horas a pesar de utilizarse un reducido periodo de tiempo. El nacimiento de la red TELEPAC permitio las tarifas diferenciales, lo cual implica el costo por la transmision de datos. unicamente por el tiempo necesario por peque#o que sea. lo cual favorece la Economia de los usuarios.

Los recursos Teleinformaticos son beneficiados ya que, tanto el Hardware como el Software. han sido subutilizados y el uso de la red TELEPAC permite compartir estos con los usuarios remotos.

IV.2. 1 LA RED TELEPAC Y EL GOBIERNO FEDERAL.

En cuanto al Gobierno Federal corresponde. la implantacion de la

red TELEPAC, puede facilitar los diferentes planes que tiene para el mejoramiento del pais, entre ellos :

1) Descentralizar o desconcentrar el aistema Administrativo, con lo cual mejoraria la eficiencia del Sector Publico (y <mark>promoveria el</mark> desarrollo nacional.

2) Implantar un sistema Privado de Teleinformatica

3) Y la po\$ibilidad *de* crear el Sistema Nacional *de* inf!ormacion

El Sector Salud podria efectuar procedimientos de diagnostico a traves de un computador central, asi como el manejo de expendientes e investigaciones medicas, utilizacion y existencia de medicamentos, al tgual que agiliiar su admini tracion.

En el area Cdu:ativa. la evolucion se daria, si las Universidades y Tecnologicos así como las demas escuelas e institutos. utiiizaran los recursos computacionales para auxiliar y complementar los estudios con sistemas como el de consultas bibliograficas por computadora.

En el area Politi;.a, el proceso electoral *a* traves *de* la red

TELEPAC producirla resultados en un corto lapso de tiempo.

Seria factible auxiliar a los consumidores, brindandoles asesoramiento e informacion sobre precios, seguridad، <mark>calidad de los</mark> productos, etc.

En el area Bancaria. se facilitaría la transferencia automatica de fondos mediante la cual se lograrian sistemas *de* pagos rapidos y precisos para las transacciones financieras. *Y* tomando en cuenta el decreto presidencial del 1' *de* Septiembre *de* 1982 que nacionaliza *lo*  banca, permitiria la intercomunicacion entre bancos de los movimientos en el momento en ~ue se llevaran *a* cabo.

Por ultimo, como un proyecto ambicioso, seria posible la teleinformatica domestica, mediante la cual podrían ofrecerse diferentes servicios de informacion publica. como pueden las noticia'.!I de actualidad. pronosticas d•l tiempo. horarios *de* utilidad publica, tarifas, etc.

La interconexion entre redes (CAPITULO I), trae ventajas como el acceso a bancos de informacion en otros paises, la comunicacion entre personas <correo electronico~. intercambio de informacion internacional, etc.

IV.3 BASES DE DATOS A TRAVES DE LA RED TELEPAC

A traves de la red TELEPAC es posible consultar importantes bancos de informacion desarrollados en otros paises. E<mark>ntre ellos</mark> podemos mencionar :

1) G. CAM que fue creado a partir del servicio infomatico Cais5e des Depants et Consígnations. Desempe#a el papel de banco central de las cajas de ahorro, administrador de fondos sociales e investigador institucional (prestamos publicos por ejemplo.) Este servicio incluye conexion a la Base de Datos Jurídico (SYDONI, a l<mark>a</mark> Camara de Comercio y de la Industria de Paris<sub>'</sub> que mantiene referencias bibliograficas de Economía. Derecho y Gestion de Ademas tiene comunicacion con la Agencia F<mark>rancesa de</mark> Prensa sobre los ultimos 180 dias de noticias y al <mark>centro de</mark> informacion que abarca lo relativo al Comercio Exterior <mark>e Interior</mark>. A<mark>si mismo esta enl</mark>azado tambien al sistema Sphinix que m<mark>antiene</mark> referencias bibliograficas de Economia.

2> AECO. Gue proporciona noticias economicas nacionales e internacionales y referencias bibliograficas sobre los med<mark>ios de</mark> comunicacion.

:1) ADOC. Proporciona los decretos completos *de* las cronologias de la Agencia Francesa de Prensa y cambios de gobierno Pn el mundo.

4> ECOFUTIJR. Sistem¿¡ de inl'or:nacion y *de* tratamiento de estadisticas Economicas proporcionadas por feentes como:

IFS Conjunto de estadisticas Internacionales.

IAI Indicadores *de* la actividad industrial.

CNA Datos sobre las cuentas nacionales anuales.

5) ENVIRO. Formada por 50.000 series de los indicadores economices. principales

6) PIE. Contiene la informacion de los principales indicadores economicos.

Algunas aplicaciones a este tipo de informacion son por ejemplo, el estudio del riesgo en un pais. para obtener cuales son los ingresos por habitante u obtener la estructura del comercio exterior como la evolucion de una parte del mercado por producto o simplememte consultas para satisfacer las inquietudes *de* informacion.

#### CONCLUSIONES

El SAM represento una estrategia de gr3n magnitud. e importancia dadas las funciones que debía desarrol r. Por lo anterior, se definio la forma en como se llevaria a cabo dicho desarrollo y los problemas que se presentarian. El Tablero de Control fue una de las medidas que iba a permitir garantizar el buen funcionamiento de la est1•ategia SAM.

La urgencia de contar con informacion actualizada y oportuna. creo la necesidad de un medio de comunicacion rapido y eficaz, que cumpliera con dichas metas, dado que los datos requeridos son generados principalmente en el campo.

El hecho de contar con la red TELEPAC abrio las posibilidades de crear los centros estatales (aplicando la tecnología *de* Procesamiento Distribuido), para actualizar la informacion requerida con las posibilidades de enlace hacia otros centros *de* computo para compartir y transmitir informacion y/o compartir recursos (Software y Hardware)

La desaparicion del SAM a fines del a#o de 1982 no quiere decir que los programas y proyectos que este desarrollo hayan pasado a la historia, en concreto, *el* proyecto de instalaciori de la red TELEPAC

fue llevada a buen exito por parte del area de computo del SAM. Esto represento ser vanguardia en Administracion Publica, es decir, fue un proyecto que abrío nu<mark>evos</mark> este tipo de experiencias en la caminos ~n el campo de las comunicaciones en el area de informatica en el ambito del seguimiento de proyectos y la evaluacion.

 $\vert$ 

 $\mathbb{R}^2$ 

El hecho *de* contar con un medio coma este. que ademas tiene las seguridad requeribles, confiabilidad y eco<mark>nomia</mark>, permite el acceso *a* sectores que han permanecido al margen *de* esta tecnologia.

La red TELEPAC como proyecto independiente del desaparecido SAM, ha determinarlo sus metas. en lo referente al servicio *de* la Administracion Publica, entre ellas estan: la descentralizacion, el sistema privado de Teleinformatica del Sector Publico, un el sistem nacional de Informacion. Adema~ de otras como la obtencicn *de* datos y resultados acerca de las elecciones, referendums, censos, etc., sin tomar en cuenta los tiempos y/o las distancias.

Por ultimo conviene mencionar tambien, de manera general, que amplias y muy diversas son las repercusiones *a* nivel social. politice 1J economico de este proyecto, y variados seran tambien los problemas que con esto puedan resolverse.

#### B IBLIOGRAFIA

- RED PUBLICA DE TRANSMISION DE DATOS Documento emitido por la S.C. T. Mexico D. F. 1980
- TELEDATO

Revista de la Direc. Gral. de S. C. T. Medco D. F. Diciembre *de* 1980.

- TABLERO DE CONTROL DE OPERACIONES Documento emitido por el SAM Mexico D. F. Mayo de 1981
- CONVENIO UNICO DE COORDINACION Documento emitido por el SAM Mexico D.F. 1981
- TABLERO DE CONfROL DE RESULTADOS AGRICOLA Emitido por el SAM Mexico D. F. 1981

- COMPUTERWORLD

Mexico D. F. Junio de 1982

- COMPUTERWORLO

Mexico D. F. Julio de 1982

COMPIJTERWORLD

Mexico D. F. Mayo de 1982

- THE PRIMMET GUIDE U.S.A. Junio *de* 1979

- THE PRIME POWER GUIDE U.5.A. Abril de 1980

- REDES DE COMPUTADORAS Segovia, Sindhu y Loyo Ciencia y desarrollo Mexico D.F. Junio de 1979
- REDES PUBLICAS DE DATOS CCITT, UIT Tomo VIII Libro naranja 1977

# - REQUERIMIENTOS TECNICOS PARA

LA lMPLANTACION DE LA RED PUBLICA DE TRANSMISION DE DATOS EN LA REPUBLICA MEXICANA Dir. Gral. *de* Telecomunicaciones

Mexico D.F. 1977

ANEXO I

 $\omega = \omega \pm \omega$  .

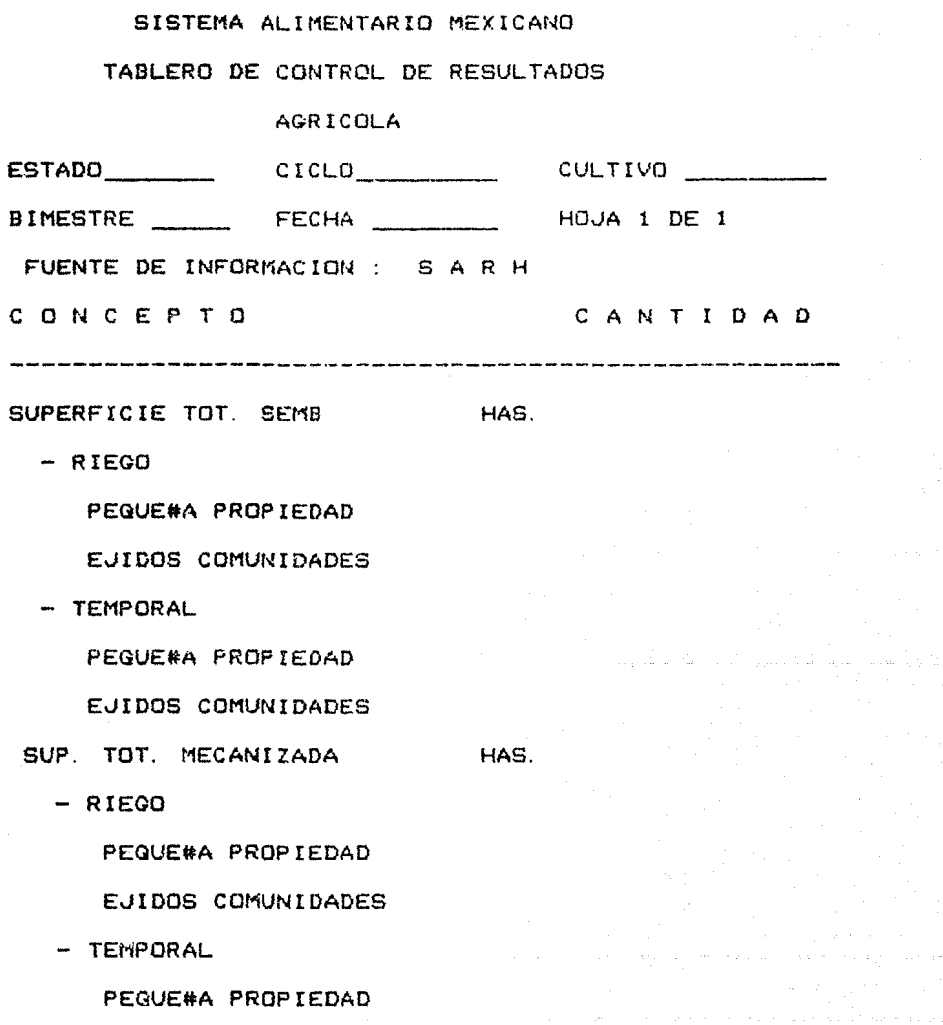

EJIDOS COMUNIDADES

ASISTENCIA TOT. TEC.

 $-$  RIEGO

PEQUE#A PROPIEDAD

EJIDOS COMUNIDADES

TECNICOS EXTENS. NUM.

PRODUCTORES BENEF

- TEMPORAL HAS. PEQUE#A PROPIEDAD

EJIDOS COMUNIDADES

TECNICOS EXTENS. NUM.

PRODUCTORES BENEF.

- SUPERFICIE TOT. COSECHADA HAS.
	- RIEGO

PEQUE#A PROPIEDAD

EJIDOS COf1UNIDADES

- TEMPORAL

PEQUE#A PROPIEDAD

EJIDOS COMUNIDADES

PRODUCCION TOT. OBTENIDA TON.

- RIEGO

PEQUE#A PROPIEDAD

EJIDOS COMUNIDADES

- TEMPORAL

PEQUE#A PROPIEDAD

EJIDOS COMUNIDADES

SUPERFICIE TOT, SINIESTRADA HAS.

PEQUE#A PROPIEDAD

TOTALMENTE EN RIEGO

TOTALMENTE EN TEMPORAL

PARCIALMENTE EN RIEGO

PARCIALMENTE EN TEMPORAL

EJIDOS COMUNIDADES

TOTALMENTE EN RIEGO

TOTALMENTE EN TEMPORAL

PARCIALMENTE EN RIEGO

PARCIALMENTS EN TEMPORAL

DESTING TOT. DE LA PRODUCCION

SISTEMA ALIMENTARIO MEXICANO

TABLERO DE CONTROL DE RESULTADOS

AGRICOLA

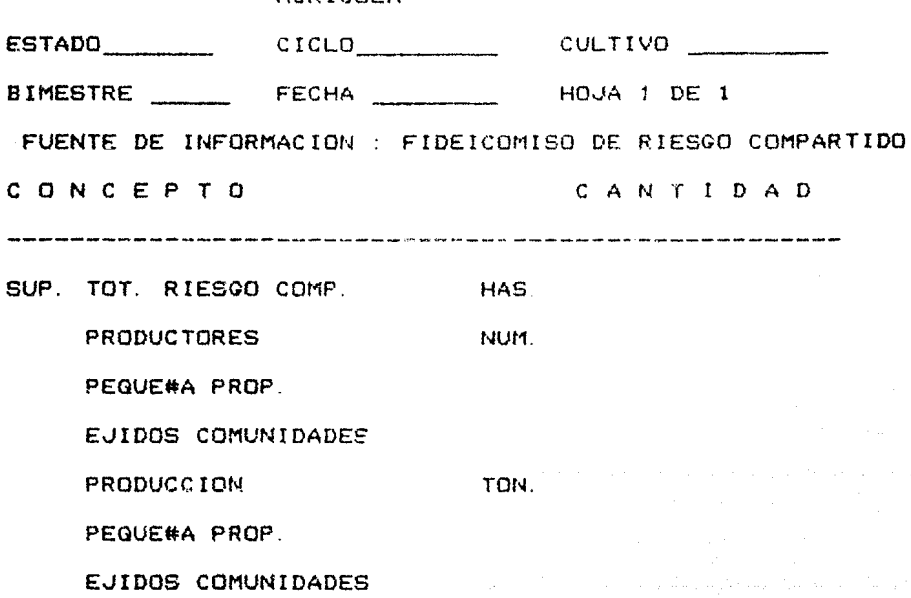

94

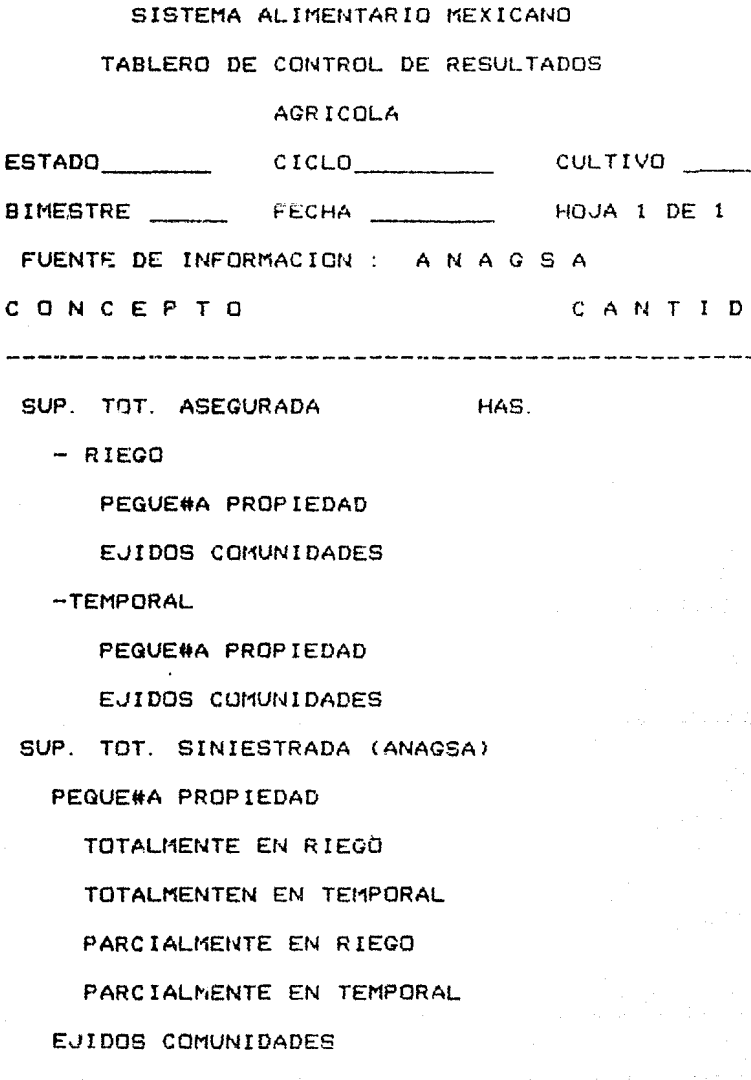

A D

TOTALMENTE EN RIEGO TOTALMENTE EN TEMPORAL PARCIALMENTE EN RIEGO PARCIALMENTE, EN TEMP'JRAL

### SISTEMA ALIMENTARIO MEXICANO

TABLERO DE CONTROL DE RESULTADOS

AGRICOLA

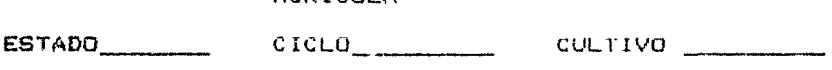

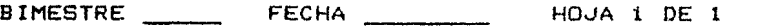

FUENTE DE INFORMACION : SECOM

CONCEPT<sup>3</sup>

CANTIDAD

TIPOS DE ALMACENAMIENTO

-----------------------------------

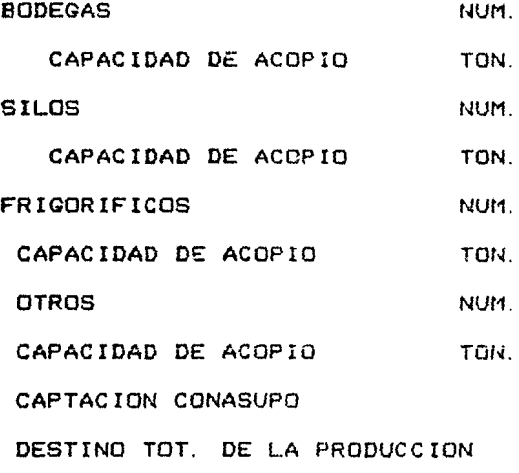

- AUTOCQNSUMO
- COMERC IALI ZAC ION INTRAEST.
	- AL NATURAL

PARA PROCESARSE

- COMERCIALIZACION INTEREST.

AL NATURAL

PARA PROCESARSE

PROCESADO

- COMERCIALIZACION EXTRANJ.

AL NATURAL

PROCESADO

SISTEMA ALIMENTARIO MEXICANO

TABLERO DE CONTROL DE RESULTADOS

**AGRICOLA** 

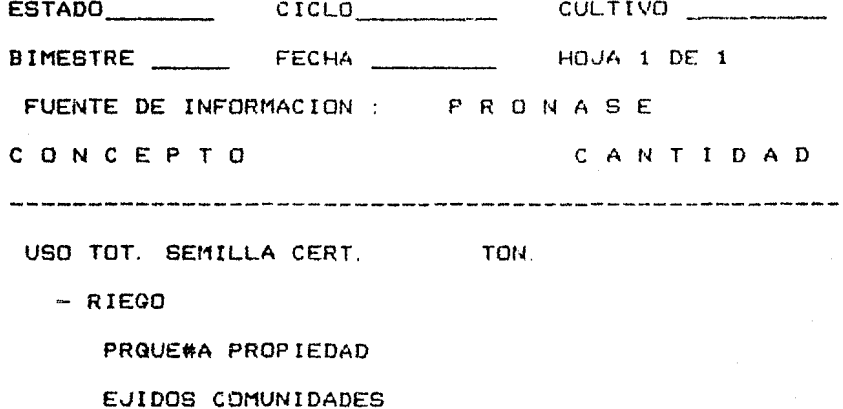

- TEMPORAL

PEGUE#A PROPIEDAD EJIDOS COMUNIDADES

SISTEMA ALIMENTARIO MEXICANO

TABLERO DE CONTROL DE RESULTADOS

AGRICOLA

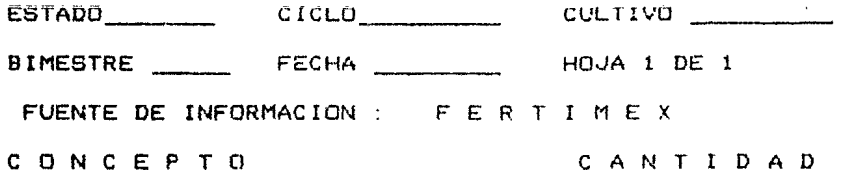

SUP. TOT. FERTILIZADAS

 $-$  RIEGO

**FEQUE#A PROPIEDAD** 

EJIDOS COMUNIDADES

- TEMPORAL

PEQUE#A PROPIEDAD

EJIDOS COMUNIDADES

SISTEMA ALIMENTARIO MEXICANO

TABLERO DE CONTROL DE RESULTADOS

AGRICOLA

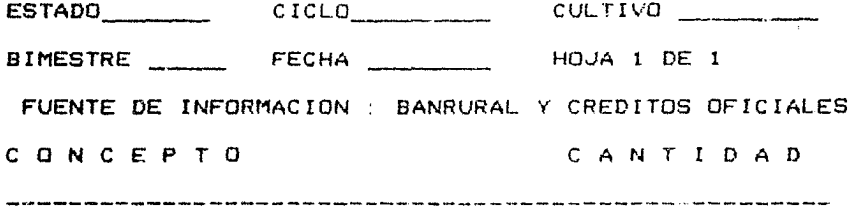

CREDITO TOTAL

MILES \$

 $-$  RIEGO

PEQUE#A PROPIEDAD

EJIDOS COMUNIDADES

- TEMPORAL

PEQUE#A PROPIEDAD

EJIDOS COMUNIDADES

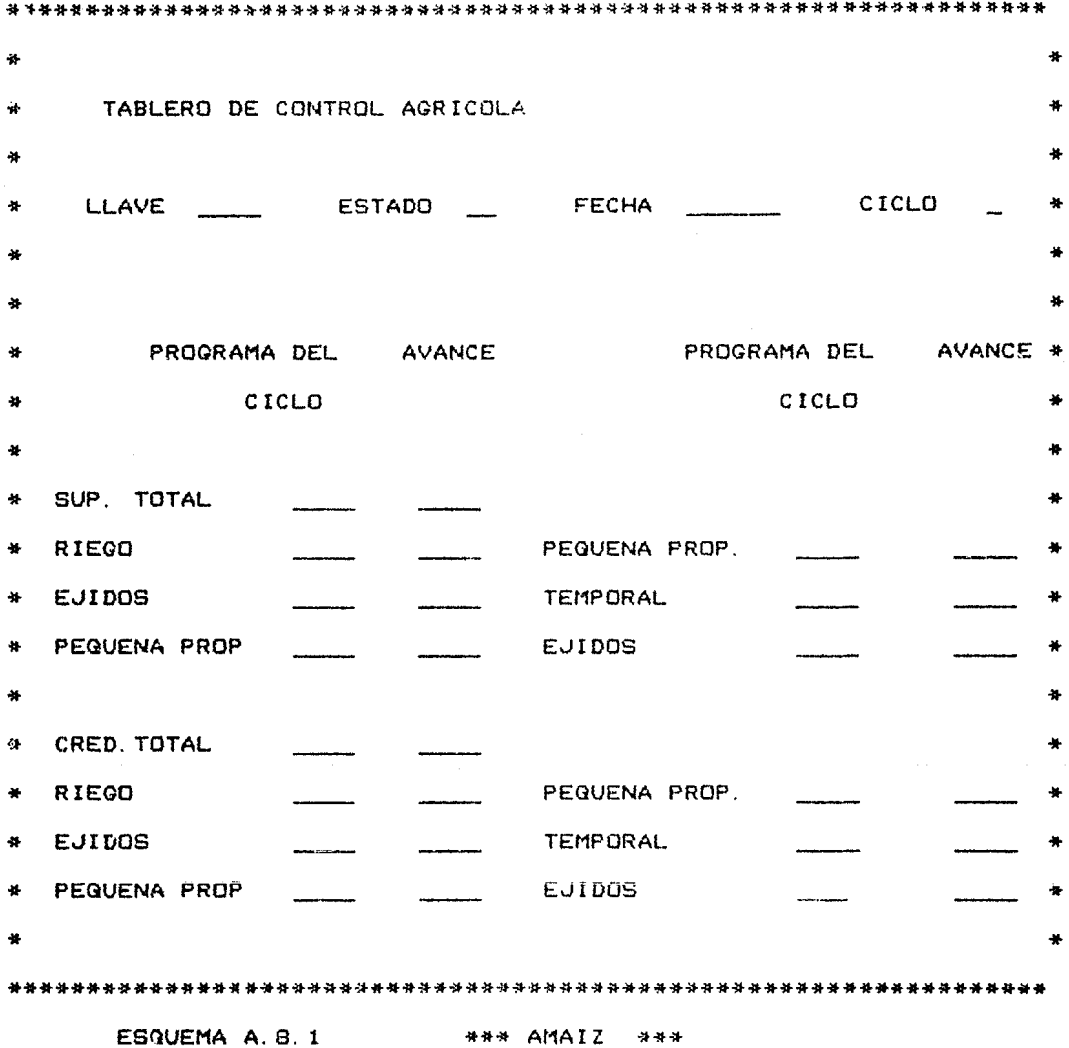

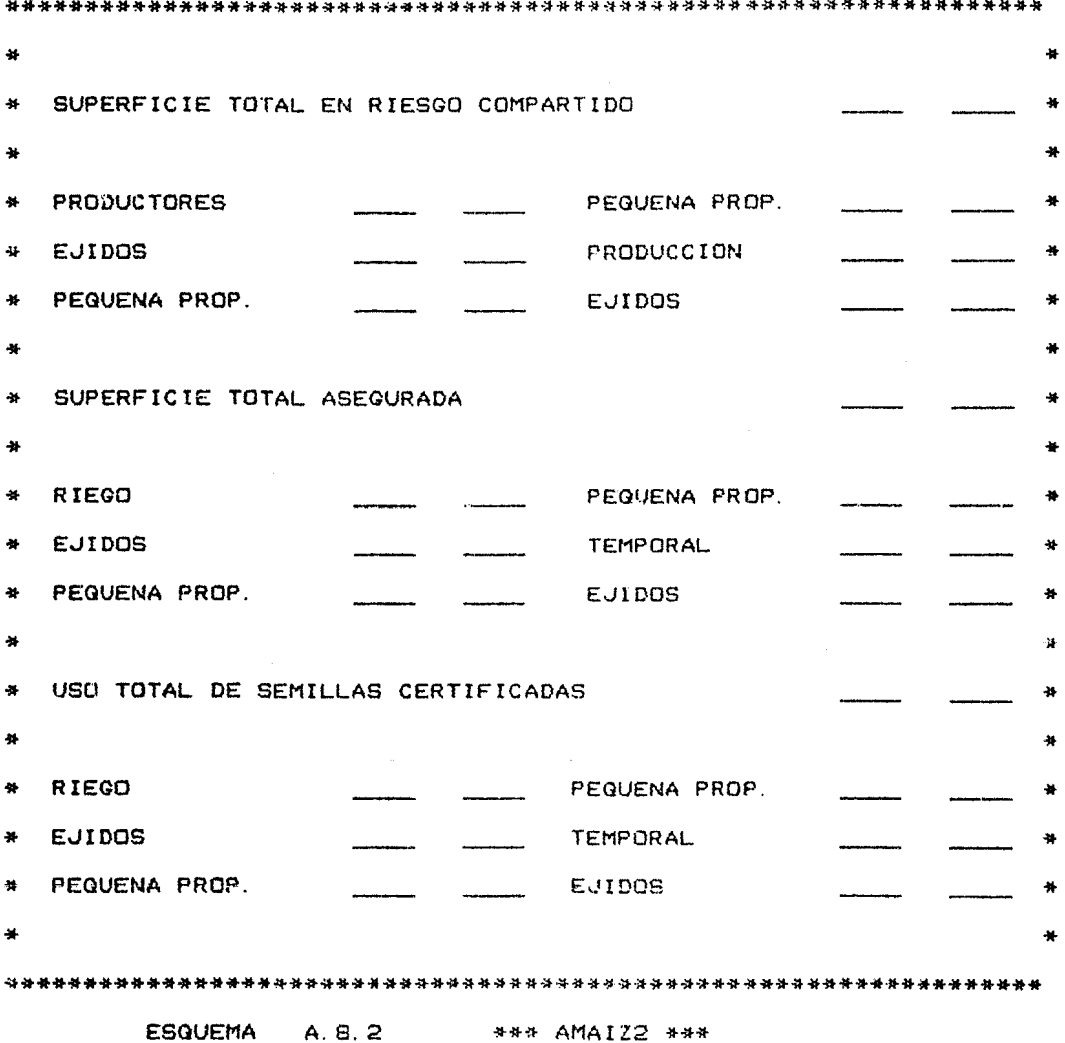
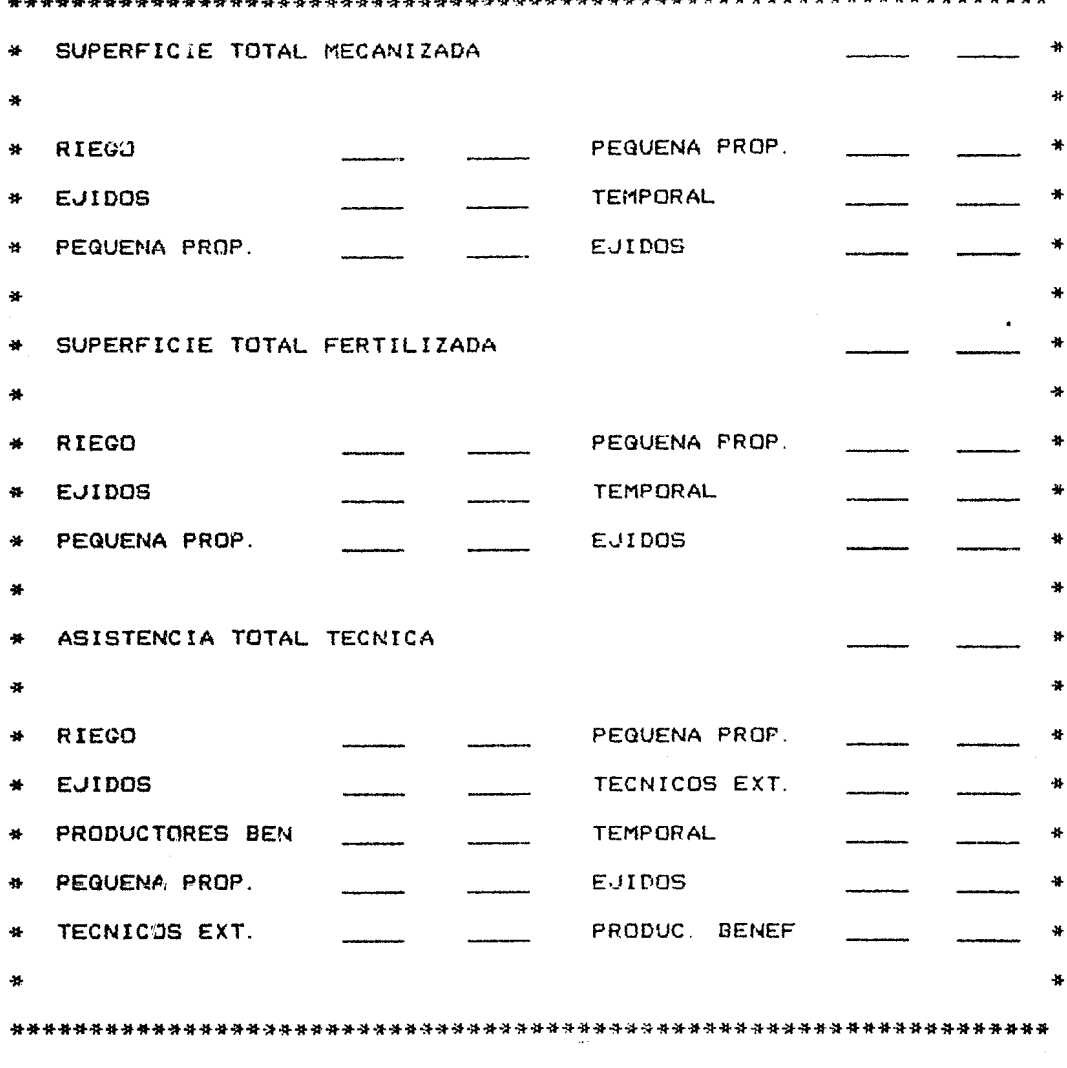

ESQUEMA A.B.3

#\*\* EISAMA \*\*\*

de la carra de de decembra de la carra de la carra de

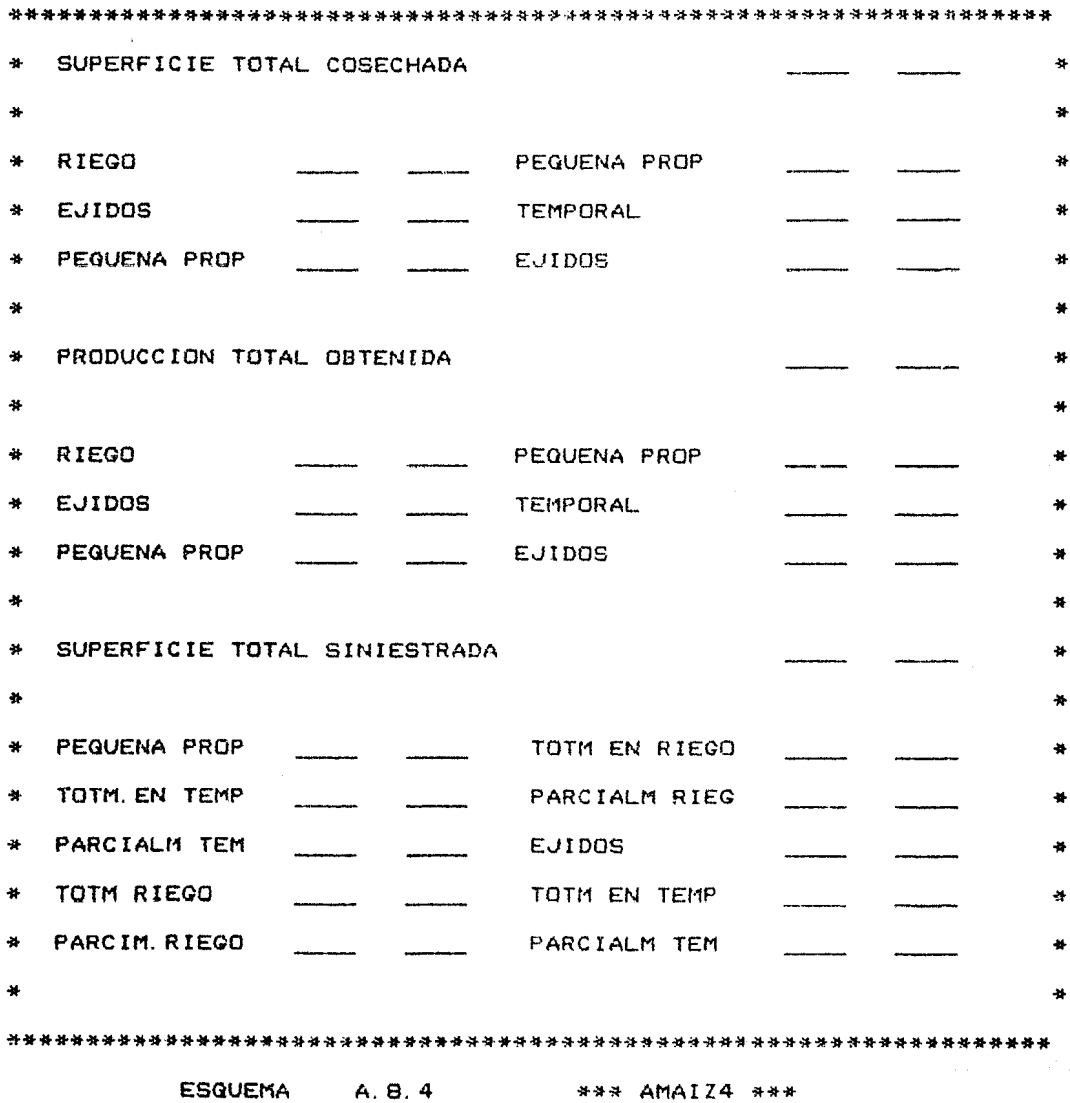

\*\*\*\*\*\*\*\*\*\*\*\*\*\*\*\*\*\*\*\*\*\*\*\*\*\*\*\*\*\*\*\*\*

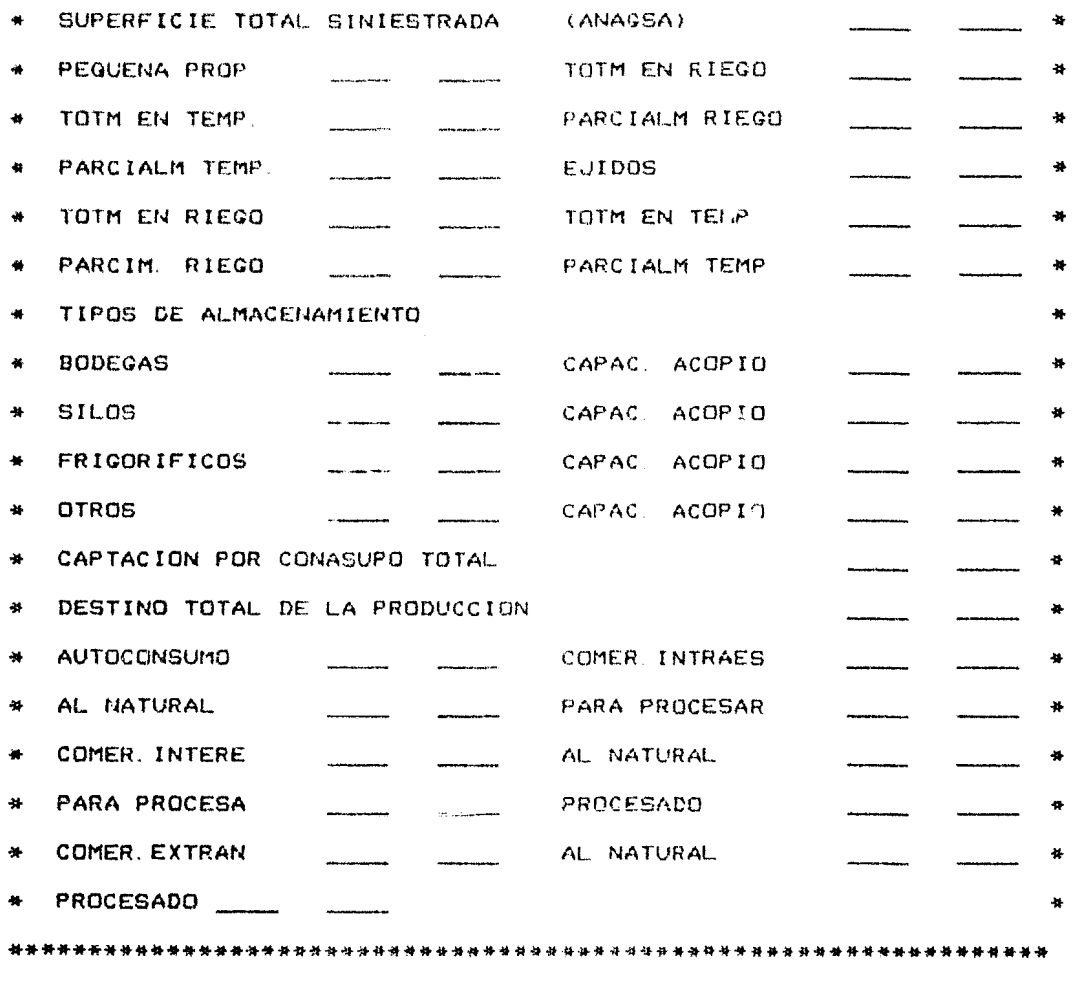

ESQUEMA A. B. 5

\*\*\* AMAIZ5 \*\*\*

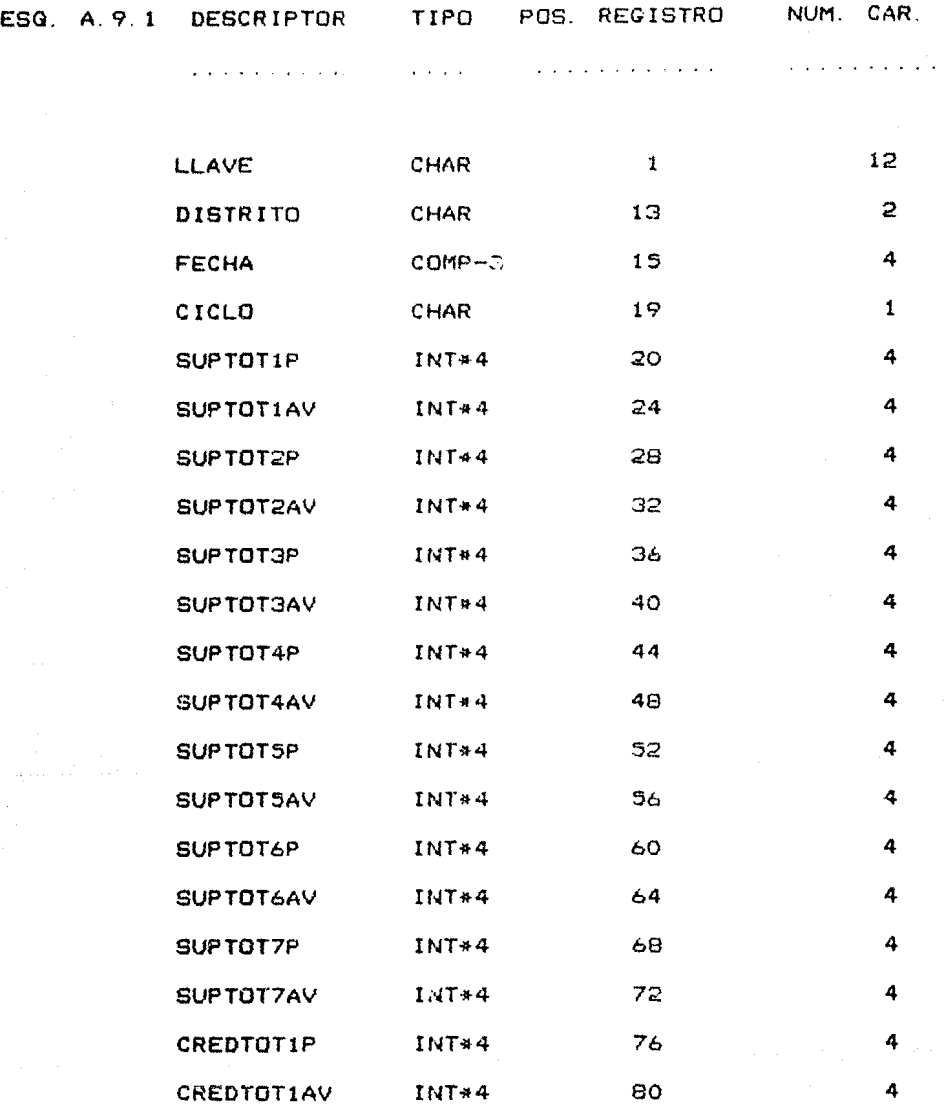

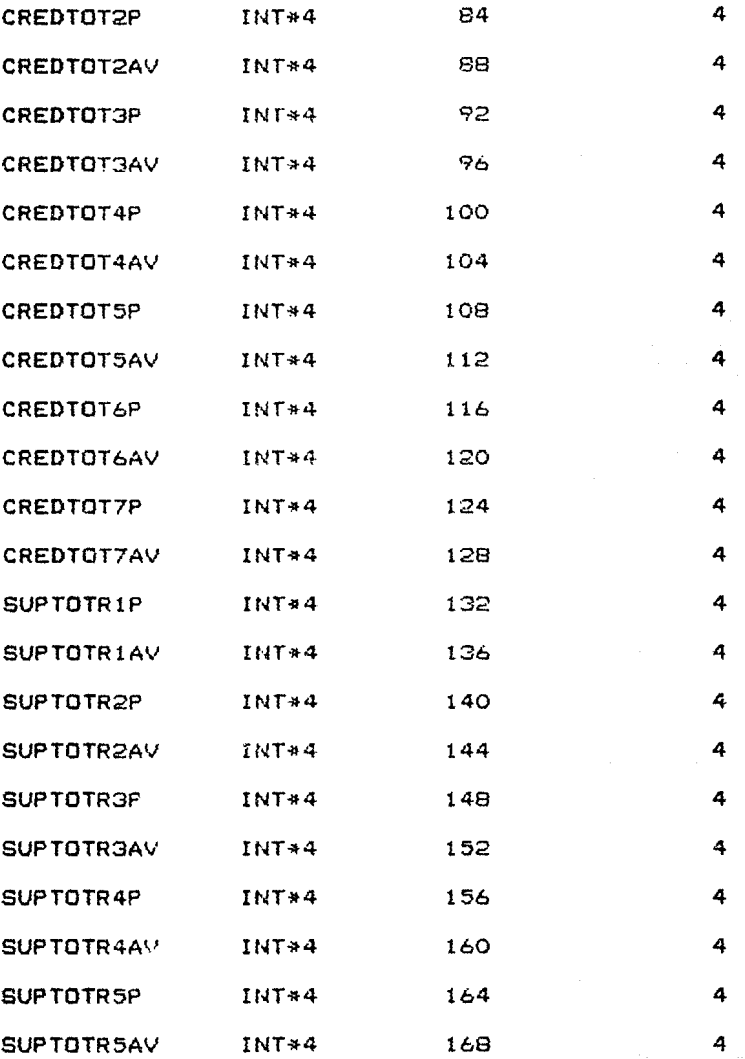

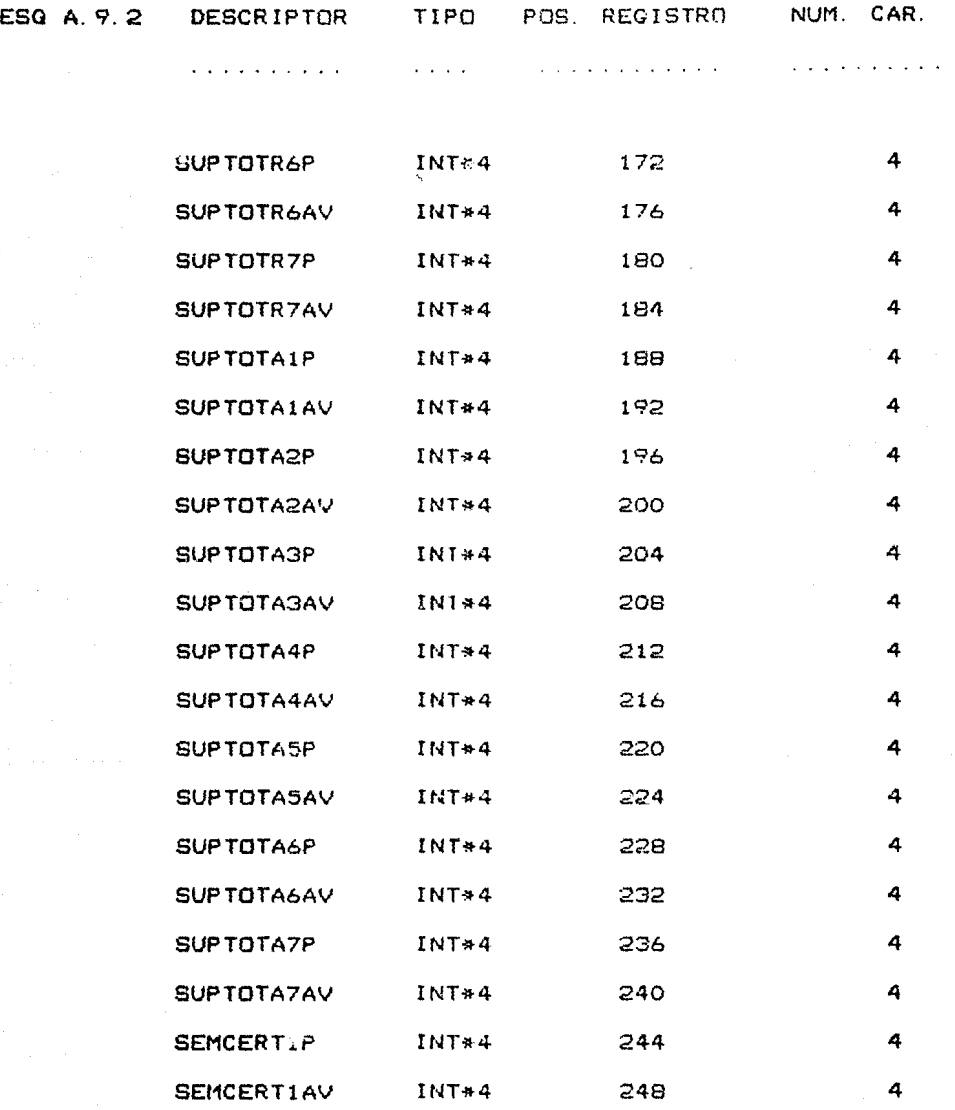

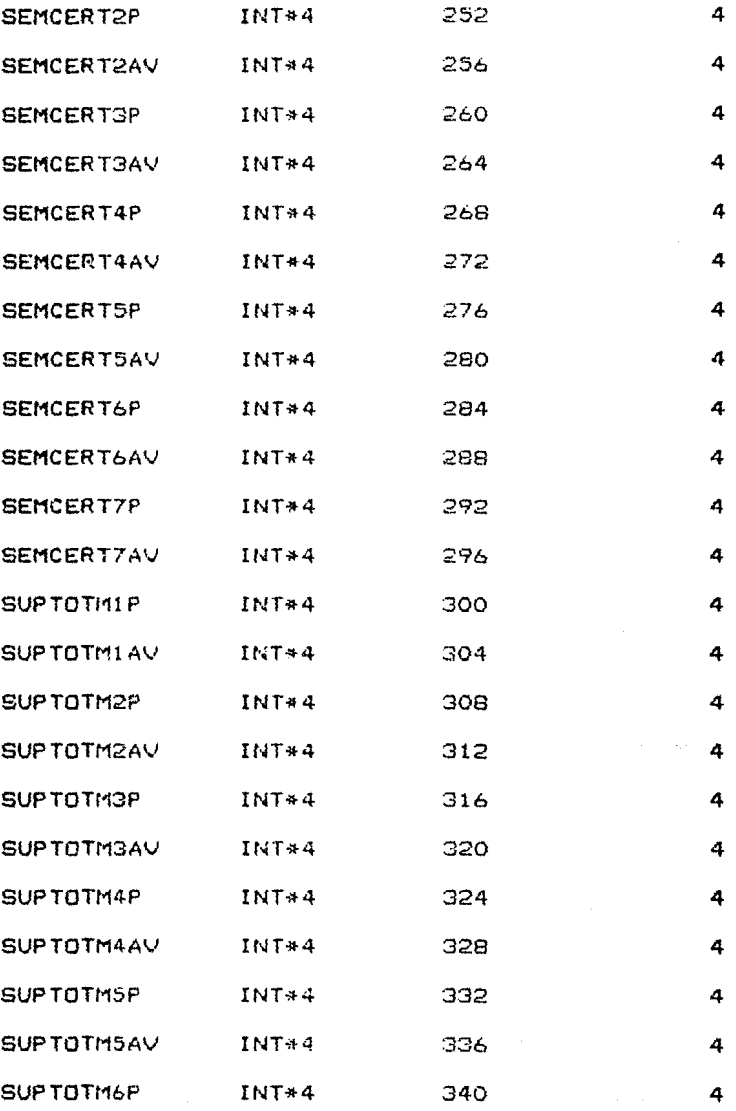

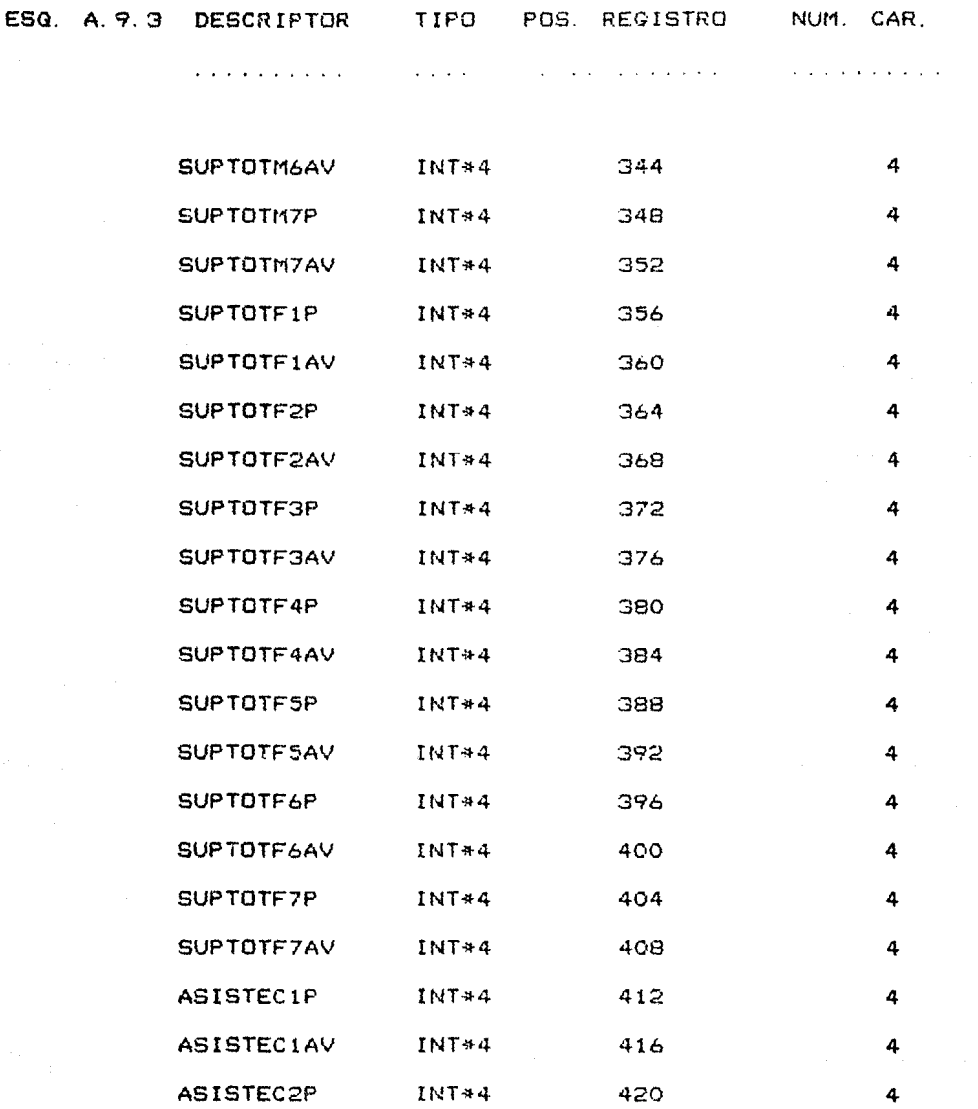

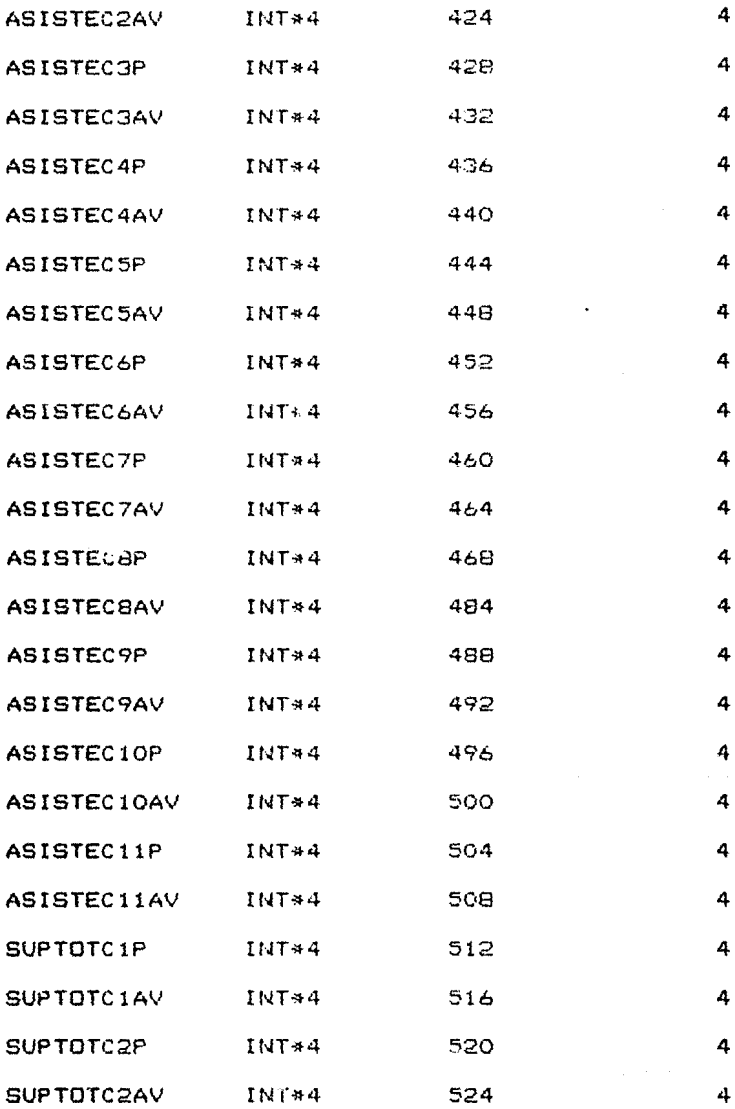

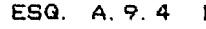

DESCRIPTOR TIPO POS. REGISTRO NUM. CAR.

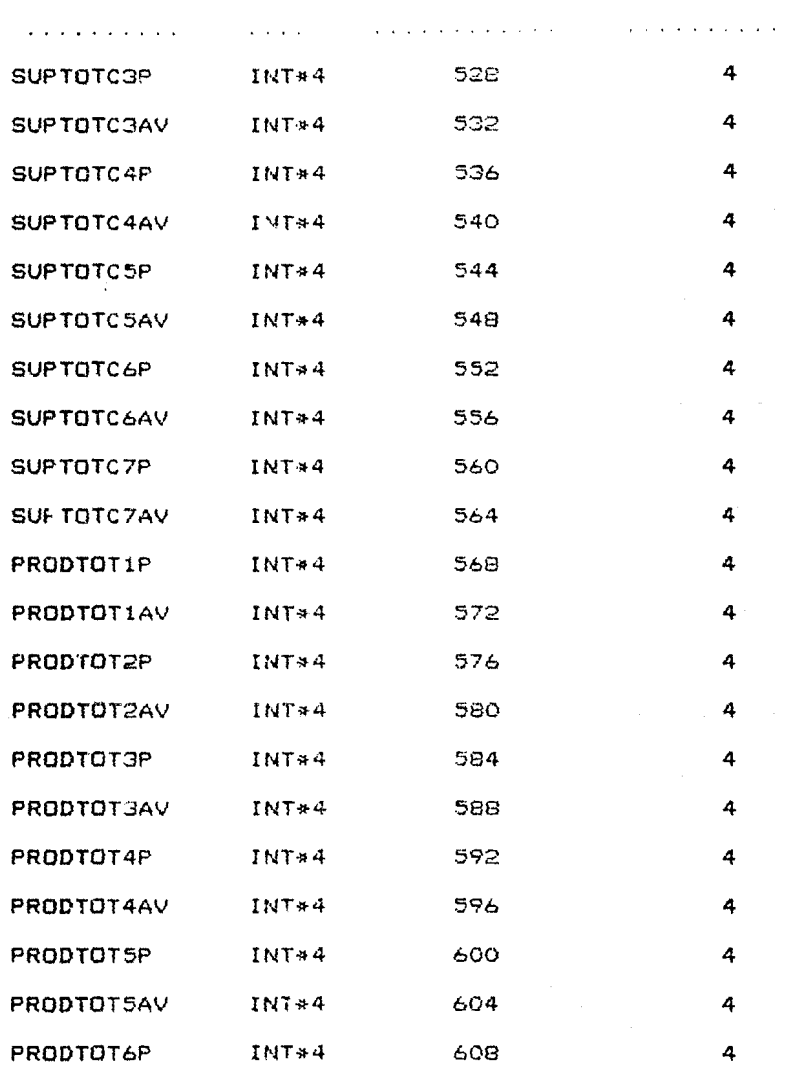

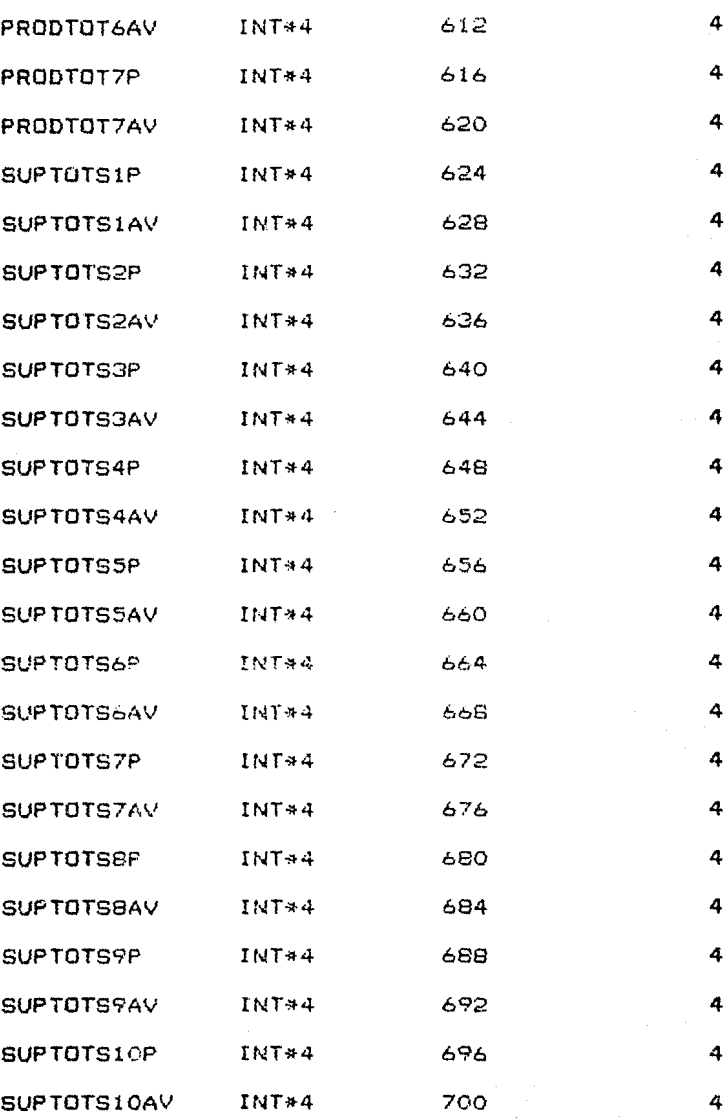

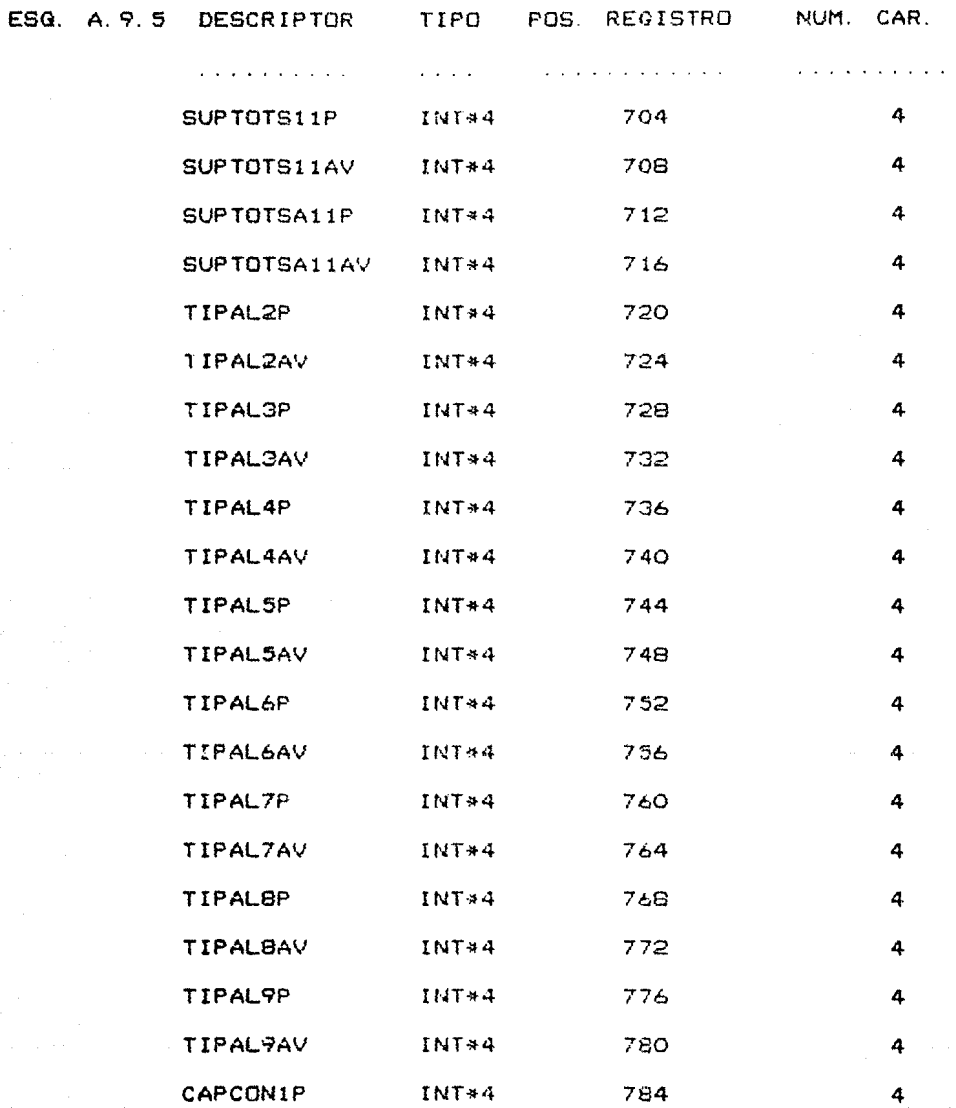

 $15<sub>1</sub>$ 

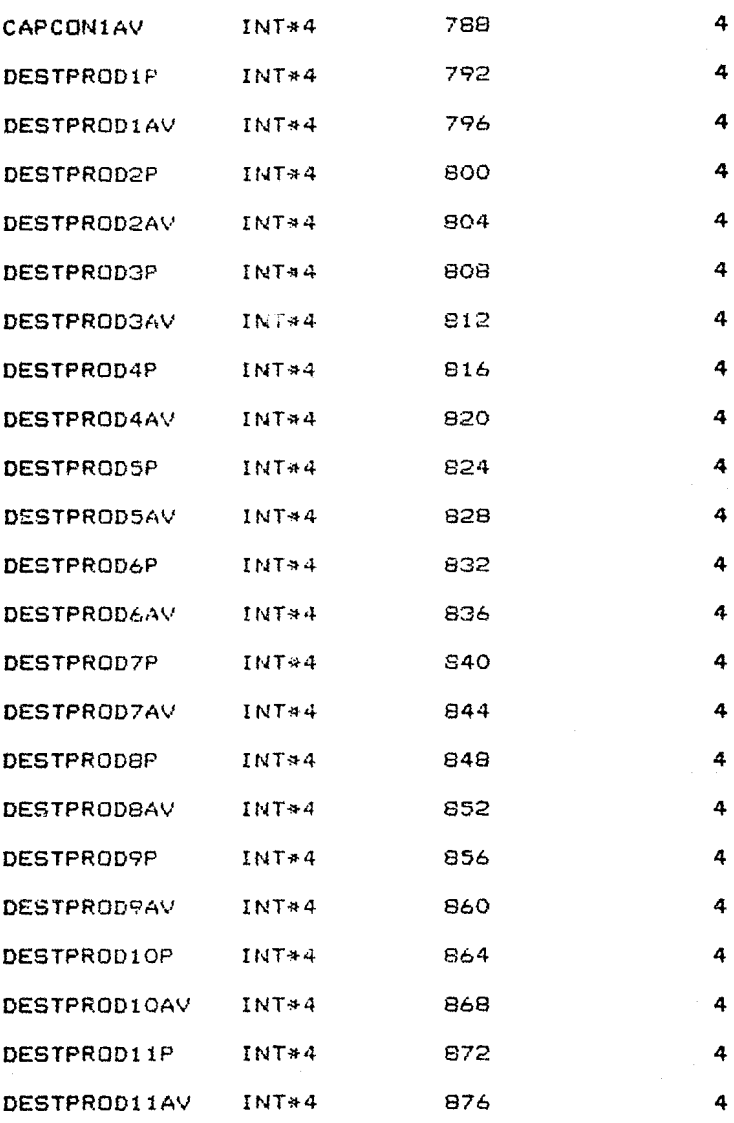

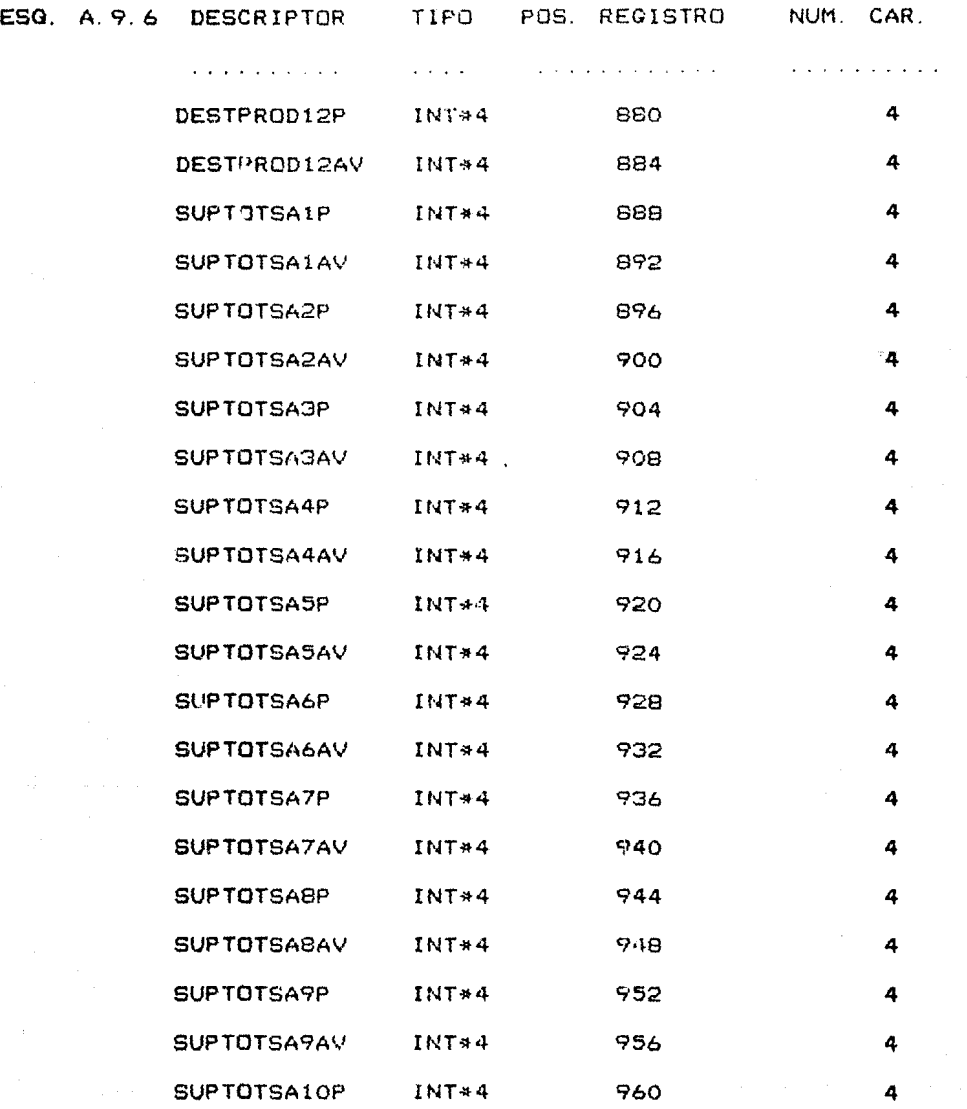

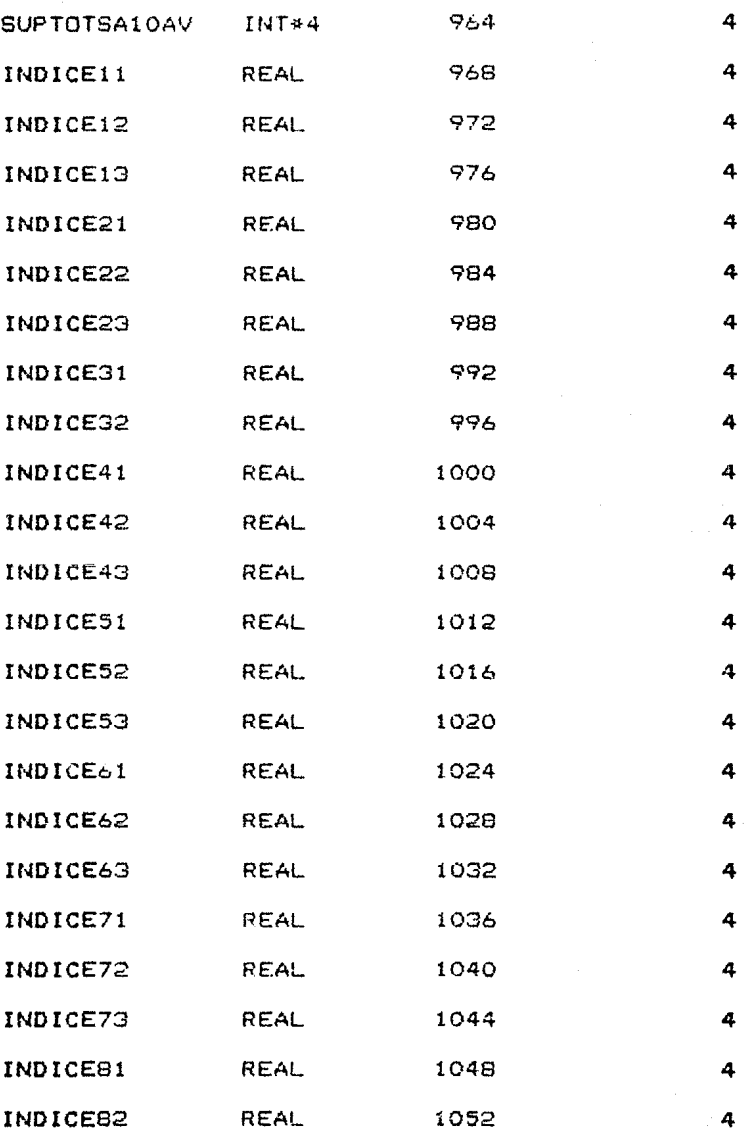

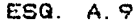

.7 DESCRIPTOR TIPO POS. REGISTRO NUM. CAR.

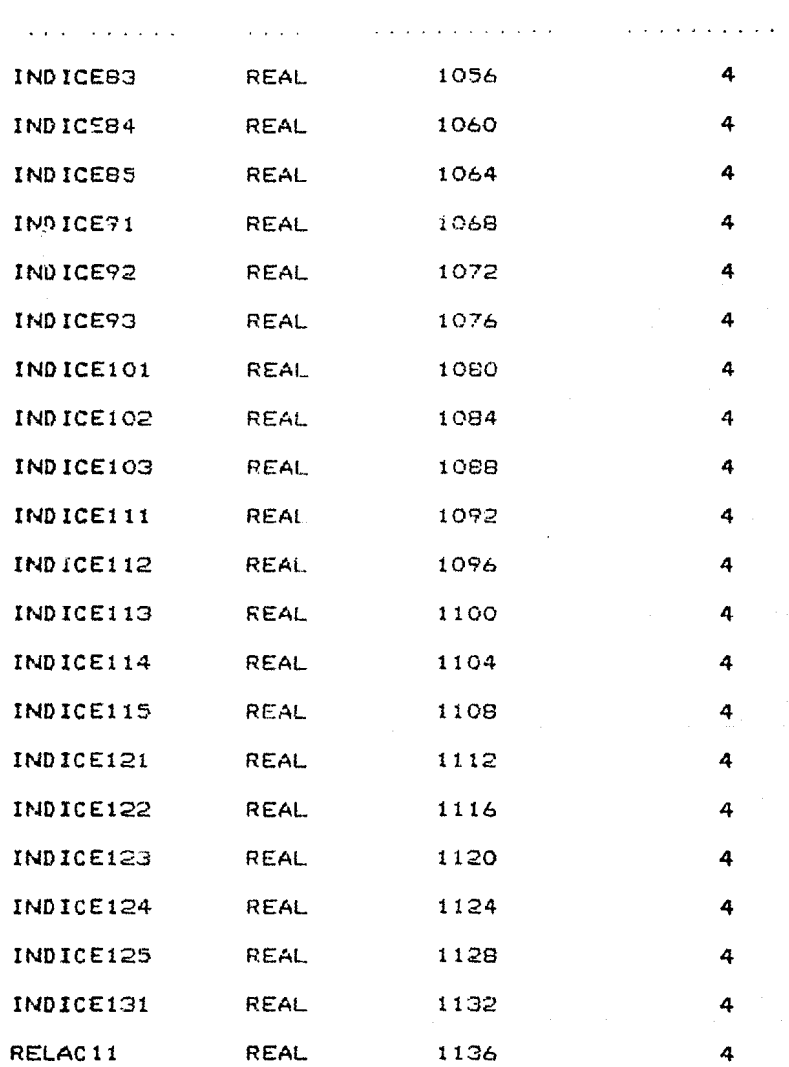

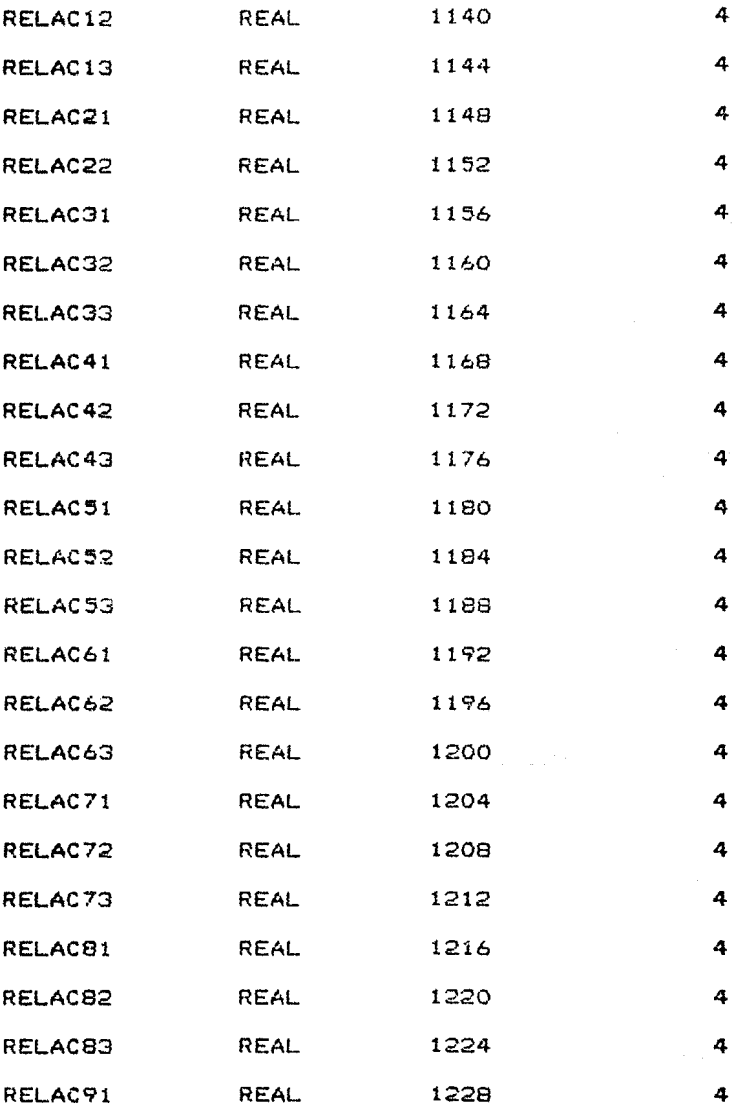

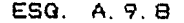

DESCRIPTOR TIPO POS. REGISTRO NUM. CAR.

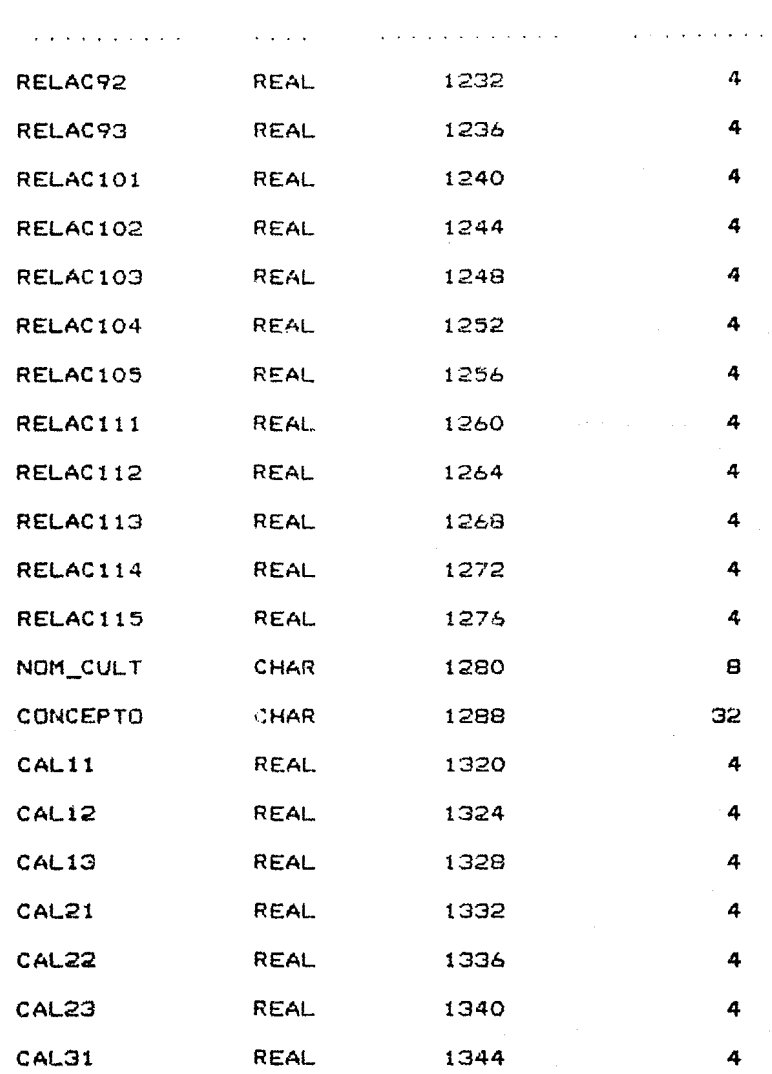

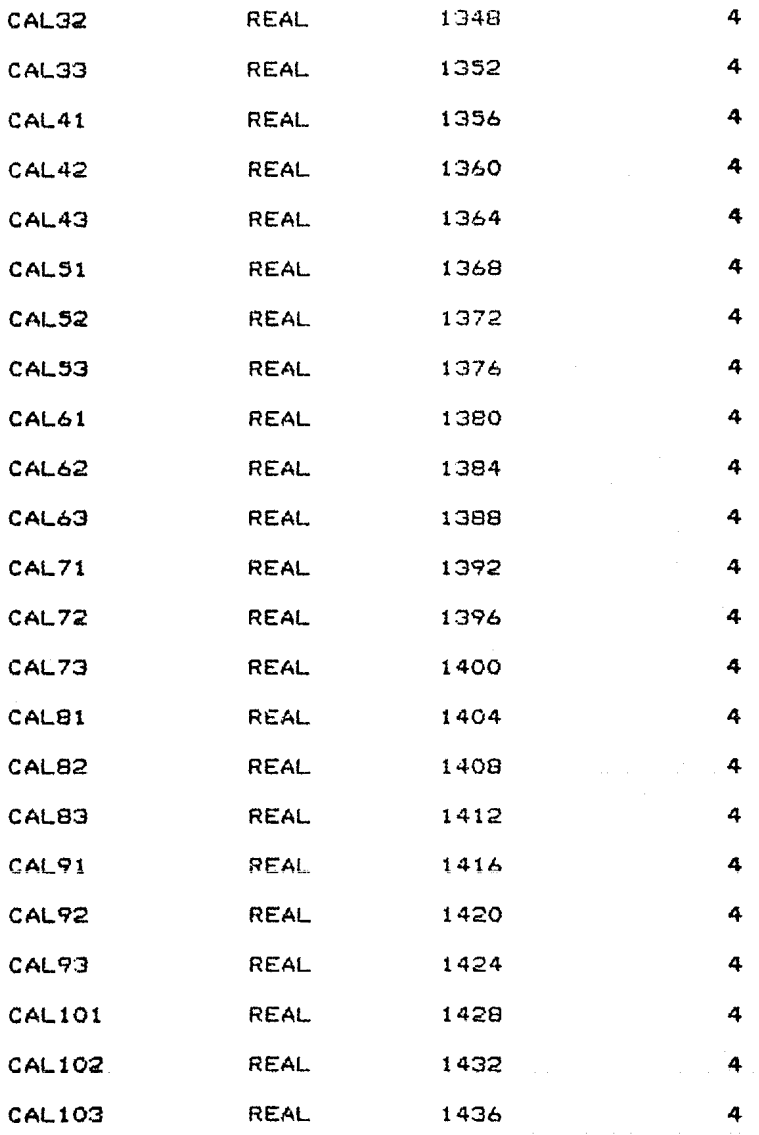

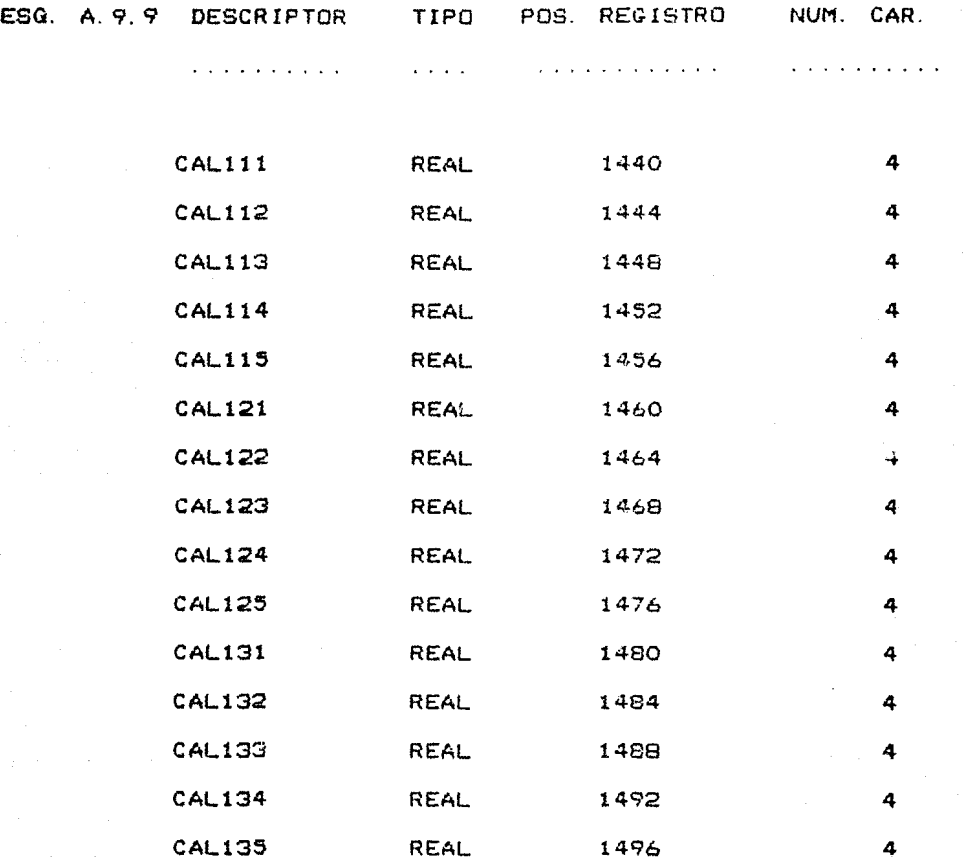

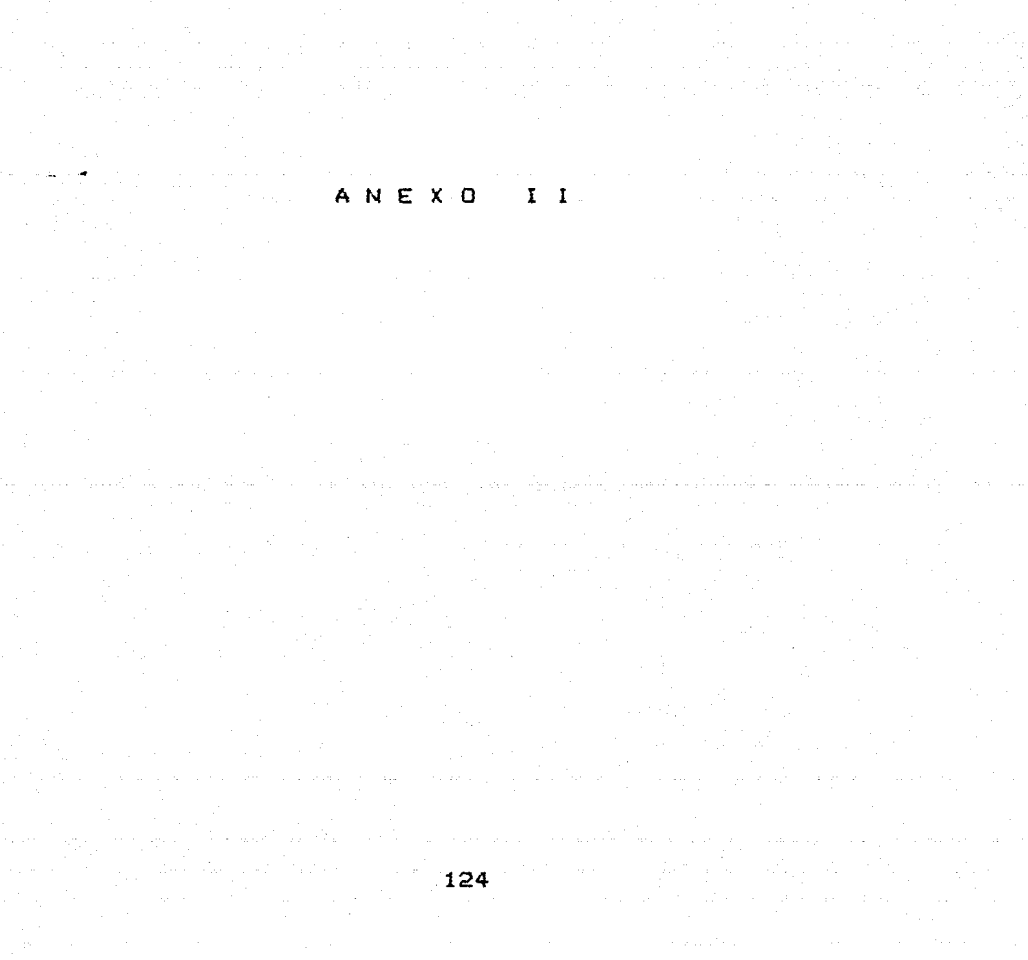

## INDICADORES A OBTENER DEL TABLERO DE CONTROL DE RESULTADOS AGRICOLA

I) POR PRODUCTO EN CADA ESTADO <AVANCES)

- 1) Superficie Sembrada
- 1.1) Superficie sembrada en temporal/superficie sembrada en riego
- 1.2) Superficie ejidal sembrada en riego/superficie pequelo= propietarios sembrada en riego
- 1.3) Superficie e<sub>J</sub>idal sembrada en temporal/superficie peque#os propietarios sembrada en temporal

2> Credito

- 2. 1) Credito *a* cultivos *de* temporalicredito a cultivos de riego
- 2.2) Credito a ejidatarios cultivos de riego/creditos a peque#os propietarios cultivos de riego
- 2.3) Credito a e<sub>J</sub>idatarios cultivos de temporal/credito a p~q,u=:~c~ **prop f.etar: ii:;.,; cultivos** ú .. !; i.nip oral

3) Superficie en Riesgo Compartido

3. 1> Productores eJidatarios/productores en riesgo compartido

3.2> Produccion eJidatarios/produccion peque#a propiedad

- 4> Superficie Asegurada
- 4. 1) Superficie temporal asegurada/superficie riego asegurada
- 4.2) Superficie de riego eJidatarios asegurada/~uperficie de riego peque#os propietarios asegurada
- 4.3) Superficie eiidatarios aseguarada/superficie de temporal pequettos propietarios asegurada

5) 'uso de Semillas Certificadas

- S. 1) Semilla superficie *de* temporal/ semilla certificada en superficie de riego
- 5.2> Semilla certificada en superficie de riego eJidatarios/ semilla certificada en superficie de riego peque#os propietarios
- 5. 3) Semilla certificada en superficie de temporal ejidatarios/ semilla certificada en superficie de temporal peque#os propietarios.
- 6) Superficie Mecanizada
- 6. 1> Superficie mecanizada en cultivos de temporal/superficie mecanizada en cultivos de riego
- 6.2) Superficie mecanizada cultivos *de* riego eJidatarios/ superficie mecanizada cultivos de riego p0que#os propietarios
- 6.3) Superficie mecanizada cultivos de temporal eJidatario/ superficie mecanizada cultivos de temporal peque#os propietarios
- 7> Superficie Fertilizada
- 7. 1> Superficie fertilizada en cultivos de temporal/ superficie fertilizada en cultivos de riego
- 7.2) Superficie fertilizada en cultivos de riego eJidatarios/ superficie fertilizada en cultivos de riego peque#os propietarios
- 7.3> Superficie fertilizada en cultivos de temporal eJidatartos/ superficie fertilizada en cultivos de temporal peque#os propietarios

8) Asistencia Tecnica

- 8. l) Superficie atendida en cultivos de temporal/ superficie atendida en cultivos de riego
- 8.2) Superficie atendida en cultivos de riego ejidatario\*/ superficie atendida en cultivos di riego peque#os propietarios
- 8.3) Superficie atendida en cultivos de temporal ejidatarios / superficie atendida en cultivos de temporal peque#os propietarios
- 8.4) Tecnico extensionista en cultivos de temporal/ tecnico extensionista en cultivos de riego
- 8. 5) Productores beneficiarios en cultivos de temporal/ productores beneficiarios en cultivos de riego

9) Superficie Cosechada

- 9. 1) Superficie en cultivos de temporal/ superficie cosechada en cultivos de riego
- 9.2) Superficie riego ejidatarios/ superficie cosechada en riego peque#os propietarios
- 9.3) Superficie en temporal e Lidatarios/ superficie cosechada temporal peque#os propietarios

101 Produccion Obtenida

- 10. 1) Produccion obtenida en cultivos de temporal/ produccion obtenida en cultivos de riego
- 10.2) Produccion obtenida en riego e;idatario/ produccion obtenida en riago peque#os propietarics
- 10.3) Produccion obtenida en temporal eJidatarios/ produccion obtenida en temporal peque#os propietarios

11) Superficie Siniestrada

11. 1) Superficie siniestrada en cultivos de temporal/ superficie

sinieitrada *en* cultivos de riego

- 11.2) Superficie siniestrada totalmenten en riego eJidatarios/ superficies siniestrada totalmenten en riego peque\*os propietarios
- 11.3) Sur•rficie siniestrada parcialmente en riego eJidatarios/ superficie siniestrada parcialmente en riego peque\*os propietarios
- **11.4)** Superficie siniestrada totalmente en temporal eJidatarios/ superficie siniestrada totalmemte en temporal peque#os propietarios
- 11. 5> 3uperficie sin1estrada parcialmente en temporal •Jidatarios/superf icie siniestrada parcialmente en temporal peque#os propietarios

12) Superficie Siniestrada Asegurada por ANAGSA

- 12. **1)** Superficie siniestrada ~n cultivos de temporal/ **superficie**  siniestrada en cultivos *de* riego
- 12.2> Superficie siniestrada totalmente en riego eJidatariot/ superficie siniestrada totalmenten en riego peque#os propietarios
- 12.3) Superficie sinestrada parcialmente en riego ejidatarios/ superficie sin¡estrada parcialmente en riego peque#os propietarios

- 12.4) Superficie siniestrada totalmente en temporal ejidatarios/ superficie siniestrada totalmenten en temporal peque#os propietarios
- 12.5) Superficie siniestrada parcialmente en temporal eiidatarios/superficie siniestrada parcialmente en temporal peque#os propietarios
- 13) Acopio

Captacion total por CONASUPO/produccion total obtenida

## II) COMPARACION DE INDICADORES ENTRE ESTADOS POR PRODUCTO (AVANCES)

- 1) Determinar la media para cada indicador
- 2) Determinar la desviacion estandar para cada indicador
- 3) Listar los cinco estados cuyos valores de los indicadores sean mas altos
- 4) Listar los cinco estados cuyos valores de los indicadores sean los mas bajos

III) COMPARACION DE INDICADORES ENTRE PRODUCTOS POR ESTADO. (AVANCES)

1> Determinar la *media* para *cada* indicador

2) Determinar la desvlacion estandar para cada indicador

3) Listar los productos y el valor de sus indicadores en orden descendente

IV) TABLERO DE CONTROL DE RESULTADOS AGRICOLA NACIONAL

Determinar los indicadores por producto al igual ~ue en **cada estado.** {AVANCES)

V> COMPARACION DE INDICADORES ENTRE PRODUCTOS A NIVEL NACIONAL <AVANCES>

1) Determinar la media para cada 1.1dicador

- 2) Determina la desviacion estandar para cada indicador
- 31 Listar los productos y el valor de sus indicadores en orden descendente
- VII RELACIONES ENTRE CONCEPTOS POR PRODUCTOS Y POR ESTADO

(AVANCES>

1) Credito - Suparficie Sembrada

- 1. 11 Financiamiento total unitario=credito total/ superficie total sembrada
- 1.2) Financ¿aniento unitario en riego=credito en riego/

superficie sembrada en riego

- 1.3) Financiamiento unitario en tamporalmeredito en temporal/ superficie sembrada en temporal
- 2) Riesgo compartido-Superficie Sembrada
- 2. ll Superficie total en ~iesgo compartido/ superficie total sembrada
- 2.2) Rendimiento=produccion en cultivo con riesgo compartido/ superficie total en rresgo compartido
- 3> Seguro Agricola Superficie Sembrada
- $3.1)$  Proporcion de cultivos asegurados = superficie total asegurada/superficie total sembrada
- $3.2$ ) Proporcion de cultivos asegurados en riego = superficie asegurada en riego/superficie sembrada en riego
- $3.3)$  Proporcion de cultivos asequrados en temporal = superficie asegurada en temporal/superficie sembrada en temporal

4) Semillas Certificadas - Superficie Sembrada

4. 1) Proporcion de cultivos con semilla certificada = uso total de semilla certificada/superficie total sembrada 4.2) Proporcion de cultivos con semilla certificada en riego  $=$ cultivos con semilla certificada en riego/superficie

sembrada en riego

- 4.3) Proporcion de cultivos con semilla certificada en temporal= cultivos con semilla certificada en temporal/superficie sembrada en temporal
- 5) Mecanizacion Agricola Superficie Sembrada
- 5. 1) Proporcion *de* cultivos mecanizados =superficie total mecanizada/superficie total sembrada
- 5.2) Proporcion de cultivos mecanizados en riego= superficie mecanizada en riego/superficie sembrada en riego
- 5.3) Proporcion de cultivos mecanizados en temporal = superficie mecanizada en temporal/&uperFicie sembrada en temporal

6) Fertllizacion - Superficie Sembrada

- 6.1) Proporcion de cultivos fertilizados = superficie <mark>total</mark> fertilizada/superficie total sembrada
- 6.2) Proporcion de cultivos fertilizados en riego = superficie fertilizada en riego/superficie sembrada en riego
- 6.3) Proporcion de cultivos fertilizados en temporal = superficie fertilizada en temporal/superficie sembrada en temporal

7) Asistencia Ternica - Superficie Sembrada

- 7. 1) Proporcion de cultivos atendidos = superficie total con asistencia tecn:ca/ superficie total sembrada
- 7.2) Proporcion de cultivos atendidos en riego= superficie atendida en riego/superficie sembrada en riego
- 7.3) Proporcion de cultivos atendidos *en* tamporal =superficie atendida en temporal/superficie sembrada en temporal
- 8) Cosecha Superficie Sembrada
- 8.1) Proporcion de cultivos cosechados = superfic<mark>ie total</mark> cosechada/superficie total sembrada
- $8.2$ ) Proporcion de cultivos cosechados en riego = superficie cosechada en riego/superficie sembrada en riego
- 8.3) Proporcion de clitivos cosechados en temporal = superficie co5echada en temporal/superficie sembrada ~n temporal
- 9> Produccion Obtenida Superficie Sembrada
- 9.1) Proporcion de produccion obtenida = produccion total obtenida/superficie total sembrada
- 9.2) Proporcion de produccion obtenida en riego = produccion obtenida en riego/superficie sembrada en riego
- 9.3) Proporcion de produccion obt~nida *en* temporal= produccion obtenida en tempor~l/superficie sembrada en temporal

 $10)$  Siniestralidad - Superficie Sembrada

- $10.1$ ) Proporcion de siniestralidad = superficie total siniestrada/superficie total sembrada
- 10.2) Proporcion de siniestralidad en pequettos propietarios = superficie siniestrada on pequettos propietarios/ superficie sembrada en peque#os propietarios
- 10.3) Proporcion de siniestralidad en temporal= superficie siniestrada en temporal/superficie sembrada en peque\*os propietarios
- 10. 4) Proporcion de siniestralidad en riego = superficie siniestrada en riego /superficie'sembrada en riego
- 10. 5) Proporcion de siniestralidad @n temporal *=* superficie siniestrada en t•mporal/superficie sembrada en temporal
- 11) Siniestralidad (ANAGSA) Superficie Sembrada
- 11. 1) Proporcion de siniestralidad = superficie total siniestrada/suparficie total sembrada
- 11.2) Proporcion *de* siniestralidad en peque#os propietarios superficie siniestrada en peque#os propietarios/ superficie sembrada en peque#os propietarios
- 11. $3$ ) Proporcion de siniestralidad en temporal = superficie siniestrada en temporal/superficie sembrada en peque#os propietarios

11.4) Proporcion *de* siniestralidad en riego= superficie siniestrada en riego/superficie sembrada *en* riego

11. 5) Proporcion de siniestralidad en temporal = superficie siniestrada en temporal/superficie sembrada en temporal

## VII> COMPARACION DE RELACIONES ENTRE ESTADOS POR PRODUCTO {AVANCES)

1> Determinar la media para cada relacion

- 2> Determinar la desviacion estandar para cada relacion
- 3) Listar los cinco estados cuyos valores de las relaciones sean los mas altos
- 4> Listar los cinco estados cuyos valores de las relaciones sean  $\log$  mas ba<sub>103</sub>

VIII) COMPARAC ION DE LAS RELACIONES ENTRE PRODUCTOS POR ESTADO <AVANCES>

- 1) Determinar la media para cada relacion
- 2) Determinar la desviacion estandar para cada relacion
- 3) Listar los productos y el valor de sus relaciones en orden descendente

IX) TABLERO DE CONTROL RESULTADOS AGRICOLA NACIONAL

Determinar las relaciones por producto al igual que en cada estado. (AVANCES)

X> COMPARACION DE RELACIONES ENTRE PRODUCTOS A NIVEL NACIONAL <AVANCES)

1> Determinar la media para cada relacion

- 2) Determinar la desviacion estandar para cada relacion
- 3) Listar los productos y el valor de sus relaciones en orden descendente

AFLERO DE CONTROL AGRICOLA CULTIVO: MAIZ

ESTADO: JALISCO

FECHA: 310221 CICLO: P

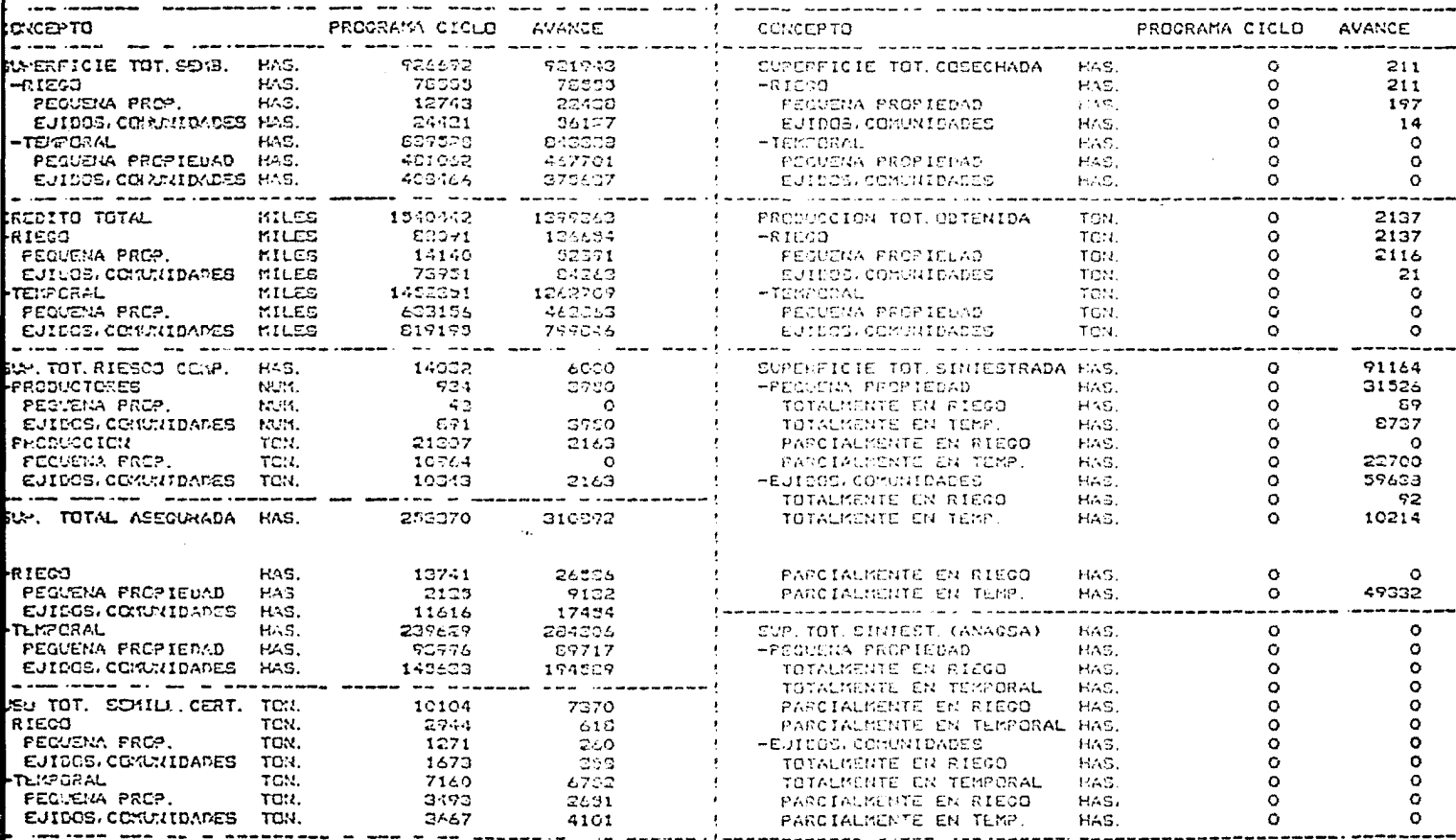

**BAR** 

PAGINA:  $\overline{\phantom{a}}$ 

INDICADORES POR PRODUCTO EN CADA ESTADO (AVANCES.)

BAJA CALIFORNIA NORT

BIMESTRE: JULIO-ACOSTO

TR100

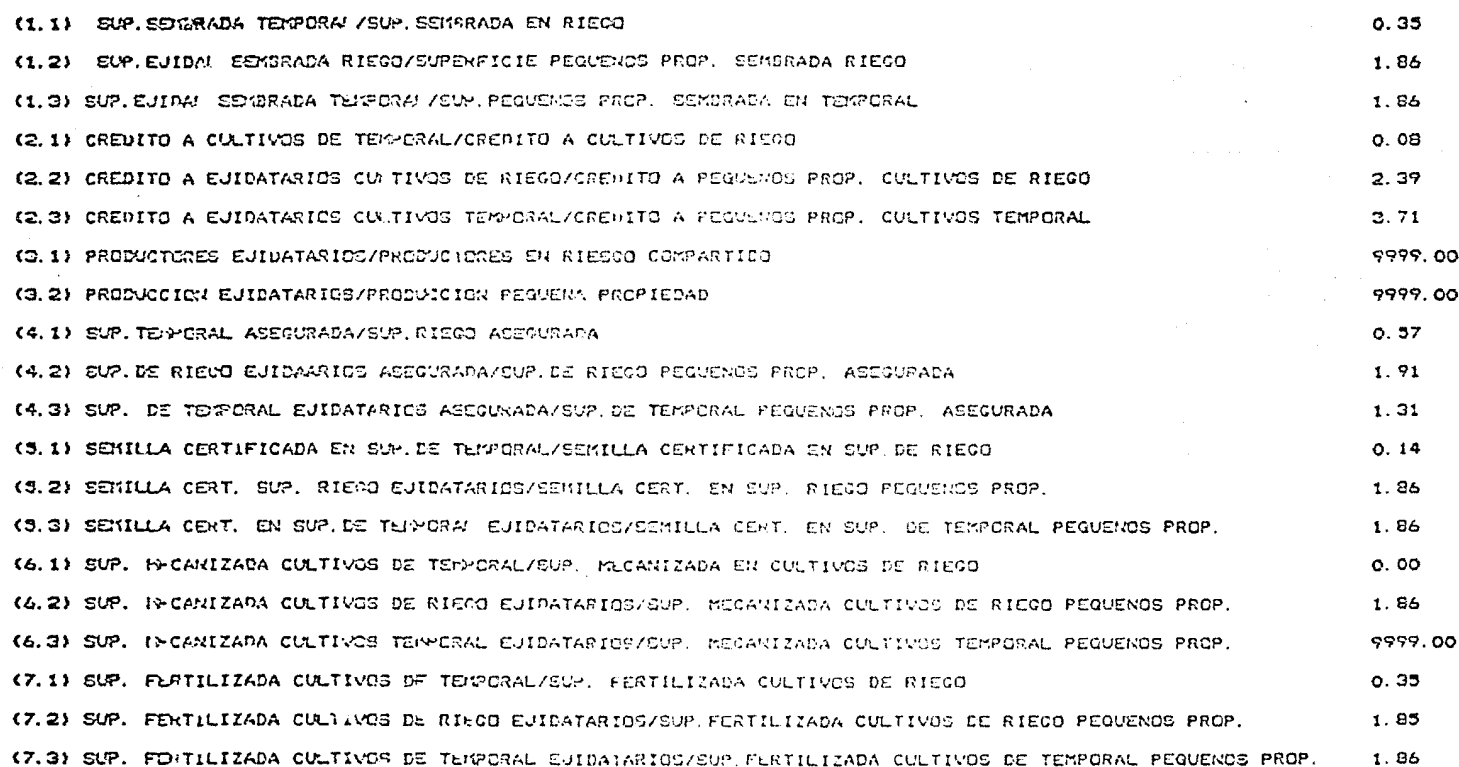
COMPARACION DE INDICADORES ENTRE ESTANOS POR PRODUCTO (AVANCES)

PACINA:

1

ARROZ

SIMESTRE: JULIO-ACOSTO

INDICADOR: EUPERFICIE EZMBRADA EN TEMPORAL/SUPENFICIE SEMBRADA EN RIEGO

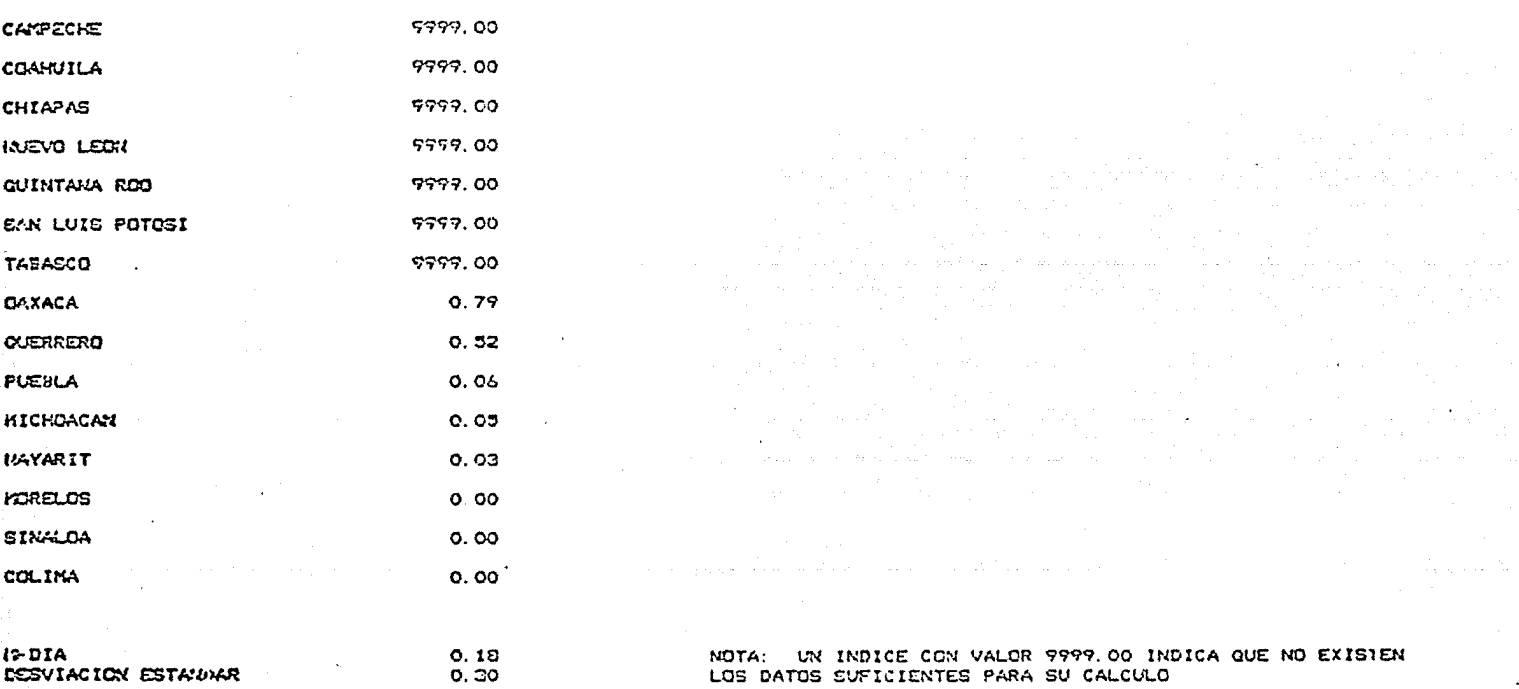

REPORTE (3)

COMPARACIONAE INDICARORES ENTRE PRODIUCTOS POR ESTADO (AVANCES)

PAGINA:

 $\mathbf{f}$ 

**EAJA CALIFORNIA NORT** 

BIMESTRE : JULIO-ACOSTO

## SUMERFICIE SEMBRADA EN TEMPORAL/SUPERFICIE SEMBRADA EN RIEGO INDICADOR:

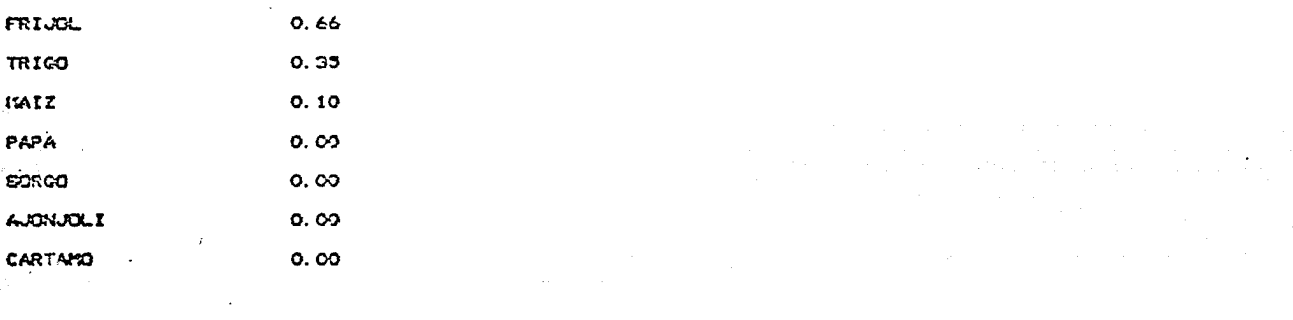

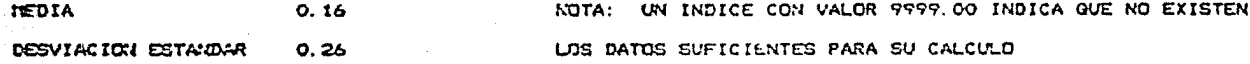

## **REPORTE**  $(4)$

REALCICN ENIRE CONCEPTOS FOR PRODUCTO EN CADA ESTADO (AVANCE). PAGINA: 5

BAJA CALIFORNIA NORT

**BIMESTRE: JULIO-ACOSTO** 

TRICO

 $\sim$ 

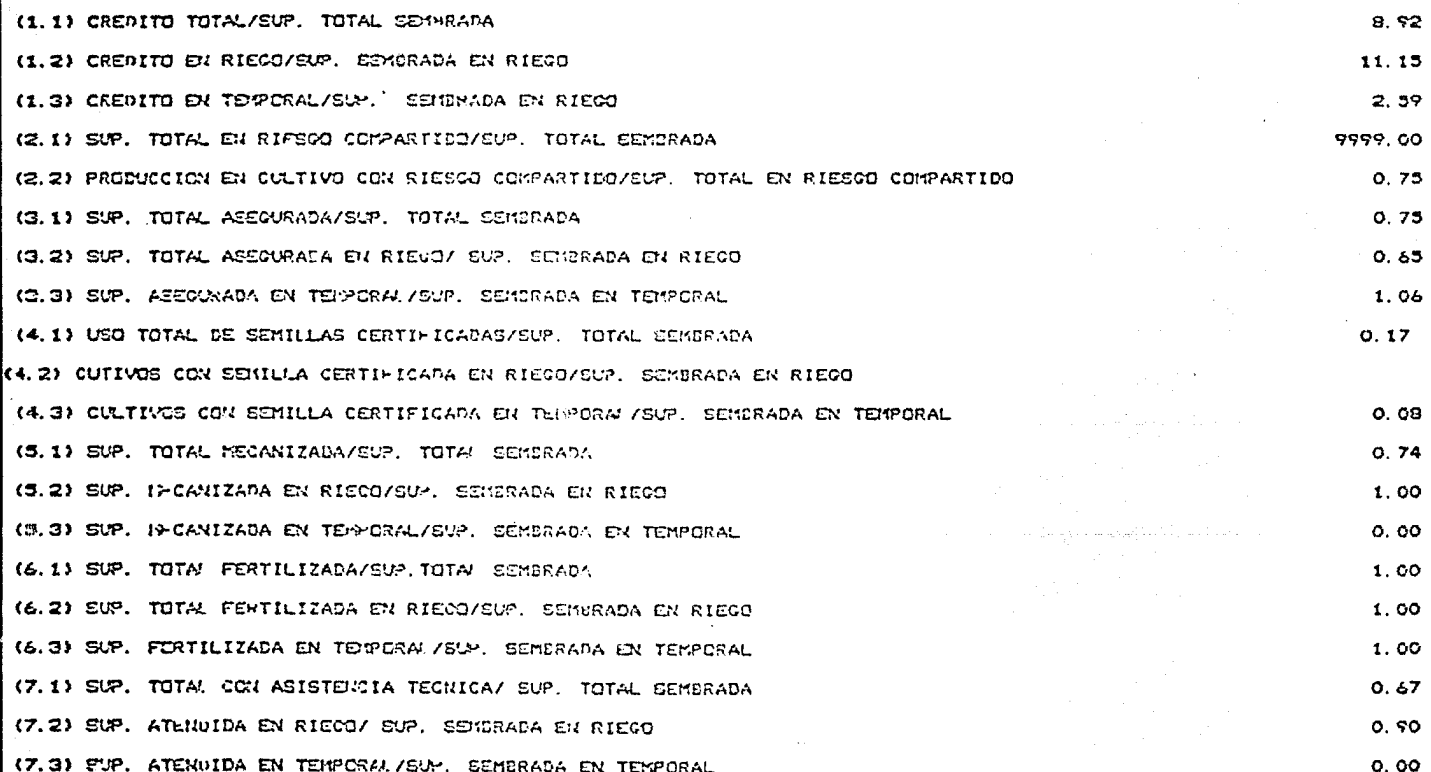

REPORTE (5)

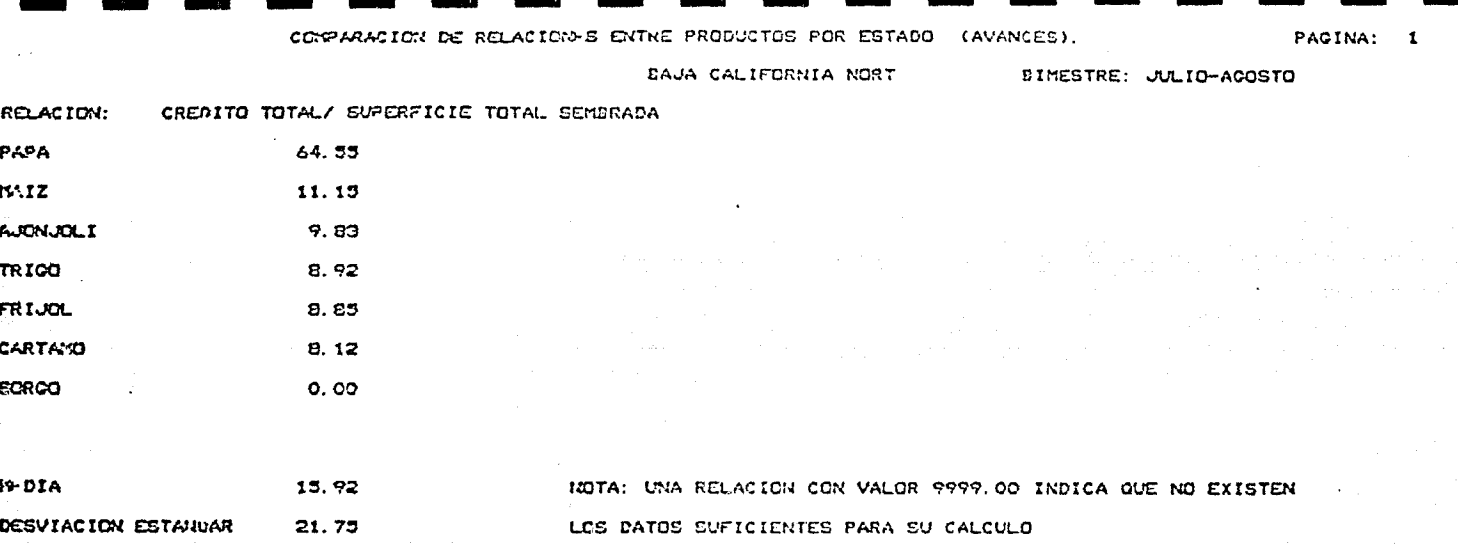

REPORTE (6)

ARLERO DE CONTROL AORICOLA

CULTIVO: MAIZ

ESTADO: JALISCO

FECHA: 310881 CICLO: P

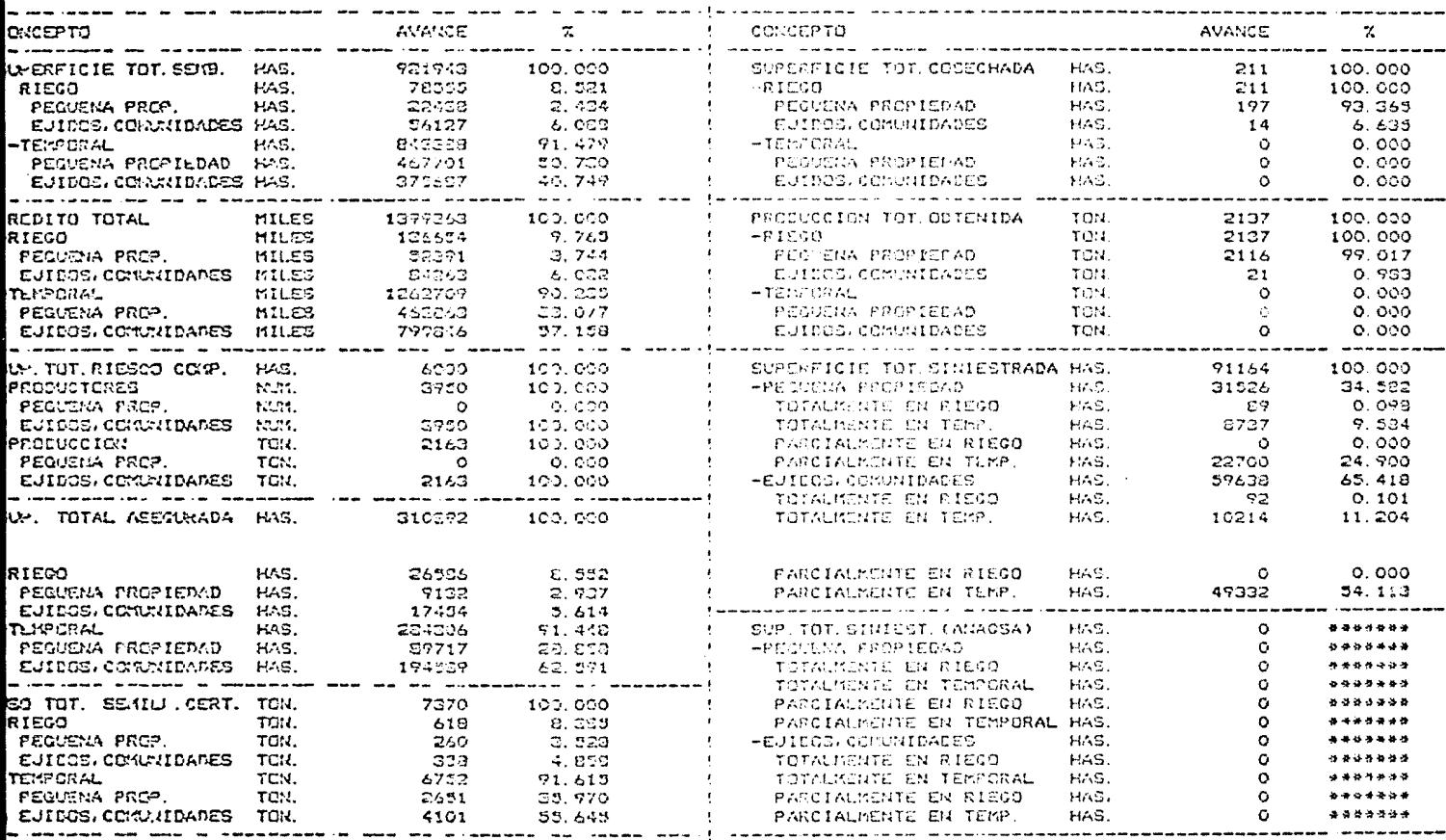

REPORTE (7)

l

WILERO DE CONTROL AGRICOLA - CU TIVO: MAIZ

ESTADO: JALISCO

FECHA: 310981 CICLO: P

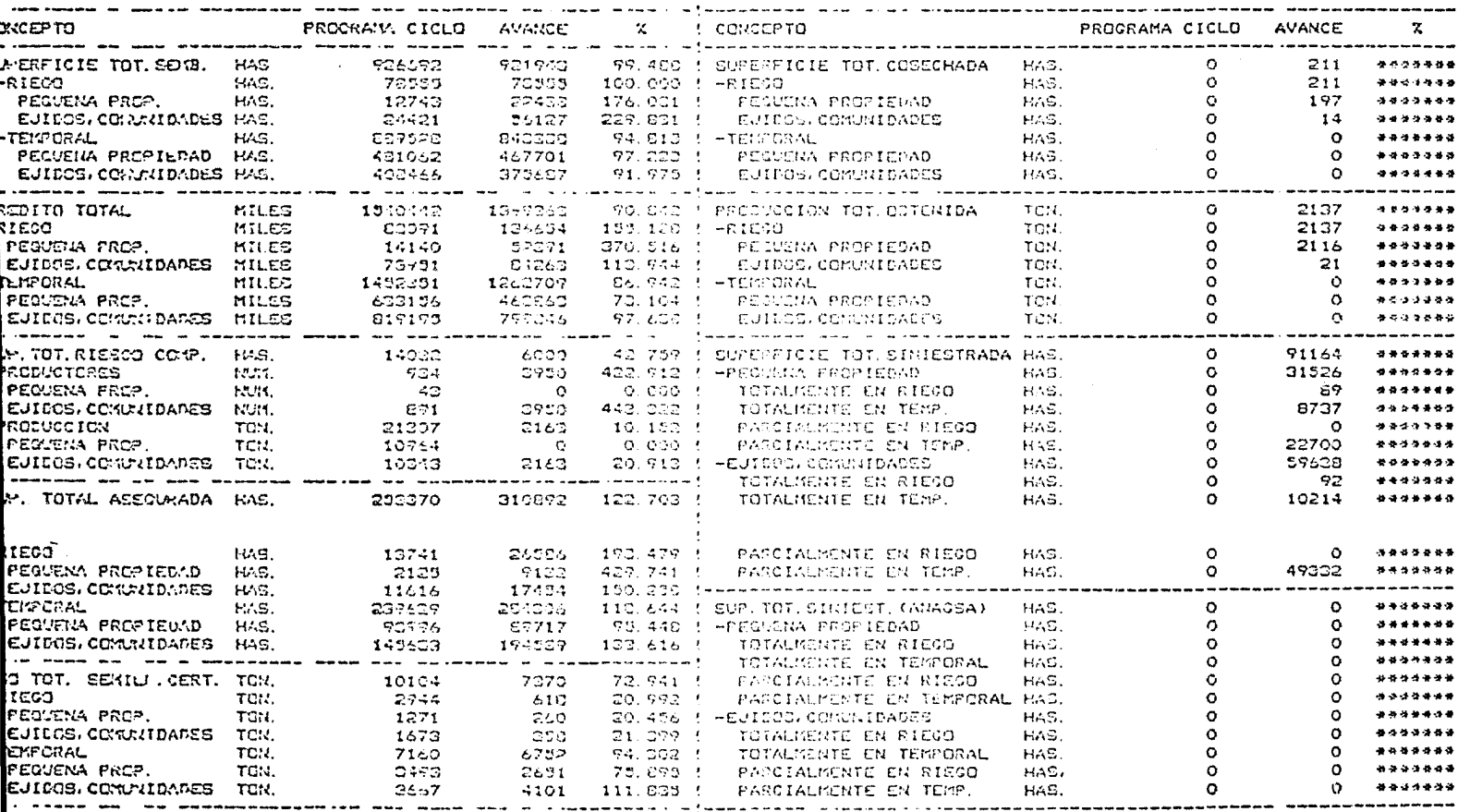